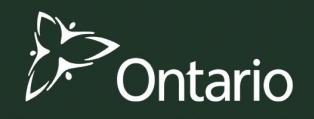

Natural. Valued. Protected.

Forest Information Manual 2009 **Forest Resources Inventory Technical Specifications** 2009

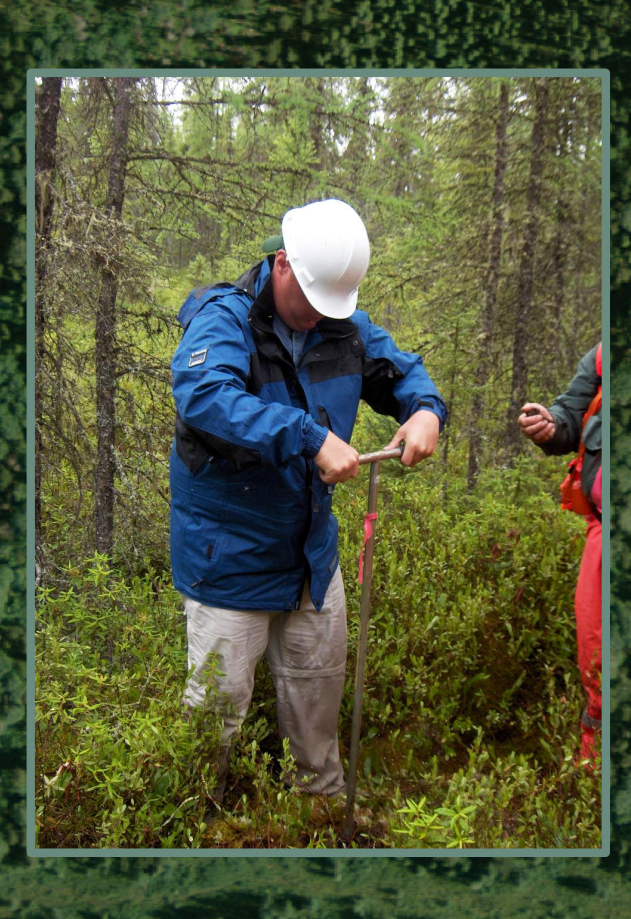

# <span id="page-1-0"></span>**Foreword**

The *Forest Information Manual* (FIM) prescribes FIM technical specifications that describe information standards. Technical specifications are prepared to facilitate the provision of information prescribed by FIM. They provide the direction for exchanging information between the MNR and the forest industry. They provide detailed, technical and product specific requirements and outline roles and responsibilities. The FIM technical specifications cover subjects such as:

- detailed data attribute descriptions;
- acceptable file and media formats;
- metadata requirements;
- information exchange parameters and protocol, and
- standards/procedures for quality control, error handling, and verification.

FIM technical specifications are effective upon regulation of the FIM or as they are developed. Technical specifications may be revised periodically to consider more effective and efficient ways of managing, transferring, and receiving information. Changes or revisions to technical specifications do not impact the requirements or direction for the provision of information as prescribed by the FIM. It is a requirement of the FIM that the FIM technical specifications (as revised from time to time) be followed.

These *FIM Forest Resources Inventory Technical Specifications* are prescribed by the *Forest Information Manual*.

A list of current FIM technical specifications and the scope of information to which they apply will be maintained and available on the Forest Information Portal website (FI Portal). The MNR and forest industry are required to use the technical specifications listed on the FI Portal.

# **Table of Contents**

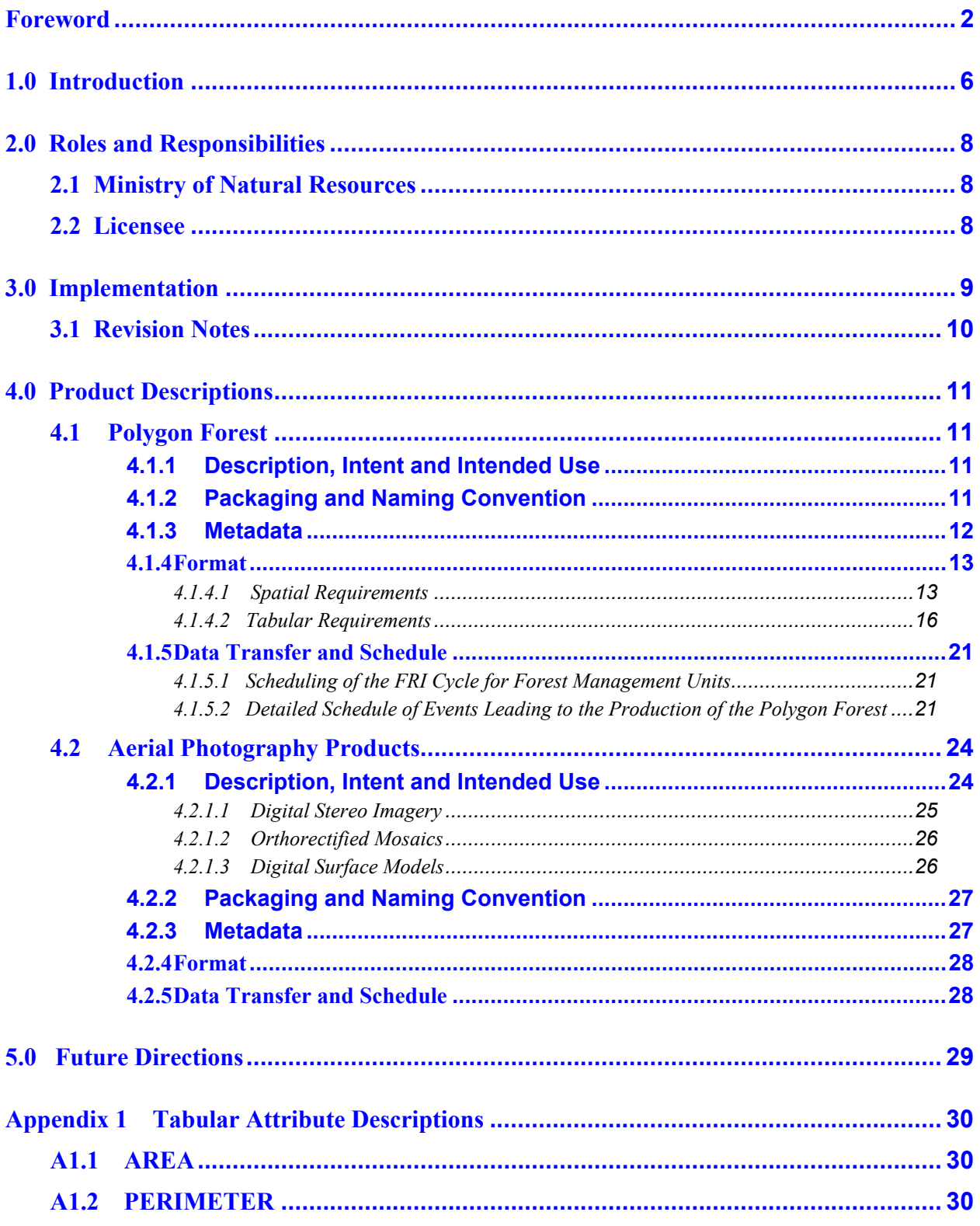

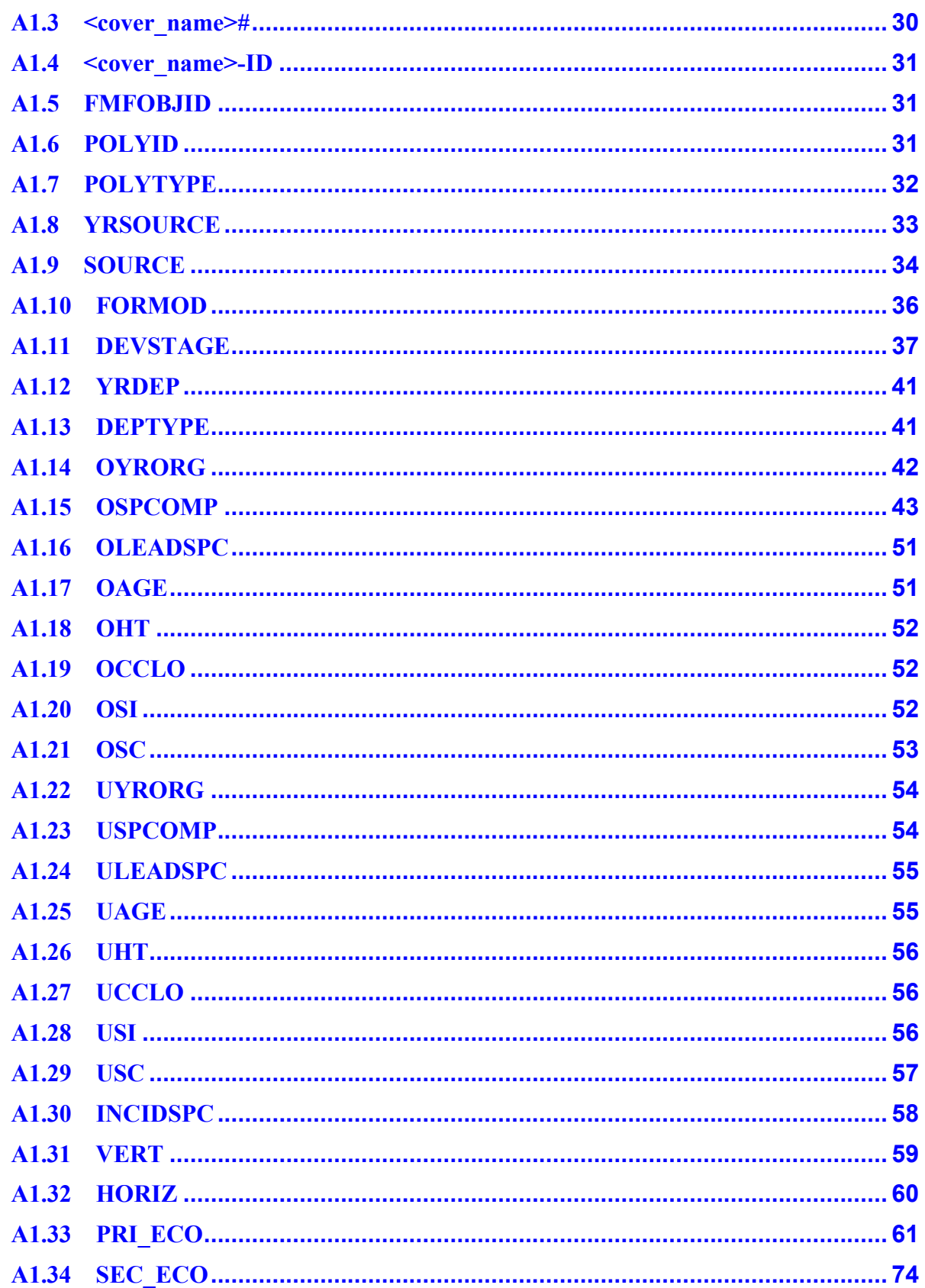

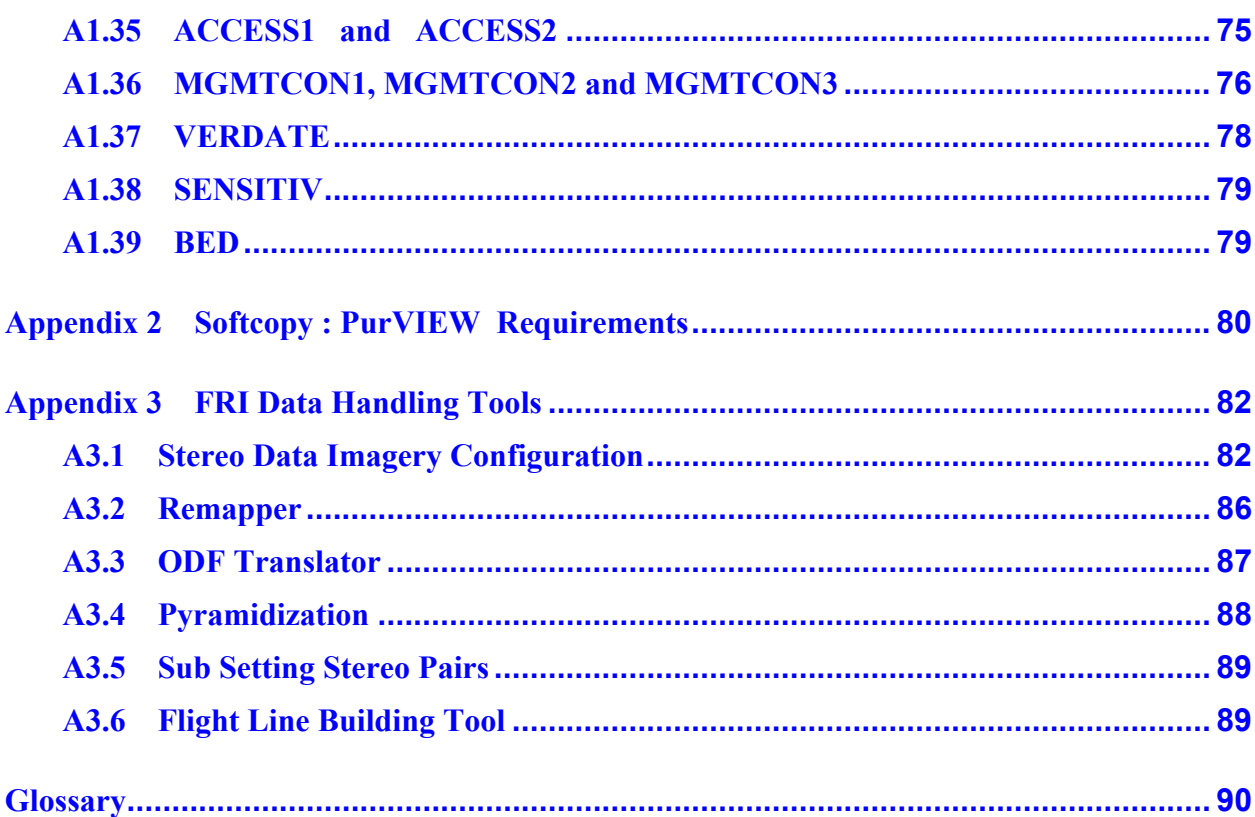

# <span id="page-5-0"></span>**1.0 Introduction**

An inventory of forest resources must be created and maintained for each forest management unit in the province of Ontario. The Forest Resources Inventory (FRI) is a product that provides description of all areas within a forest management unit and provides a snapshot in time of the characteristics of water and land base geography.

FRI information is used to support various forest management planning and land-use planning decisions over a wide range of geographic areas (extents). The geographic areas can vary from individual forest stands, which represent small areas (less than a hectare to hundreds of hectares) to forest level, forest management unit, mill woodshed, and landscape extents, which involve very large areas (thousands or millions of hectares). In some cases, the quality of forest management planning decisions can be linked to the quality of information maintained and updated in the FRI.

An FRI is created when the area within a forest management unit is delineated and classified, based on its geographic features and characteristics, into homogeneous water and land types called polygons. All polygons in an FRI must have a geographic location, referred to as a spatial component, and a description of each polygon's characteristics, referred to as a descriptive or a tabular component. Information that identifies the geographically referenced locations and boundaries of the polygons are referred to as spatial attributes. Information that describes the characteristics of a polygon are referred to as tabular attributes.

Forest resources inventories are based on a standard map projection, coordinate system, and a common area classification process used to delineate water polygons and land types into polygons based on the homogeneity of forest cover and vegetation. The area classification process creates a key forest cover description layer called the 'Polygon Forest'. The polygon forest contains water polygons and a description of the forest condition. Individual layers such as the polygon forest, wetlands, ownership, transportation and forest management unit boundaries can be combined to create snapshots of the forest estate at any point in time, according to a set of process rules.

The Forest Resources Inventory program is currently evolving from a 20-25 year production rotation cycle to a 10 year cycle, and from a periodic inventory to a continuous inventory that is ecologically based. This evolution will ensure that the information base used to make forest management decisions is far more reliable than the current system.

Additional enhancements to inventory production include:

- higher quality and additional forest and tree information captured through the implementation of new technologies,
- implementation of an audit function to provide confidence estimates through increased sampling,
- and updated procedures for acquiring base and ownership information as part of the inventory process to provide an integrated set of products.

The new inventory design is being developed under a framework that allows for a more detailed stand or tree view versus a general landscape or forest view. This new design should provide information in support of forest product planning. The enhanced product will also include basic terrain and topography information to allow for enhanced planning and analysis.

The extent of the FRI program is being expanded as well. The program will now produce inventory information for all lands within the Area of the Undertaking; not just those involved in forest management planning under the *Forest Management Planning Manual* and the *Forest Information Manual*. Forest resource inventories will describe licensed and non-licensed areas within forest management units, provincial parks, federal parks, and protected areas. The program will also inventory forest dominated lands within the boreal region that is north of the Area of the Undertaking.

However, the purpose of these technical specifications is to support the *Forest Information Manual*. As such, these specifications only apply to those areas managed under the jurisdiction of the *Forest Management Planning Manual* and the *Forest Information Manual*. These technical specifications are written to support the *Forest Information Manual* requirements for the exchange of FRI information in a standardized digital format between MNR and Sustainable Forest Licensees, Plan holders or other forest resource licence holders with forest management responsibilities (referred to as Licensees in the remainder of this document). These specifications describe the format for data exchange only and do not affect how information may be stored or maintained by either the MNR or the Licensee.

These specifications do not apply to areas not under the jurisdiction of the *Forest Information Manual*, such as federal parks, but may be used to assist with delivery of standardized inventory information for these areas. These specifications could be used to provide details about the structure and content of the inventory product being delivered. And in these cases, the extent of inventory will be a boundary appropriate for the area inventoried (i.e., not be management unit based).

# <span id="page-7-0"></span>**2.0 Roles and Responsibilities**

# **2.1 Ministry of Natural Resources**

The Ministry of Natural Resources (MNR) is responsible for creating a forest resources inventory (FRI), specifically the polygon forest layer, and providing it to Licensees in accordance with the requirements and standards described in Chapter 4, Product Descriptions. Creating and providing the FRI is the responsibility of MNR's Inventory Monitoring and Assessment Section.

The MNR will ensure that the polygon forest layer provides complete area coverage based on the area boundaries of the forest management unit and will include both Crown and patented land. This includes licensed areas and non-licensed areas within forest management units, provincial and federal parks, and protected areas.

The MNR will retain the overall stewardship role, policy responsibility, scheduling, priority setting, standard setting, quality control and information management of the FRI.

The MNR must retain a copy of the polygon forest and treat the information as the original information.

## **2.2 Licensee**

The Licensee is responsible for checking the FRI for completeness within 3 months of delivery of the inventory by the MNR (Refer to the *Forest Information Manual*, Part B, Section 4.0, Polygon Forest). The Licensee is also responsible for maintaining and updating the FRI for their own purposes throughout its ten year life cycle.

The Licensee responsibilities also include maintenance/update of existing FRI information until such time that a new FRI product as per these technical specification is delivered to the Licensee.

Licensees have the option to contribute funding toward the production of the FRI so that the product received goes beyond the standard FRI program delivery. Additional attributes that are deemed important to a forest company may be collected and managed by the company at its own expense and sole responsibility as part of the overall inventory production process.

<span id="page-8-0"></span>Licensees are responsible for retaining their original copy of the FRI that is provided by the MNR. In the case of any discrepancies regarding the information which is provided by the MNR, the MNR will be considered the holder of the source and original information.

# **3.0 Implementation**

Implementation of the standards and requirements described in these technical specifications will not be linked as closely to the forest management planning cycle as past FRI production schedules have been. Based on the move to a ten year forest management planning cycle, adjustment of the previous twenty year FRI rotating production cycle to a ten year cycle, and the timing of redesigning the FRI program, it became impossible to create new forest inventories where the delivery of these inventories aligned with the timelines of the respective forest management unit planning processes. **Therefore, the FRI production schedule for the initial ten year cycle will be based on a variety of factors such as vintage of the existing FRI, natural change to forest conditions, production continuity, and monetary considerations. Ultimately production scheduling is dependent on approval of the Provincial Forest Inventory Advisory Committee (PFIAC) who carry out an annual review of those considerations.** 

The procedures and specifications as set out in this document will take effect for forest management units as described in Section 4.1.5, Data Transfer and Schedule, but are subject to change based on technical or business circumstances. Initiation of the new FRI program will entail imagery acquisition for the entire Area of the Undertaking as defined by the *Class Environmental Assessment for Timber Management on Crown Lands in Ontario* and portions of the northern boreal area over a five year period commencing in the summer of 2006 with completion scheduled for the summer of 2010. Subsequent steps in the FRI production process are planned to commence in 2007 with completion planned for 2016.

## <span id="page-9-0"></span>**3.1 Revision Notes**

Changes and revisions from the June 2008 version include:

- General formatting, clarification, organizational, and typographical corrections.
- An attribute was added for recording the type of last disturbance [\(DEPTYPE](#page-40-0)) as a companion field to year of last disturbance (YRDEP).
- The tree species "largetooth aspen" (Populus grandidentata) is now being interpreted during the inventory production process. The species table in the overstorey species composition attribute has been updated accordingly (Section A1.1.5, [OSPCOMP](#page-42-0)).
- For the vertical structure attribute (VERT), the code, "MV" has been replaced by two codes "MO" and "MU", and the code "TT "has been replaced by the two codes "TO" and "TU". Refer to [Section A1.30](#page-58-0).
- The width of the ecosite fields (PRI\_ECO, SEC\_ECO) has been expanded from 10 to 13 characters and a detailed description of the ecosite coding structure has been added. Refer to Section A1.33, [PRI\\_ECO](#page-60-0).
- Information on other products created during the inventory production process has been added. Refer to [Section 4.2.](#page-23-0)

# <span id="page-10-0"></span>**4.0 Product Descriptions**

There are a number of products resulting from creation of the forest resources inventory. The focus of this *FIM Forest Resources Inventory Technical Specifications* is the polygon forest, the geospatial layer that is the end product of the inventory process (as per the *Forest Information Manual*, Part B, Section 4.0), but other products are also discussed. The standards and requirements of the polygon forest product are discussed in detail in Section 4.1. Other products related to the inventory creation process, such as aerial photography products, are discussed in Section 4.2.

## **4.1 Polygon Forest**

## **4.1.1 Description, Intent and Intended Use**

The polygon forest is a geospatial information product that is comprised of polygon features only and provides the primary description of the forest estate of a forest management unit (MU). The MU layer provides the map extent and geographic boundaries for each polygon forest. All areas within an MU must be classified into water, non-forested land, forested land productive and forested land nonproductive polygon types.

## **4.1.2 Packaging and Naming Convention**

A single compressed (.ZIP) file will be created for delivery of the polygon forest information. The delivery file will be named in a standardized format. The standardized naming convention for the zipped delivery file is based on the information product, the area the inventory is for, and the year of extract from the MNR database. The format for the standardized file name is:

FRI <area identifier>\_<YYYY>.ZIP

- the letters FRI (for **f**orest **r**esources **i**nventory)
- the underscore (underline) character as a separator
- the area identifier is the three digit MU number, left padded with zero if necessary

<span id="page-11-0"></span>*(If this specification is being used to describe inventory information for an area not under the jurisdiction of FIM, the area identifier will be a label appropriate for the extent of the inventory, such as a provincial park name (e.g., WABAKIMI) or a the name of a northern boreal area (e.g., WHITEFEATHER)).* 

- the underscore (underline) character as a separator
- the four digits that are the year the data was extracted from the database
- the file extension for a compressed file .ZIP

These naming convention pieces are to be concatenated such that there are no blank spaces within the file name. For example, if inventory information for management unit 098 was being delivered in 2008, the zip file would be named:

### FRI\_098\_2008.ZIP

The zip file will contain inventory information and metadata information. The inventory information (the polygon forest as detailed in these technical specifications) is delivered as a geospatial layer that contains only polygon features. The polygon forest will be packaged as an ArcInfo E00 file with no compression. Metadata information for the inventory will be provided in a Word document.

The same standardized naming convention that is used for the zip file will be applied to the contents of the zip file as well, with appropriation changes to the file extension. For example, the zip file FRI\_098\_2008. zip would contain two files:

> FRI\_098\_2008.E00 (inventory information) FRI\_098\_2008.DOC (metadata information)

## **4.1.3 Metadata**

In order to track the author, history and other qualities/properties associated with a forest inventory, metadata is created and stored. Metadata associated with the polygon forest will be delivered in a separate file (a Word document) that is included in the data transfer (zip) file. Refer back to section 4.1.2, Packaging and Naming Convention.

#### <span id="page-12-0"></span>General Data Standards

The relative positional accuracy for all polygon boundaries within a Polygon Forest will be within 10 metres. Absolute positional accuracy should also be within 10 meters, but is subject to the method of image capture which forms the basis for the Polygon Forest as well as the base feature information. Based on experience with sub meter digital imagery, relative accuracies within 2.5 meters should be realized.

Accuracies for stand boundaries and stand areas are reflected in the following table:

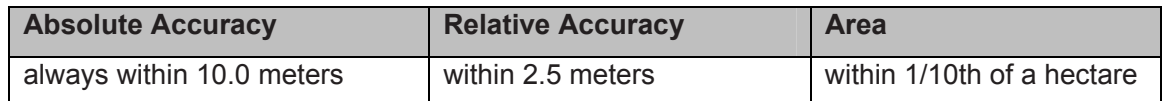

#### **4.1.4 Format**

The Polygon Forest is a geospatial data layer that contains polygon features only. All polygons in the Polygon Forest must have a geographic location, referred to as a spatial component, and a description of each polygon's characteristics, referred to as a descriptive or a tabular component. Information that identifies the geographically referenced locations and boundaries of the polygons are referred to as spatial attributes. Information that describes the characteristics of a polygon is referred to as tabular attributes.

#### **4.1.4.1 Spatial Requirements**

The spatial information within the polygon forest refers to the topologic data, which is maintained as polygon attributes. Polygon attributes define the area, perimeter, and geo-reference identification of each polygon feature.

The spatial boundaries used to delineate polygons may be determined by interpretation of aerial photography, analysis of satellite imagery, operational mapping, or the physical coordinates of polygon boundaries collected with a global positioning system (GPS) device during forest operations, surveys, or inspections.

The polygon forest will be delivered to Licensees as:

• A standard ESRI Interchange format file (Arc Info .e00 layer) with no compression.

- All polygon boundaries will form contiguous lines within the area of a MU boundary. This layer will be a seamless product.
- The layer will be double precision.
- The geographic coordinates for spatial information in the polygon forest layer will be the NAD83 geodetic datum with the Ontario 76 Adjustment (NAD83 CNT) and a geographic (latitude/longitude) map projection system. The spatial information will be compatible with the Arc/Info methodology for maintaining geographic information.
- The spatial information component of a polygon forest layer will be compatible with the ARC/INFO methodology for creating and maintaining topologic data.

#### Polygon Area

The actual area and perimeter of each polygon within the polygon forest layer is generated and stored as part of the spatial attributes. The polygon area is the total area within a closed polygon boundary. The spatial polygon area attribute represents area in square metres and is stored as a double precision value. The spatial polygon area attribute provides the definitive source for polygon area information and should be used in all calculations or representations of area. The spatial area attribute is also currently used to calculate the area in hectares, to the nearest 1/10 (0.1) of a hectare, for reporting purposes. As a general rule, all calculations involving area should be based on the actual spatial area in metres, before it is rounded to the nearest 1/10 (0.1) of a hectare.

#### Minimum Polygon Size Targets

Polygon size targets provide a source of guidance and should not be treated as a rigid standard. When capturing imagery, all attempts are made by the pilot to maintain a flying height that will lead to a constant cell size as it relates to ground dimensions.

During the photo interpretation process, the following minimum polygon size targets normally apply to polygon forest layer:

- Productive forest land of eight hectares or larger will be delineated. The minimum polygon size for productive forest lands can be reduced from eight to four hectares for areas of ecological or economic importance.
- For polygons which are created from forest management activities and the supporting silvicultural records (e.g., harvest, renewal), the minimum polygon size is one hectare.
- For non-productive or non-forested areas, the minimum polygon size is a one hectare.
- For practicality and cost considerations, only islands that are eight hectares or larger will be interpreted and delineated according to the above bullet points. Islands smaller than 8 hectares down to a lower limit of 0.0025 hectares or 25 square meters in size (e.g., 5 meters X 5 meters) will be classified simply as an island in the polygon type attribute  $(i.e., **POLYTYPE** = **ISL**).$

Polygons, which are smaller than the minimum size targets should normally be absorbed into an adjoining polygon. The joining of polygon areas should result in no net loss in area. The tabular attributes (common description or forest stand description information) of the new, larger polygon should also be adjusted, where appropriate, to reflect any changes.

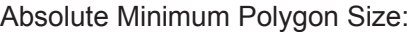

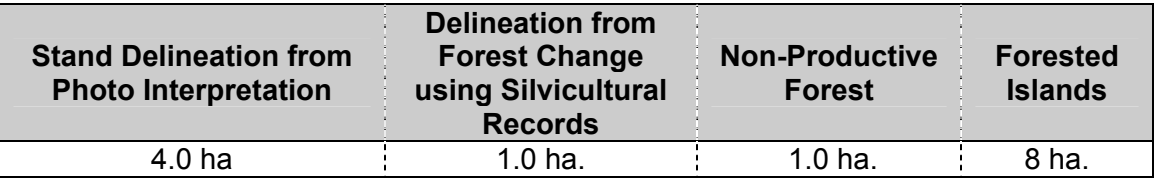

#### Spatial Quality Control

Base features that have been captured in the same manner as the polygon forest (source imagery) are saved and maintained in digital geographic information layers which provide a spatial frame of reference for portraying or associating other physical, biological, or resource feature inventory data. Base features provide fixed reference points on the surface of the earth when represented in two dimensions (a planar surface), such as on a map. Base features information provides a consistent geographic base fabric for relating other inventory information such as forest resources inventories, wildlife habitat, ecological land classification, values, and various other biological information. Base features information is also used in various analytical modelling processes, such as viewshed analysis, water movement and flow analysis, road location and transportation network analysis, watershed

<span id="page-15-0"></span>analysis, landscape diversity analysis, harvest scheduling, and other spatial analyses which require relational analysis of geographic information.

Of most importance for spatial quality of the polygon forest is having a spatial reference frame on which to 'hang' the digital inventory. In order to do this, the base data (e.g., water bodies) must be captured in the same manner as the polygon forest in order that everything 'lines up' so spatial reference of all features is correct.

The geographic location and spatial extent of each forest polygon will be spatially referenced to existing base features such as lakes, double line rivers, etc. The base features, which are used as geographic reference points, must be adjacent to, or in close proximity to, the polygons that form the stand boundaries of the forest. Geographic information, that describes values in a layer, must be created using the Universal Transverse Mercator (UTM) map projection with the North American Datum for 1983 (NAD 83) including the Ontario 76 Adjustment for horizontal data (NAD83 CNT). The layer will be created in the accepted zone for that forest management unit. If the MU straddles two zones, the accepted zone will be the one where the majority of the unit resides.

Once the above data has been quality control checked and stored in the MNR's internal database (Forest Cover), the polygon forest will be extracted and delivered to the Licensee in geographic (latitude/longitude) map projection with the North American Datum for 1983 (NAD83) including the Ontario 76 Adjustment for horizontal data (NAD83 CNT). (Conversion of the spatial data from UTM to geographic will take place within the MNR's storage area.)

#### **4.1.4.2 Tabular Requirements**

Along with the spatial data, there is tabular data for the polygon forest. The tabular information will be exported in the attribute table (.pat) as part of the layer. Each record or row in the table describes one of the polygons in the polygon forest layer. Keeping to a tabular standard and ensuring accuracy of each record are paramount to maintaining a useable FRI.

## **Structure of the polygon attribute table (.pat) file for the Polygon Forest layer**

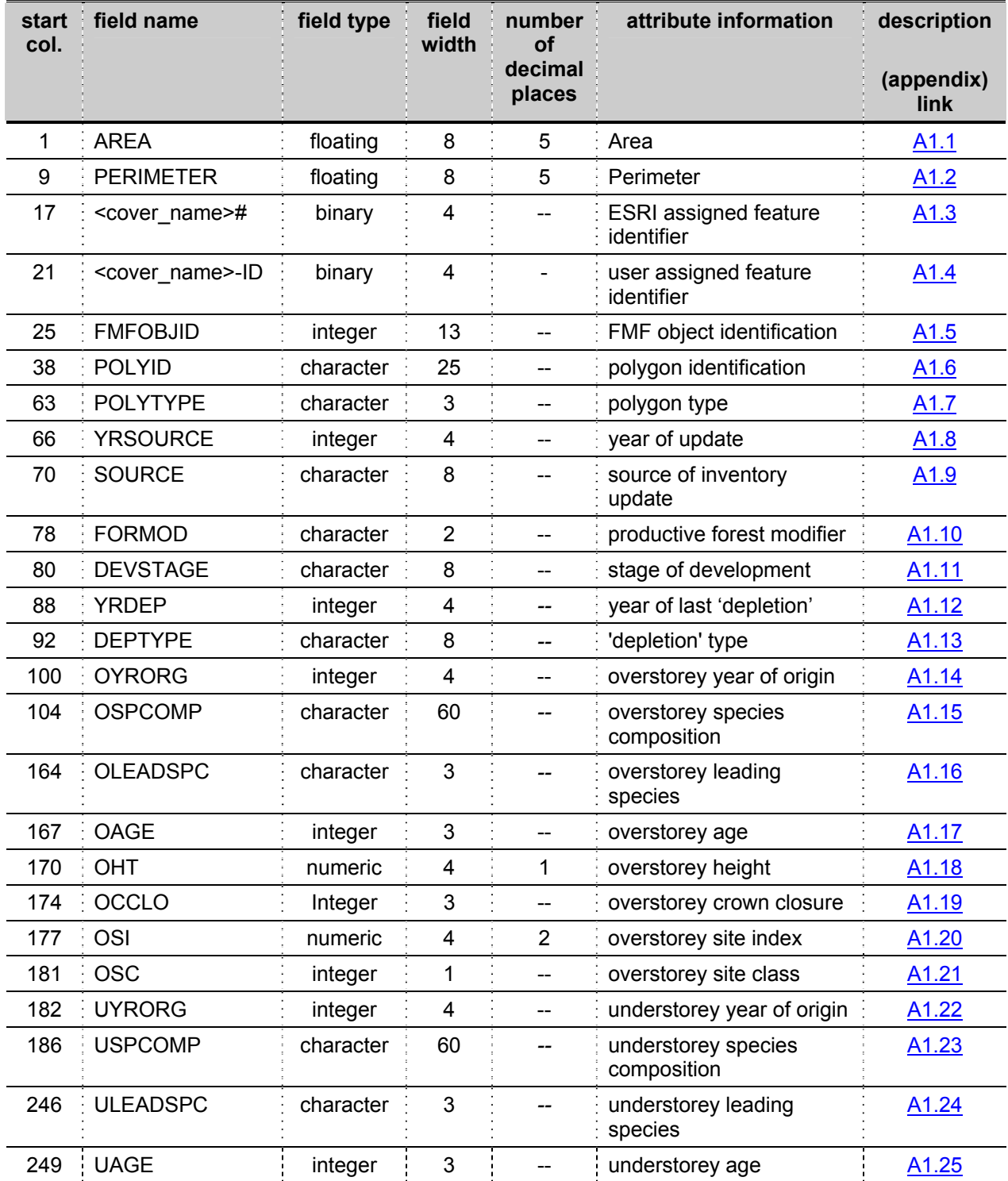

#### **Product Descriptions Polygon Forest**

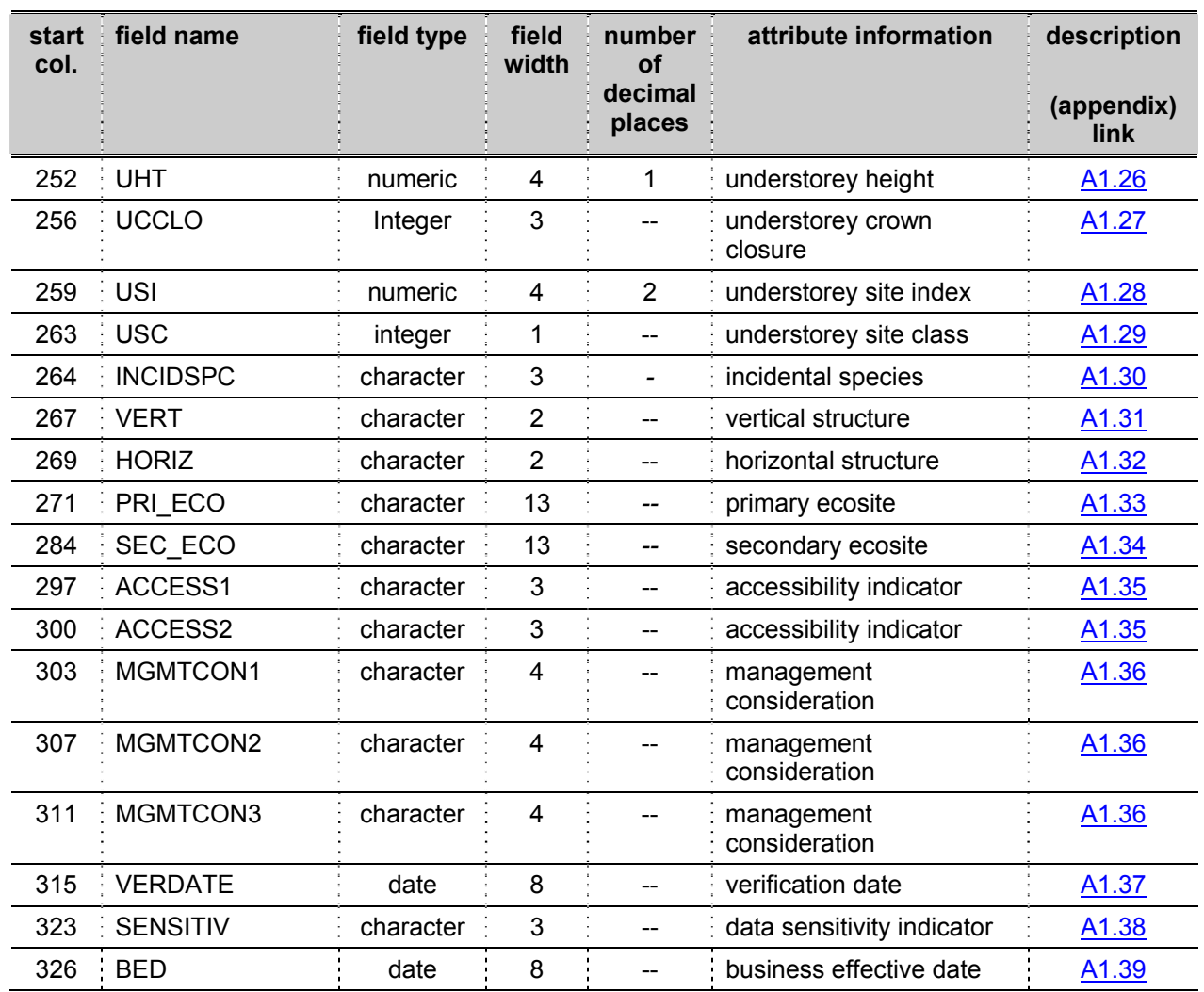

The pat file structure contains multiple attributes for recording some information, such as two attributes for ecosite information and three attributes for management consideration information. With respect to using these 'multiple' attributes, the data entry personnel complete only what is needed to accurately describe the polygon and to satisfy the rules of the information requirement. Any 'unused' instances of the 'multiple' attributes are left blank, but all the attributes appear in the .pat file structure as described in the specifications, even though they are empty/unfilled. This ensures a standardized file format that is readily used by all partners when exchanging information.

### **Summary listing of when attributes are completed during inventory production**

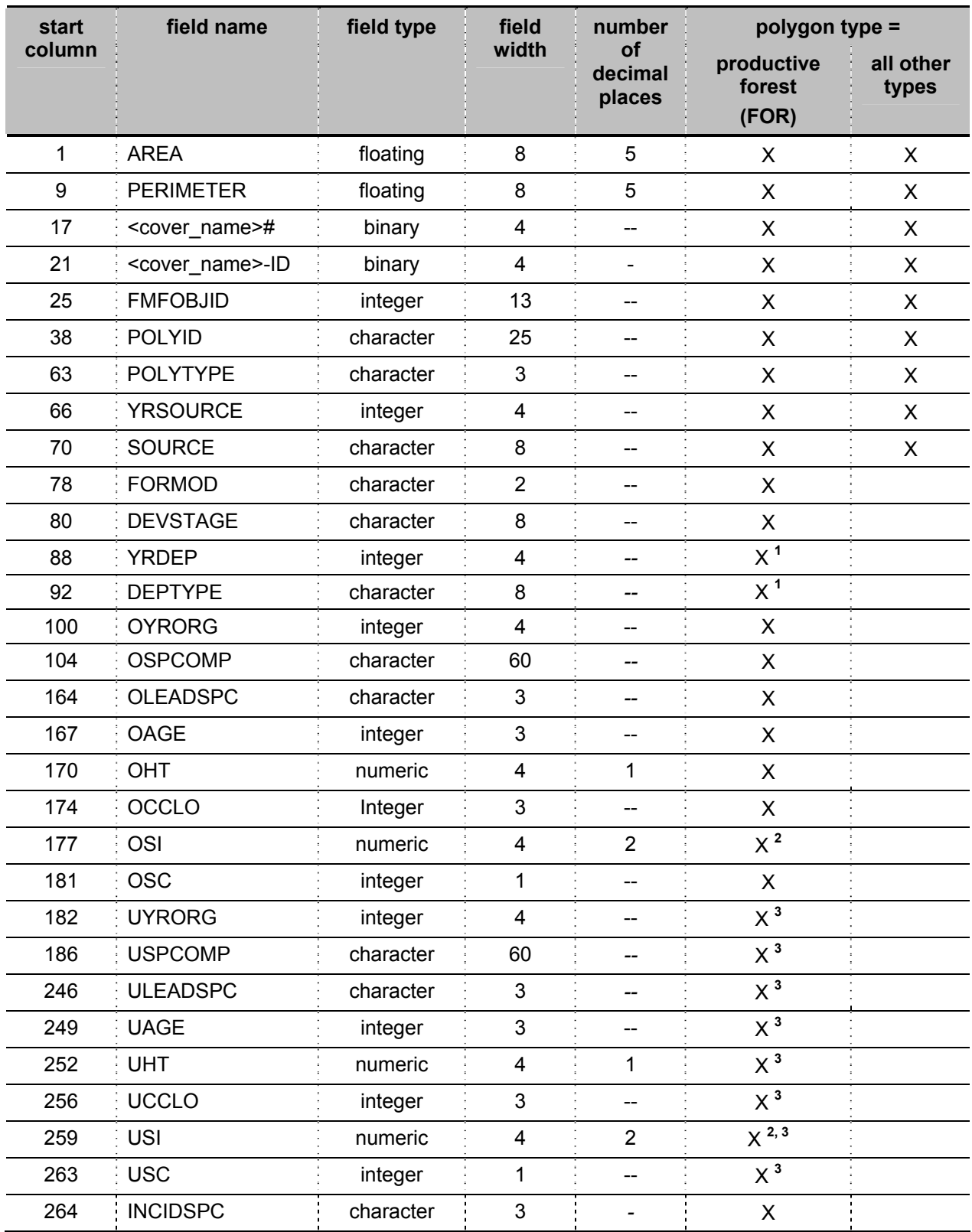

#### **Product Descriptions Polygon Forest**

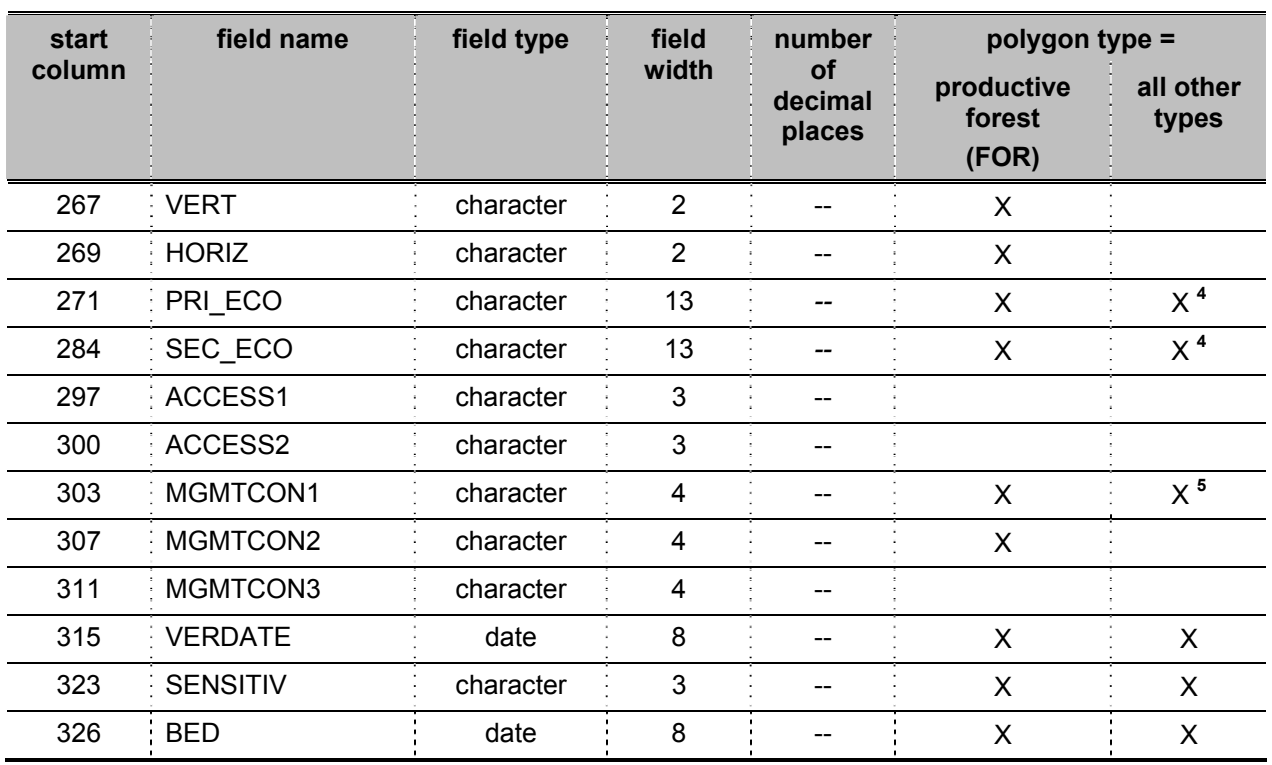

#### **NOTES:**

- 1 The year of last depletion/disturbance attribute  $(YRDEF)$  and the associated depletion type attribute [\(DEPTYPE](#page-40-0)) are only required to be completed during the photo interpretation process when the stage of development attribute is set to one of the 'newly depleted' options (i.e., DEVSTAGE = DEPHARV or DEPNAT). The fields are also generally completed for newly regenerated stages of development (i.e., DEVSTAGE = NEWNAT, NEWPLANT, or NEWSEED). For other stages of development, the fields may be completed if the interpreter has access to additional information pertaining to past disturbances.
- 2 Completion of the site index attribute [\(OSI,](#page-51-0) [USI\)](#page-55-0) is being phased in as the associated lookup tables become available.
- 3 The set of understorey attributes is only required to be completed when a stand has been identified as containing more than one distinct canopy layer. Refer to the description of the vertical structure attribute (i.e., [VERT](#page-58-0)).
- 4 Ecosite information (PRI\_ECO, SEC\_ECO) is not assessed for water or island polygons (i.e., when POLYTYPE = WAT or ISL).
- 5 Management consideration information is only recorded for non-productive and nonforested polygons if they are located on an island  $(MGMTCON1 = ISLD)$  $(MGMTCON1 = ISLD)$  $(MGMTCON1 = ISLD)$ .

### <span id="page-20-0"></span>**4.1.5 Data Transfer and Schedule**

#### **4.1.5.1 Scheduling of the FRI Cycle for Forest Management Units**

Implementation of the standards and requirements described in this *FIM Forest Resources Inventory Technical Specifications* will not be linked as closely to the forest management planning cycle as past FRI production schedules have been. Based on the move to a ten year forest management planning cycle, adjustment of the twenty year FRI cycle to a ten year cycle, and the timing of redesigning the FRI program, it became impossible to create new forest inventories for all but a few MUs in time for their respective planning processes. Therefore the FRI production schedule for the initial ten year cycle will be based on a variety of factors such as; vintage, natural change to forest conditions, production continuity and monetary considerations.

Initiation of the new FRI program will entail imagery acquisition for the entire Area of the Undertaking as defined by the *Class Environmental Assessment for Timber Management on Crown Lands in Ontario* and portions of the boreal forest north of the Area of the Undertaking over a five year period commencing in the summer of 2006 with completion scheduled for the summer of 2010. Subsequent steps in the FRI production process are planned to commence in 2007 with completion planned for 2016.

#### **4.1.5.2 Detailed Schedule of Events Leading to the Production of the Polygon Forest**

The following gives an **abbreviated example** of the timing of the product deliveries that lead up to the ultimate production of the Polygon Forest. Knowledge of this schedule will help contractors and planners to anticipate the delivery of these products and build them into their work schedule.

#### **YEAR 1**

**mid April** – Inventory Monitoring and Assessment Section (IMAS) provides vendor with:

- Access to digital or hard copy aerial imagery for plot layout and operations
- Calibration Plot Attribute Data Base template
- FRI/FIM compliant attribute data base template

**early May** – Vendor provides IMAS with:

- One copy of the plot layout map for pre-cruising approval by MNR
- One copy of plot location imagery depicting calibration plot locations (digital or hardcopy)

**mid May** – IMAS provides vendor with:

• Plot layout approval

**late May** – IMAS provides vendor with:

• one week training program for forest ecosystem classification and calibration plot methodology

#### **mid October** – Vendor provides IMAS with:

- A digital attribute data base for calibration plots, completed according to *Ontario Forest Resources Inventory Calibration Plot Specifications*
- Coverage (line type) of GPS locations for each plot, as done

**early December** – IMAS provides vendor with:

• one week training program on air photo interpretation of eco-sites and FRI attributes

#### **YEAR 2**

**early January** – IMAS provides vendor with:

- Ortho corrected Pan sharpened True Colour imagery
- Panchromatic with minimum of 60% overlap
- Pan Sharpened True Colour with minimum 60% overlap
- Pan sharpened Colour IR with minimum 60% overlap
- Supporting data files, such as aerial triangulation files, camera report files, model files (.mod) and surface files (.sdt) are requirements of this contract and must be provided along with the stereoscopic imagery in a format compatible with PurView software.

#### **mid January** – Vendor provides IMAS with:

Sample of the new base data layer that will be used for classification

#### **late January** – IMAS provides vendor with:

• Approval of the base data

#### **late December** – Vendor provides IMAS with:

- Coverage of interpreted imagery (Polygon Forest) completed according to *Ontario Forest Resources Inventory Photo Interpretation Specifications*
- FRI/FIM compliant attribute data base linked to Polygon Forest coverage labels

• All necessary base update coverages (lakes, double line rivers)

### **YEAR 3**

**late February** – IMAS provides vendor with:

• Feedback regarding quality control of all photo interpreted products

# <span id="page-23-0"></span>**4.2 Aerial Photography Products**

Aerial photography in support of digital forest resources inventory production is being captured using a new technology; Leica ADS40 SH52 platform. Designed for aerial capture, the ADS40 SH52 is a linescanner system which captures three different panchromatic views and two multi spectral views as illustrated in Figure 1 below. The new Leica ADS80 sensor has only been on the market for a short time, so the data handling and dissemination process has been a challenging learning experience. As expertise is gained with this technology, this section may be updated.

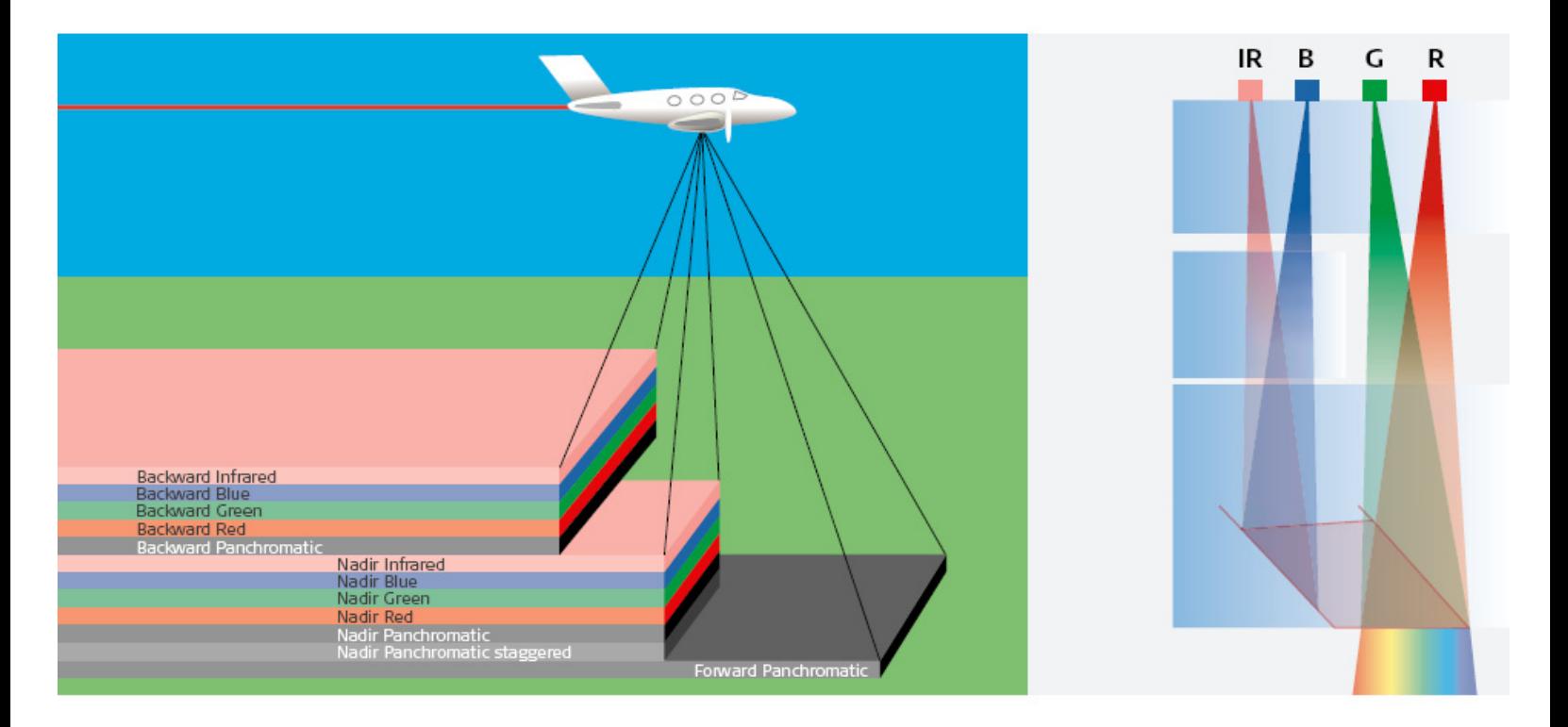

**Figure 1: ADS40 SH52 imagery capture (Image courtesy of Leica Geosystems)** 

## **4.2.1 Description, Intent and Intended Use**

The aerial photography products which are currently being captured during "leaf on" periods include digital stereo imagery, orthorectified mosaics, and digital surface models.

#### <span id="page-24-0"></span>**4.2.1.1 Digital Stereo Imagery**

Digital stereo pairs are useful to OMNR and its partners in landscape planning for natural resources management, base data capture, and forest inventory operations based applications. Two stereo data products are available:

- A single band panchromatic image strip with a bit-depth of 16 bits and a resolution of 20 cm. Forward, nadir and backwards view angles are being made available.
- A four band multi-spectral (red, green, blue, near infrared (R, G, B, NIR)) image strip with a bit depth of 16 bits and a resolution of 40 centimeters. Nadir and backwards view angles are being made available.

The ability to see in stereo enhances the user's interpretability of features on the ground. By using parallax, the user has the ability to calculate vertical measurements of features such as tree heights or water levels along shorelines. The digital stereo pair segments will be delivered in entire flight line segments. Refer to the FRI User Guide document that is supplied with the imagery for further specific information regarding suggested hardware, software and data file configurations.

## **Figure 2: Example of RGB stereo viewing environment using ESRI's ArcGIS ArcMap platform with a PurVIEW plug-in.**

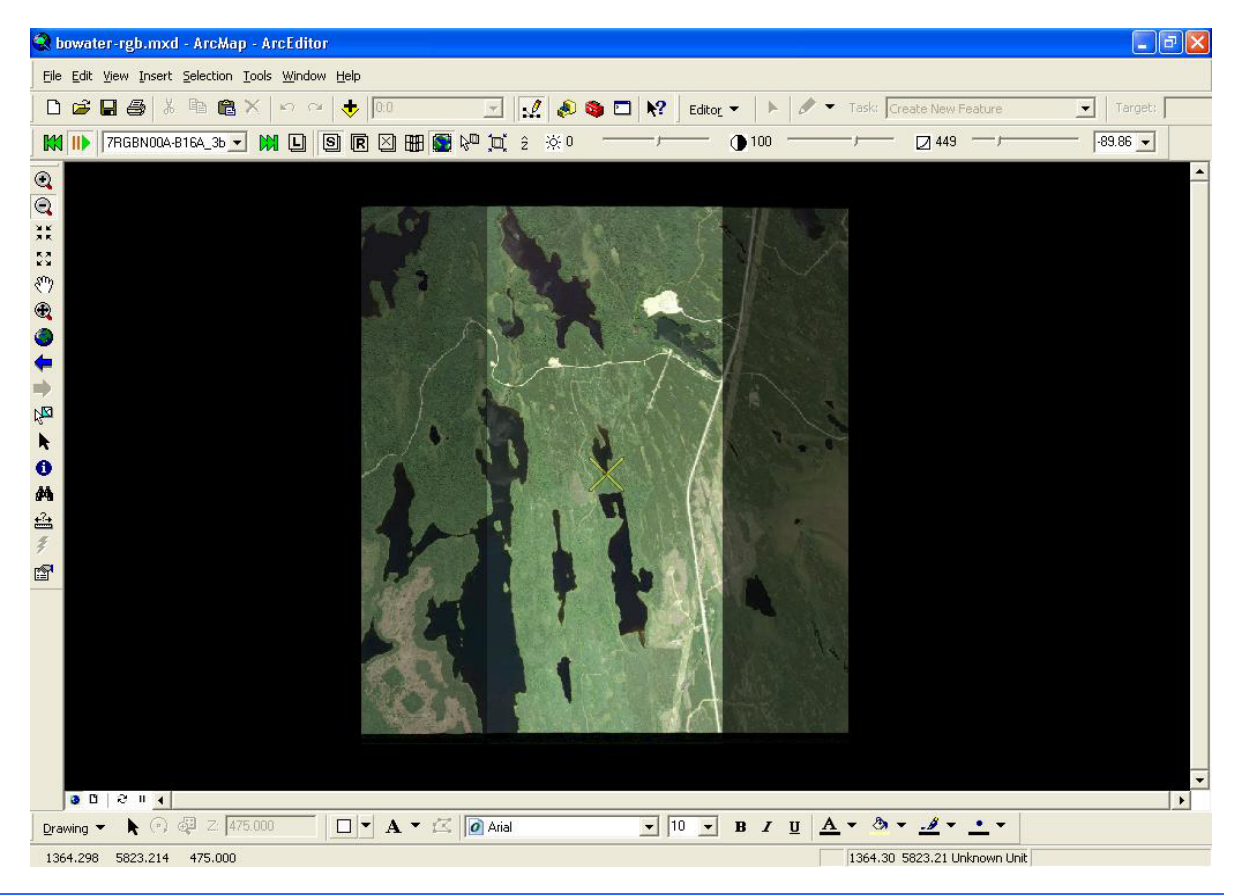

**FIM Forest Resources Inventory Technical Specifications 25 November 2009** 

#### <span id="page-25-0"></span>**4.2.1.2 Orthorectified Mosaics**

Ortho mosaics are seamless image products developed through a process that uses the precise position from which the image was captured in order to remove distortion originating from the aerial capture process along with removing geometric distortion. The resulting image layer is a "true map".

Two ortho imagery products will be made available:

- seamless (mosaiced) ortho imagery tiles, and
- raw (non-mosaiced) ortho imagery strip segments.

The seamless clipped imagery tiles will be based on the size of a quarter of an Ontario Base Map (OBM) tile in size (5 km X 5 km). The raw strip segments will be delivered in so that each flightline is broken up into individual segments of the nadir few containing minimal radiometric enhancements.

- Single band, 16 bit panchromatic image tiles with a resolution of 20 cm
- 4 band, 16 bit multi-spectral (R, G, B, NIR) image tiles with a resolution of 40 cm.

Apart from being used in forest inventory production, seamless ortho mosaics may serve as map backdrop imagery or as reference data for thematic feature capture including extracting hydrologic details such as streams and updating infrastructure layers such as transportation.

The non-mosaiced strips are intended for very specific automated processes where no image enhancement or mosaic lines are desired. This type of imagery is intended for automated feature extraction algorithms (such as segmentation) and for automated classifications (such as individual tree classification). It is not well suited for use as image backdrops.

#### **4.2.1.3 Digital Surface Models**

Digital surface models (DSM) aid in photo interpretation, forest management planning, and forest management operations planning. Two types of digital surface models are developed during the inventory production process; unclassified and classified.

#### **Unclassified Digital Surface Models (DSM)**

The DSM products are based on 5 meter postings and are derived through a pixel auto correlation procedure using the patented ATE algorithm. This procedure uses the 20 centimeter forward and backward panchromatic view angles.

<span id="page-26-0"></span>The unclassified DSM will be made available in an ERDAS Imagine (img) raster format, divided by line segments.

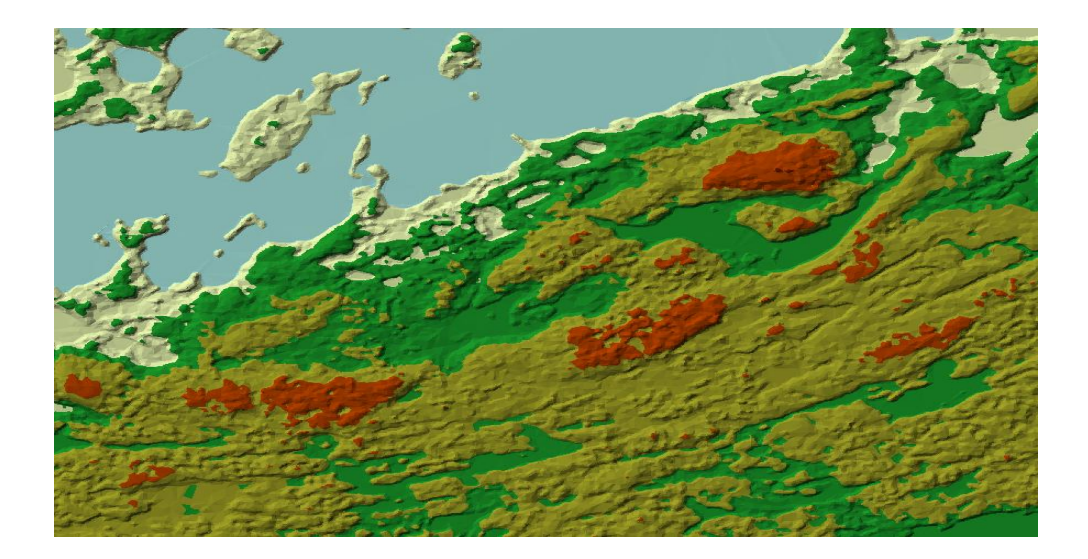

#### **Classified Digital Surface Model (CDSM)**

CDSM is created using a multi resolution spectral based classification of the L2 cut tiles mosaics combined with the raw DSM strip data. Both data sets are classified to produce a three class elevation product. The three classes include water, forest cover, and ground features. It is important to note that the ground features are not mapped as true ground features found in a last return LiDAR product as this class can includes elevation points that are captured on the bare ground, on low lying shrubs and vegetation. The product is being delivered using the same indexing system as the L2 cut tile mosaics in an ASCII digital elevation model format.

## **4.2.2 Packaging and Naming Convention**

This section to be completed at a later date.

### **4.2.3 Metadata**

This section to be completed at a later date.

### <span id="page-27-0"></span>**4.2.4 Format**

All imagery data is delivered in 16 bit format to offer the user the greatest amount of viewing detail. For example, 16 bit imagery allows for the extraction of increased information in areas that are found within shadow or located on a north facing slope.

A series of instructions and tools have been assembled by MNR Forest Resources Inventory staff in conjunction with contractors to enhance the performance of working with ADS40 imagery for inventorying applications. A brief description of each tool, along with the problems that it is designed to fix is included in Appendix 3.

### **4.2.5 Data Transfer and Schedule**

Aerial photography products can be provided to forest industry clients who will receive the final digital polygon forest product and to the MNR. Aerial photography information is provided on request as it becomes available.

Imagery information is transferred on portable hard drives provided by the requester. Each hard drive must have a two terabyte capacity and multiple drives will be required. To determine your data storage needs, first plan for one terabyte of information per every 1000 square kilometres and then add 33% to this for pyramids. Refer to Appendix 3, Section A3.4 for more information on pyramids.

# <span id="page-28-0"></span>**5.0 Future Directions**

The *Forest Resources Inventory Strategy* describes the concepts and framework that support Ontario's forest inventory program, as well as, the direction that the forest inventory program intends to take over time from a technical aspect. The strategy is intended to provide clients an understanding of the forest inventory program and potential future direction. It also provides a framework for research and development that may be required to support future forest inventory production processes and technology.

These *FIM Forest Resources Inventory Technical Specifications* are subject to change over time. Influences or drivers that may necessitate changes might be political, new policies, technology advances, etc.

At the time of writing of this document, known influences included:

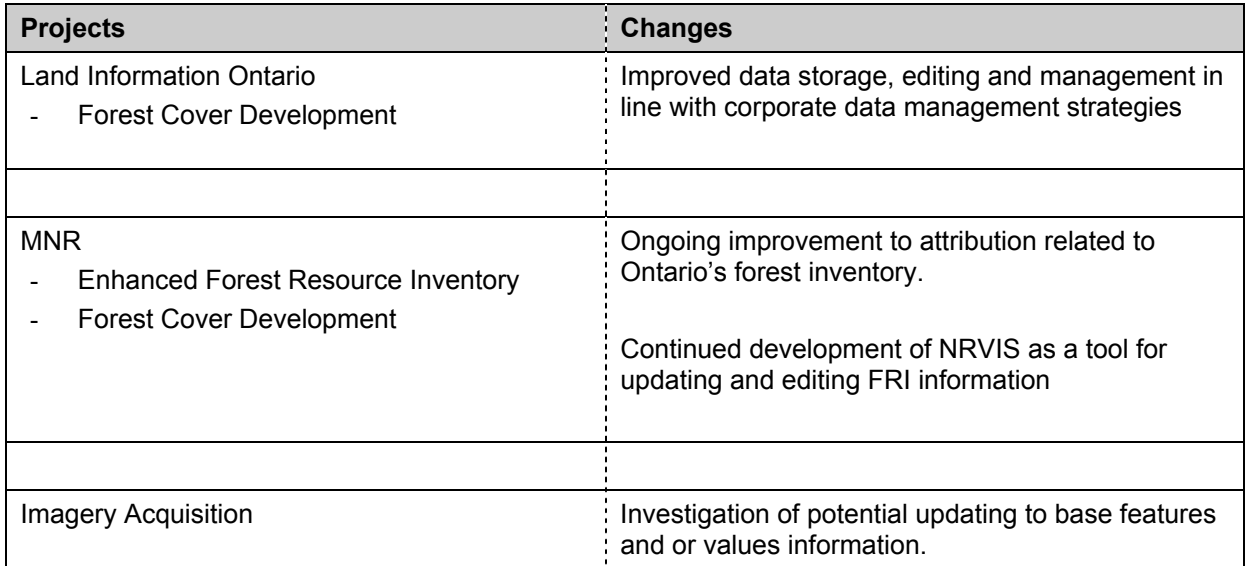

# <span id="page-29-0"></span>**Appendix 1 Tabular Attribute Descriptions**

**NOTE:** The material in this appendix is organized based on order of presentation in Section 4.1, Polygon Forest.

# **A1.1 AREA**

Descriptive Name: Area

Definition: The *area* attribute is an ESRI standard attribute for a coverage containing polygon features which contains the size of a geographic feature (polygon) measured in meters squared.

Format: floating 8.5

If an area in hectares value is desired for a polygon, then it needs to be computed from this area in meters squared value. An area in hectares value is not stored in this attribute file.

# **A1.2 PERIMETER**

Descriptive Name: Perimeter

Definition: The *perimeter* attribute is an ESRI standard attribute for a coverage containing polygon features which contains the distance along the outside of a polygon measured in meters.

Format: floating 8.5

## **A1.3 <cover\_name>#**

Descriptive Name: ESRI assigned feature identifier

Definition: The *<cover name>#* attribute is an ESRI standard attribute for a coverage containing polygon features which contains a unique sequence number automatically generated

<span id="page-30-0"></span>by ArcInfo for each coverage feature. This internal number is used to directly access features and to describe topological relationships between coverage features. It is often referred to as the 'record number'.

Format: binary 4

## **A1.4 <cover\_name>-ID**

Descriptive Name: User assigned feature identifier

- Definition: The *<cover\_name>-ID* attribute is an ESRI standard attribute for a coverage containing polygon features which contains an integer identifier, assigned by the user, to relate geographic features and corresponding attribute data. Cover-ID is an item found in feature attribute tables, with 'Cover' replaced by the coverage name (e.g., for a soils coverage, the Cover-ID would be SOILS-ID). Feature-ID and User-ID are synonymous terms to Cover-ID.
- Format: binary 4

## **A1.5 FMFOBJID**

Descriptive Name: FMF Object Identification

Definition: The *FMF object identification* attribute contains a system generated identifier that is unique at the MNR application level.

The intent is to use this field to identify / track change data in the future.

Format: integer 13

## **A1.6 POLYID**

Descriptive Name: Polygon Identification

Definition: The *polygon identification* attribute contains a unique identifier / label for the polygon.

Format: character 25

 the inventory production process assigns a sequential number that is autogenerated

# <span id="page-31-0"></span>**A1.7 POLYTYPE**

Descriptive Name: Polygon Type

- Definition: The *polygon type* attribute indicates the classification of the area within the polygon boundaries into one of several generalized water and land types.
- Format: character 3

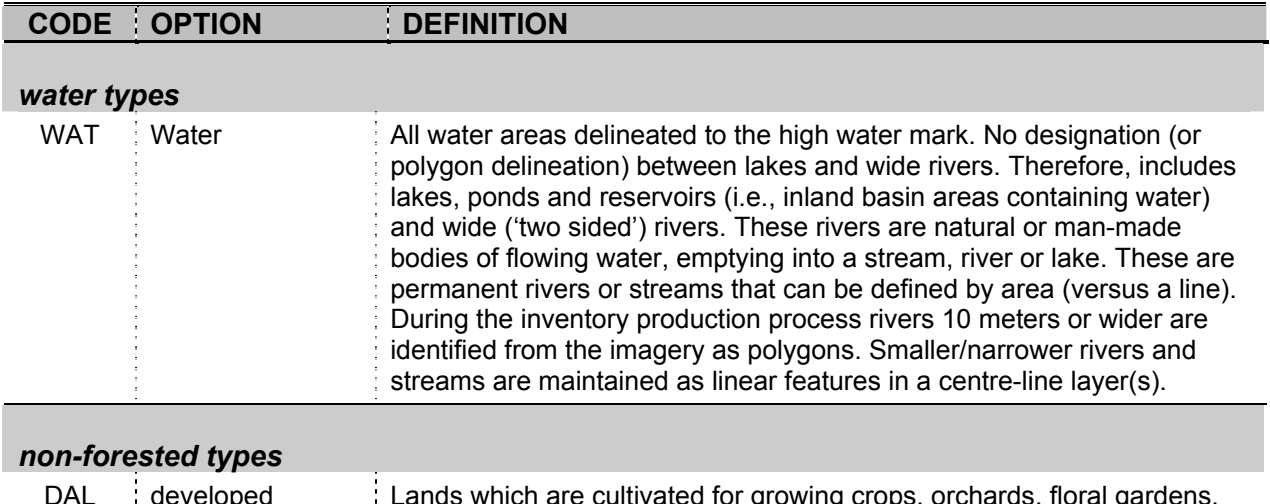

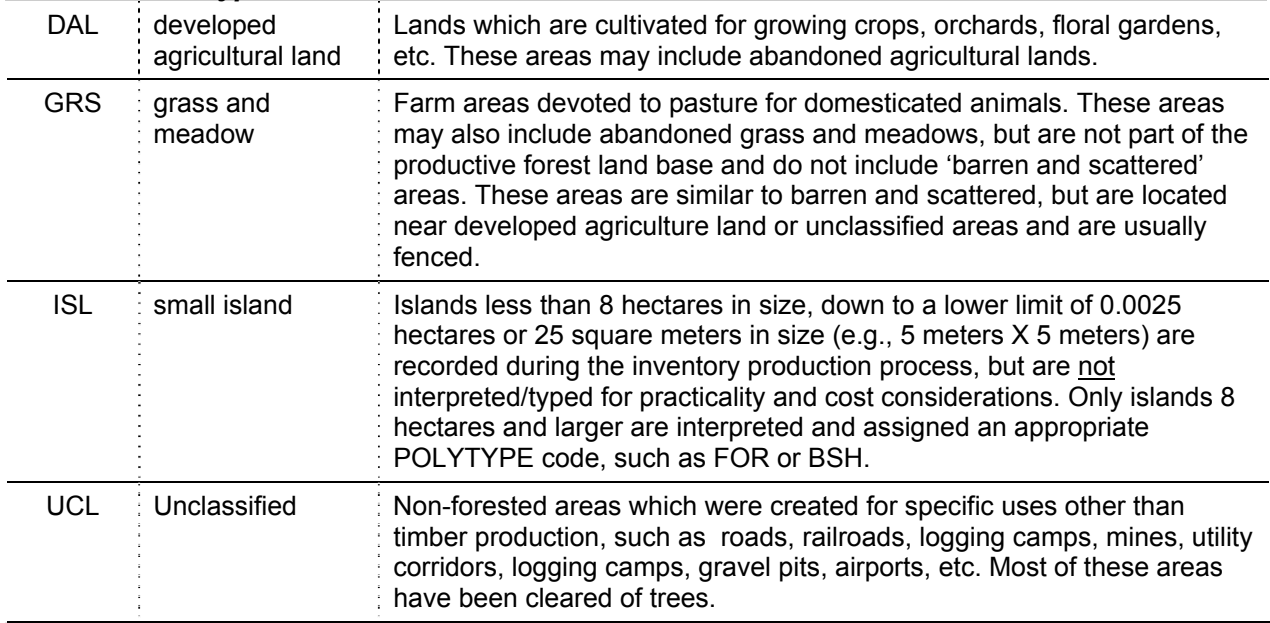

*non-productive forest types*

#### **32 FIM Forest Resources Inventory Technical Specifications November 2009**

<span id="page-32-0"></span>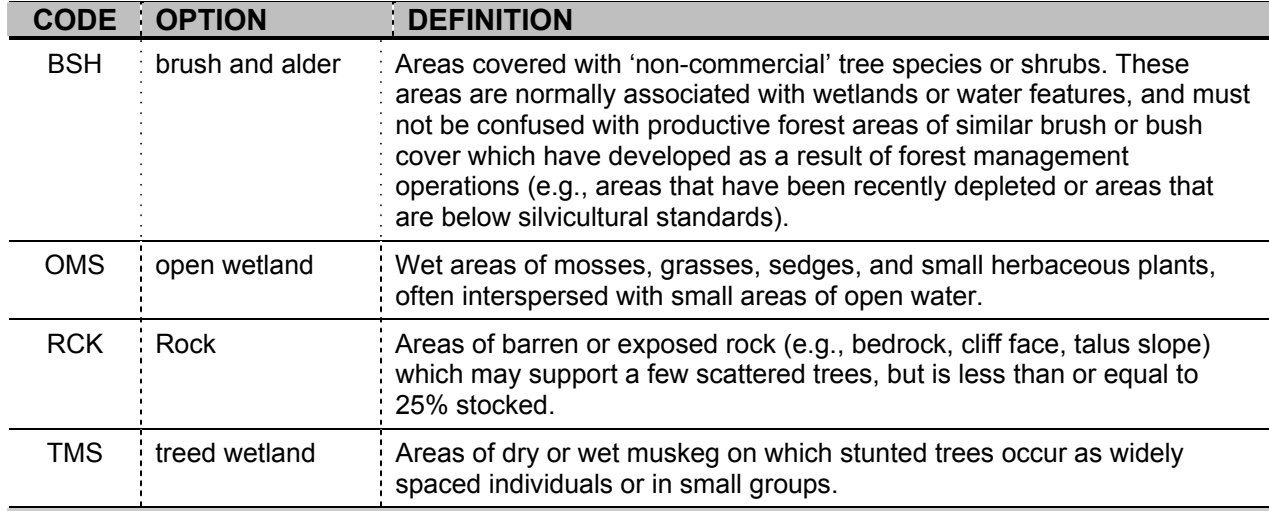

### *productive forest types*

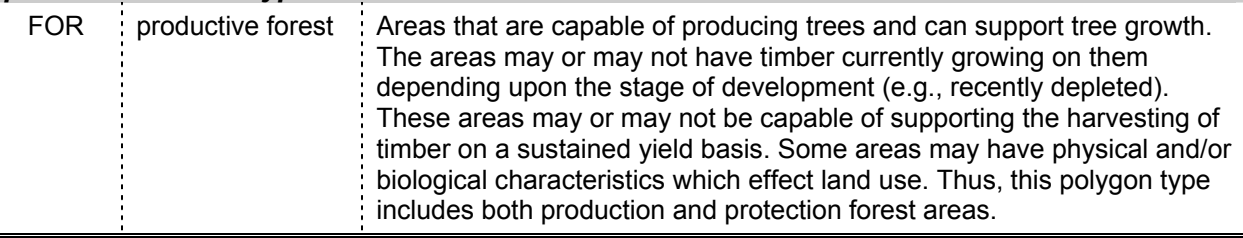

If a delineated polygon is an island or is located on an island, the management consideration attribute is set to island (MGMTCON1 = ISLD). This applies to all polygon types. This apparent redundancy in classification for polygons having a type of island (i.e., POLYTYPE = ISL *and* MGMTCON1 = ISLD) allow resource managers to easily identify:

- 1. all polygons located on islands regardless of polygon type (by querying on MGMTCON1 = ISLD)
- 2. just the small uninterpreted islands (by querying on POLYTYPE = ISL) depending upon the desired analysis.

# **A1.8 YRSOURCE**

Descriptive Name: Year of Source

Definition: The *year of source* attribute is a four-digit number representing the year that the source information (which was used to update the stand description) was acquired. For example, the date of imagery, date photos were flown/taken, date of field survey. This attribute is used to determine the age of forest stands.

<span id="page-33-0"></span>Format: integer 4

YYYY

# **A1.9 SOURCE**

Descriptive Name: Source of Update Data

Definition: The *source of update data* attribute identifies the methodology by which the information stored in the other tabular attributes that are associated with the same polygon was determined (i.e., how the polygon description was determined).

Format: character 8

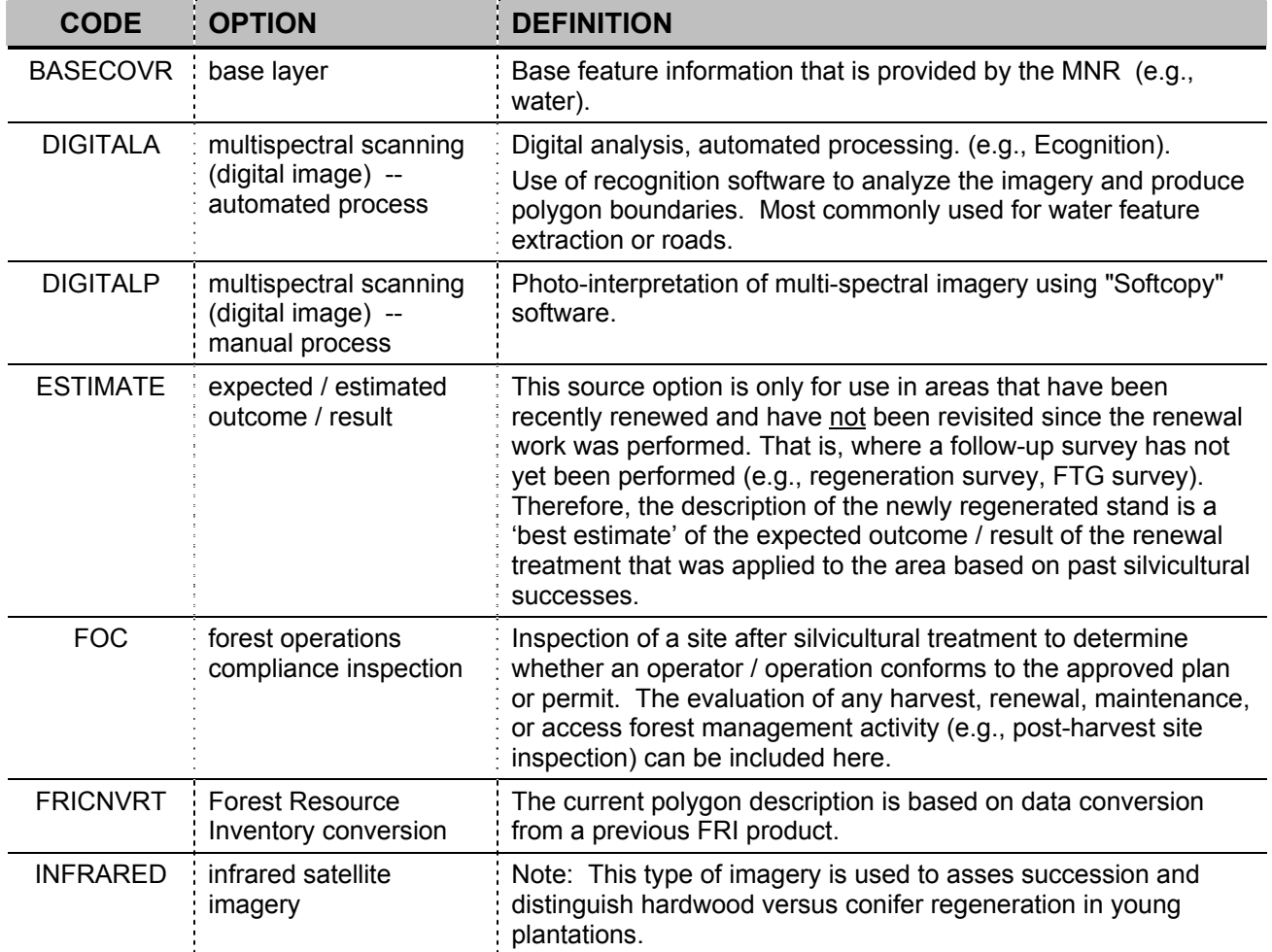

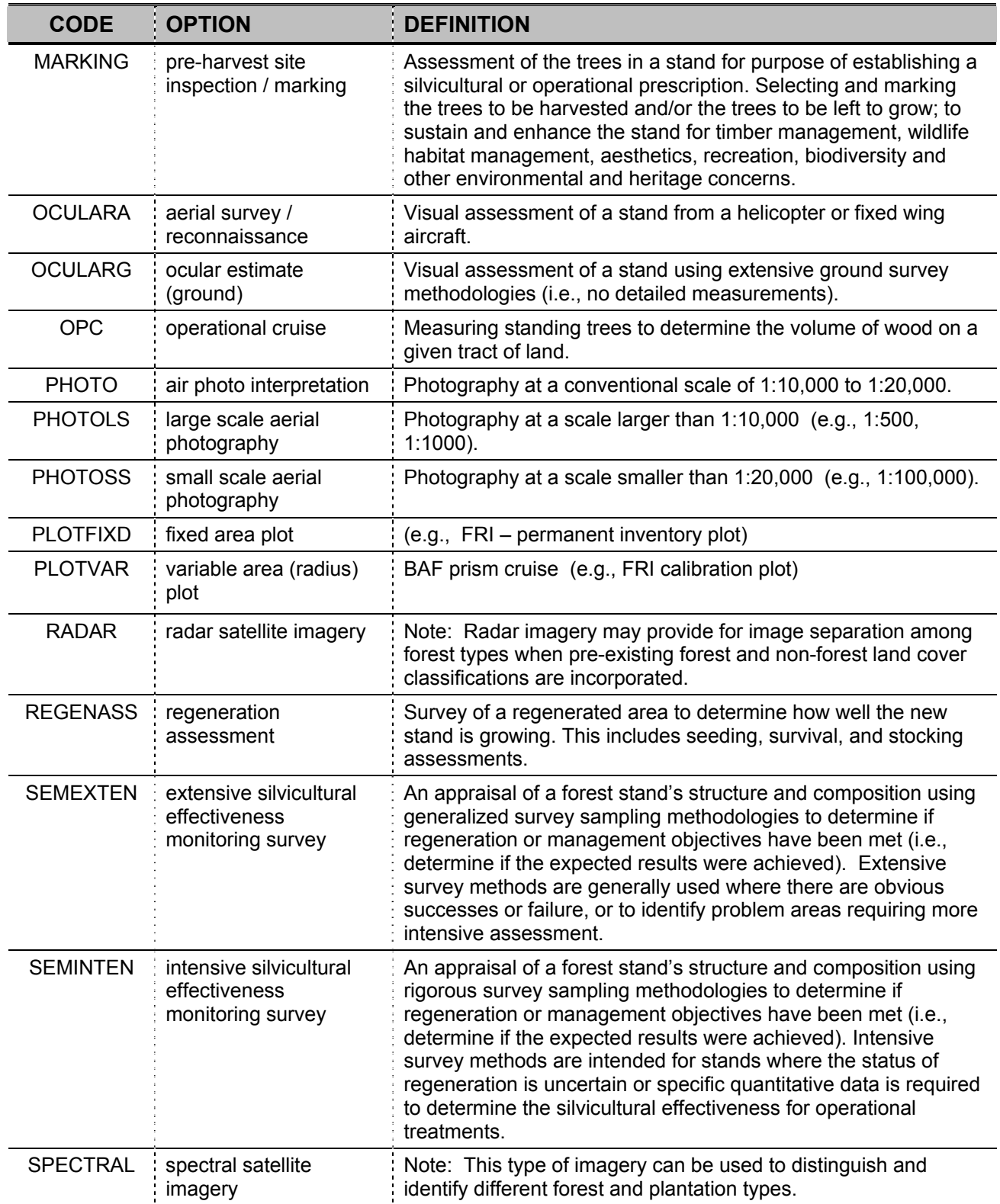

<span id="page-35-0"></span>**Appendix 1 Tabular Attribute Descriptions** 

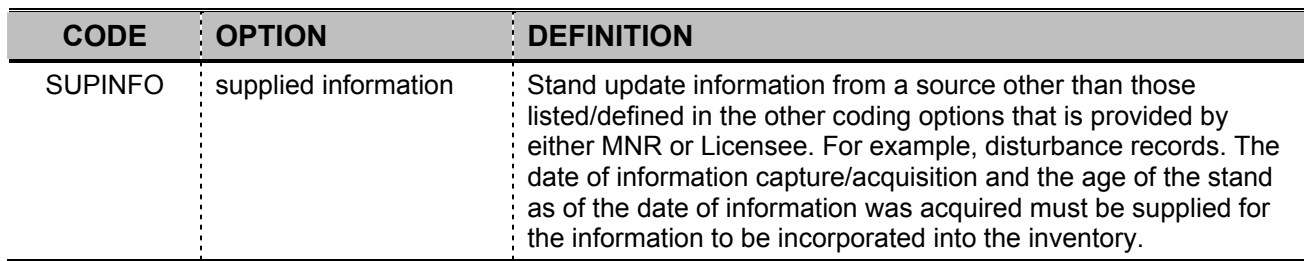

## **A1.10 FORMOD**

Descriptive Name: Productive Forest Modifier

Definition: The *productive forest modifier* attribute represents a further classification (sub-division) of productive forest areas based on the presence or absence of physical or biological factors which may influence the ability to practice forest management.

Format: character 2

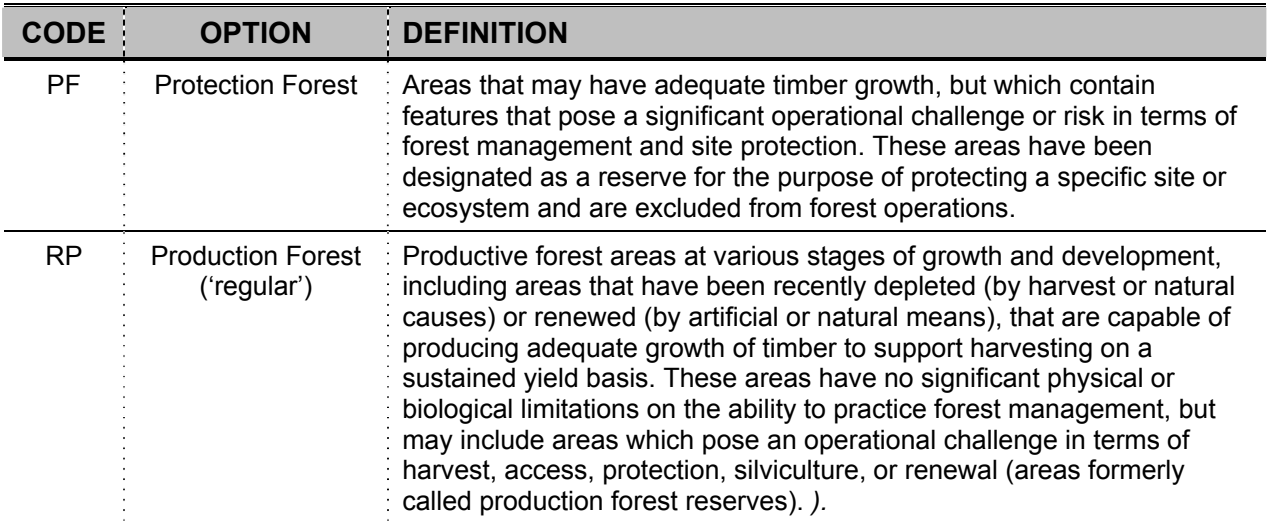

If the productive forest modifier is set to protection forest (FORMOD = PF), then the reason for the designation must be entered in the management consideration attribute ([MGMTCON1](#page-75-0) <> NONE).

There is a relationship between the site class ([OSC,](#page-52-0) [USC\)](#page-56-0) and the productive forest modifier (FORMOD) values assigned to a forested area. Generally, areas assigned a site class value of 4 (protection forest) are also assigned a productive forest modifier value of PF (protection forest), but it
<span id="page-36-0"></span>is not a requirement. Areas assigned a site class value other than 4 (e.g., 3) can also be assigned the productive forest modifier value of PF. Conversely areas assigned a site class value of 4 may be assigned a productive forest modifier value of production forest (RP) instead of protection forest. The apparent discrepancy in the protection forest assignment between the site class attribute and the productive forest modifier attribute reflects the difference between a calculated assessment of site conditions ([OSC](#page-52-0), [USC](#page-56-0)) versus a timber management decision (FORMOD) that is based on more than just site class.

## **A1.11 DEVSTAGE**

Descriptive Name: Stage of Development

- Definition: The *stage of development* attribute indicates the current state of growth and development for a productive forest stand. Note that some states are best described based on the last major silvicultural treatment that was applied to the stand, if the stand is being managed for timber production.
- Format: character 8

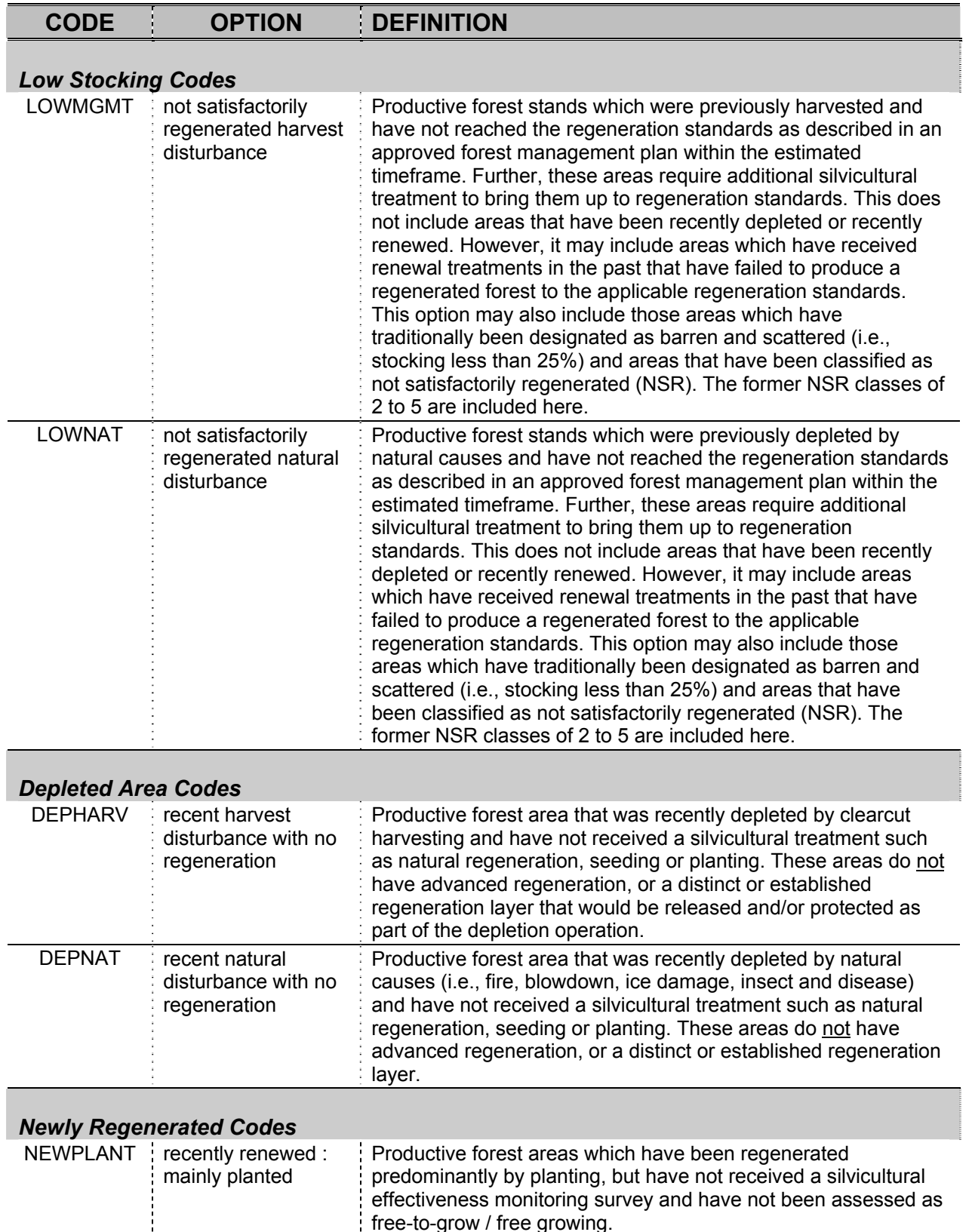

free-to-grow / free growing.

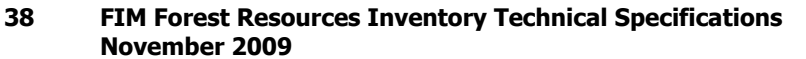

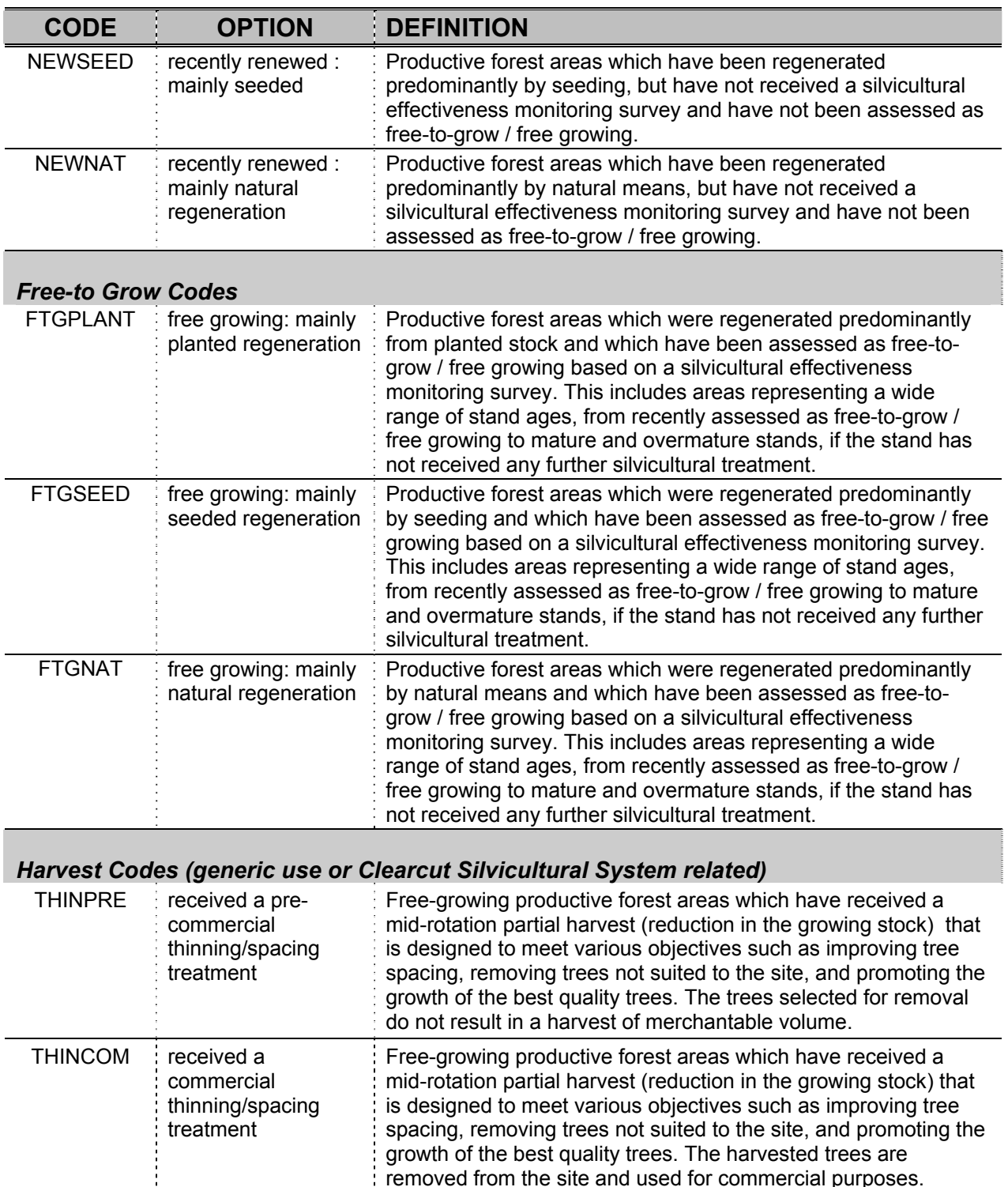

removed from the site and used for commercial purposes.

#### **Appendix 1 Tabular Attribute Descriptions**

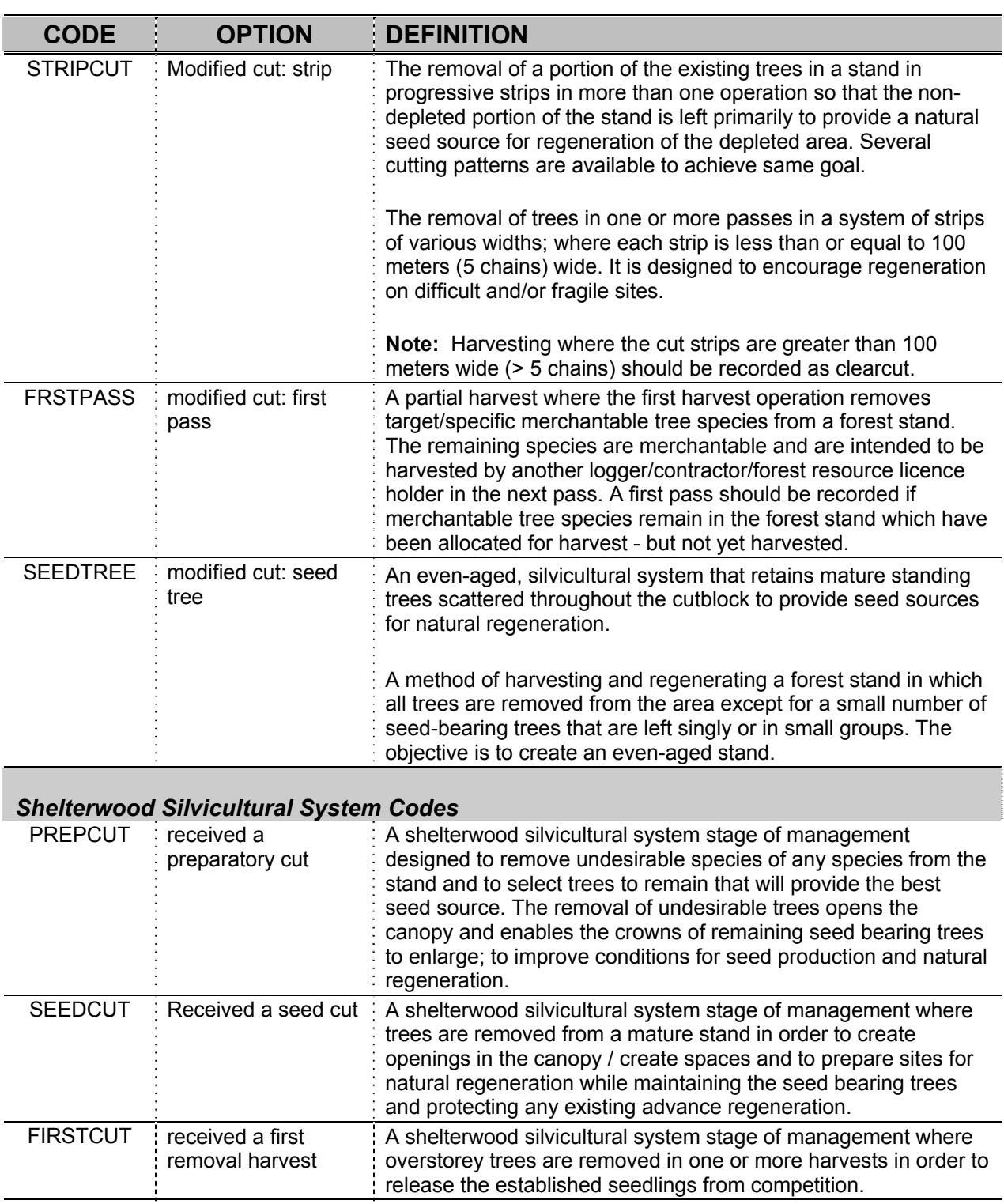

LASTCUT received a final  $\frac{1}{2}$ A shelterwood silvicultural system stage of management where removal harvest all of the remaining trees in the overstorey are removed. This is the removal of the seed or shelter trees after the regeneration has been effective.

### <span id="page-40-0"></span>CODE **OPTION DEFINITION**

### *Selection Silvicultural System Codes*

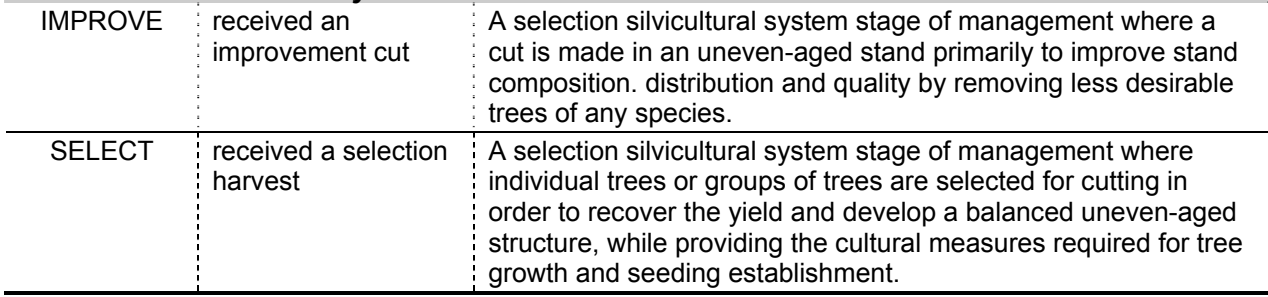

## **A1.12 YRDEP**

Descriptive Name: Year of Last 'Depletion'/Disturbance

- Definition: The *YRDEP* attribute identifies the most recent (latest) FISCAL year that a productive forest area was disturbed, completely or partially, by harvest or by natural causes. This includes mid-rotation or stand improvement operations where merchantable timber is removed.
- Format: integer 4
	- YYYY
	- based on fiscal year so, for example, any disturbances occurring during the period of April 1, 2006 through March 31, 2007 would be recorded as 2006
- **Note:** The year of depletion attribute (YRDEP) and the associated depletion type attribute [\(DEPTYPE\)](#page-40-0) are only completed during the photo interpretation process when the stage of development attribute is set to one of the 'newly depleted' options (i.e., [DEVSTAGE](#page-36-0) = DEPHARV or DEPNAT). The fields are also generally completed for newly regenerated stages of development (i.e., DEVSTAGE = NEWNAT, NEWPLANT, or NEWSEED). For other stages of development, the fields may be completed if the interpreter has access to additional information pertaining to past disturbances.

## **A1.13 DEPTYPE**

Descriptive Name: Type of 'Depletion'/Disturbance

#### **Appendix 1 Tabular Attribute Descriptions**

Definition: The *DEPTYPE* attribute identifies the disturbance that occurred in the year recorded in the companion attribute YRDEP (year of disturbance). The disturbance may have effected the entire stand or only a portion of it.

Format: character 8

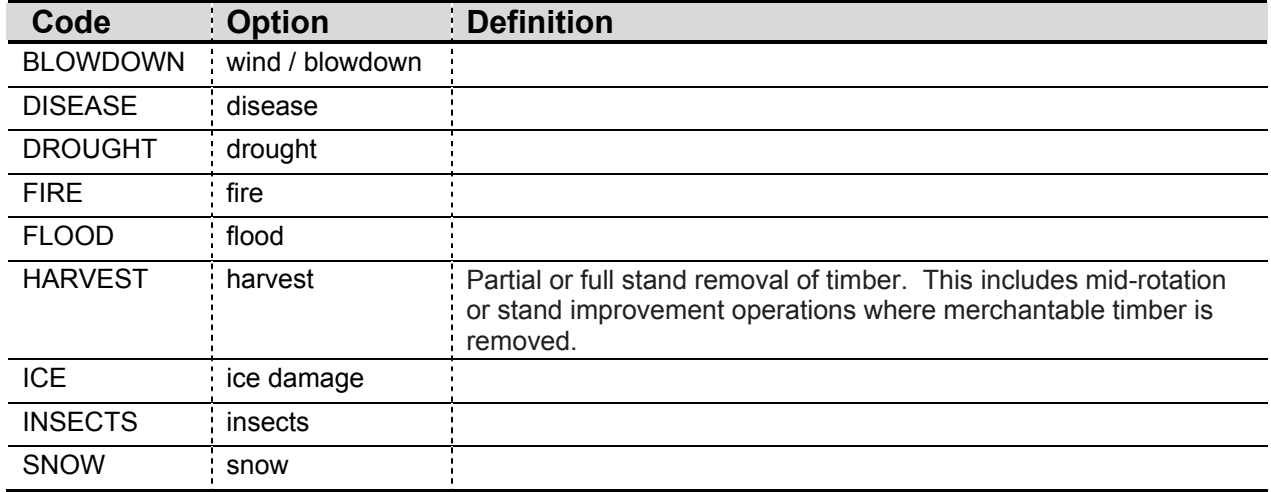

# **A1.14 OYRORG**

Descriptive Name: Overstorey Year of Origin

- Definition: The *OYRORG* attribute is the year of origin for the stand (or for just the uppermost canopy layer if the stand canopy contains two or more distinct layers).
- Format: integer 4
	- YYYY
	- This is a calculated value. Overstorey year of origin is calculated as the year of the data source from which age is determined *minus* the overstorey age as determined using the source (i.e., OYRORG = year of age source - [OAGE\)](#page-50-0). For example, using imagery taken in 2007, the age of the stand is interpreted to be 50 years at that time (in 2007). Thus the year of origin for the stand is 2007 - 50 = 1957. Note that the source used to determine age may not be the data source listed in the **SOURCE** attribute if multiple data sources were used to generate the stand description.

## <span id="page-42-0"></span>**A1.15 OSPCOMP**

Descriptive Name: Overstorey Species Composition

- Definition: The *overstorey species composition* attribute identifies the tree species in the stand (or in just the uppermost canopy layer if the stand canopy contains two or more distinct layers), along with the percentage of cover that each tree species occupies within the canopy.
- Format: character 60
	- repeating pattern of species code and corresponding proportion value
	- each species code is 3 characters (including blanks) and is left justified
	- each proportion is 3 characters which represents an integer value from 1 to 100 and is right justified. Note that initial inventory values determined by photo interpretation will not go below 10% and are rounded to the nearest 10% (e.g., 10, 20, 30). During inventory update, proportions based on subsequent field survey sampling that are of a finer resolution can be entered (e.g., go below 10% or be a value in between the initial rounded proportions such as 15).
	- pattern is SSSPPPSSSPPP For example: PJ 80PO 20 (there are two blanks between the species and the proportion)
	- maximum of 10 species and proportions pairs in the string
	- no duplicate species codes allowed in the string
	- proportion values in the string must sum to 100
	- when two or more species have the same proportion then the species which appears to be more prevalent is listed first

Valid species codes follow. The first table is in order by common name. A second table sorted by code value. Both tables contain a full listing of species codes available for use. Note, however, that **only a subset of these codes are interpreted from imagery during inventory creation.** The species in this subset are indicated in the tables by an X in the 'Interp' column.

### **Species codes listed in order by COMMON NAME**

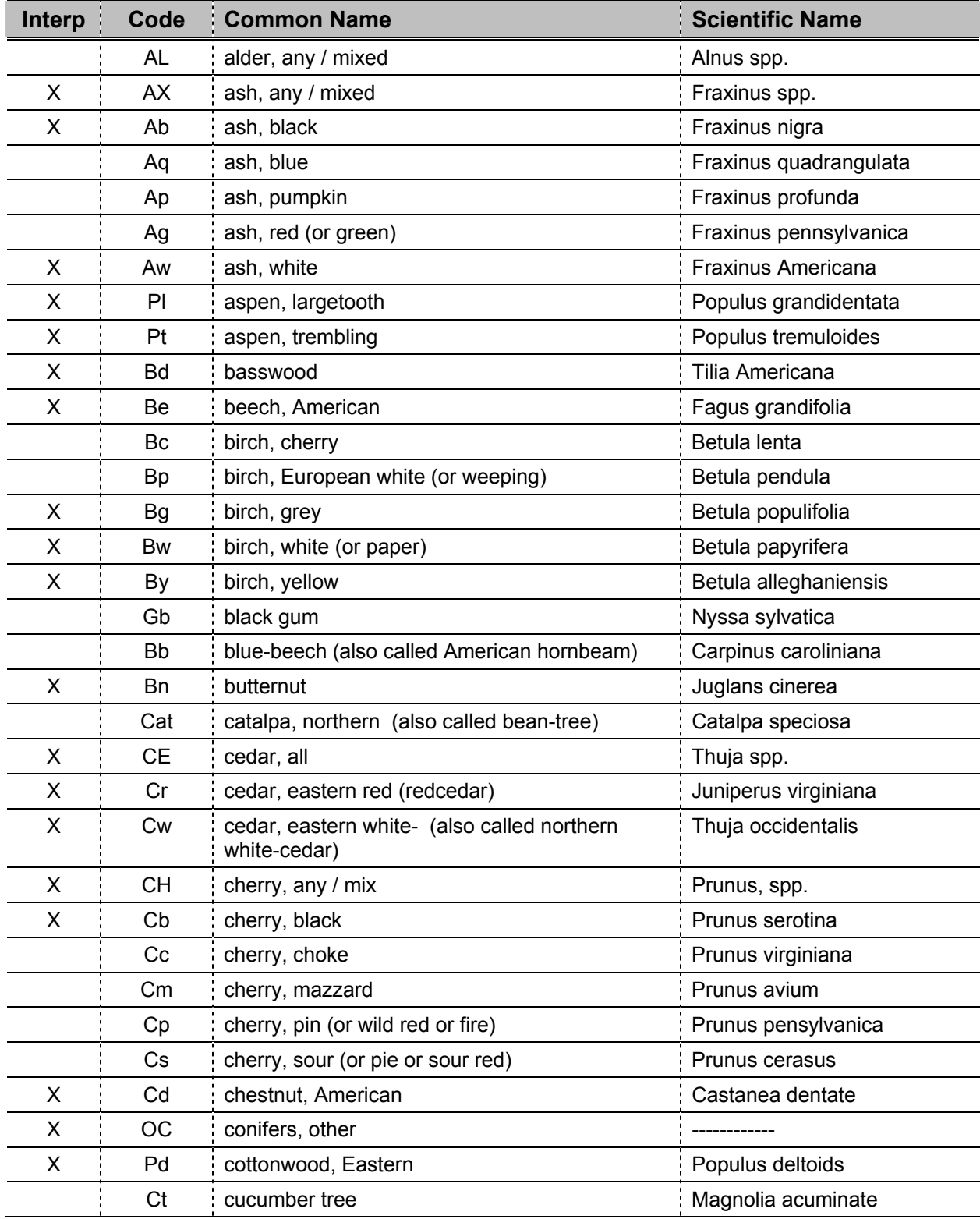

#### **44 FIM Forest Resources Inventory Technical Specifications November 2009**

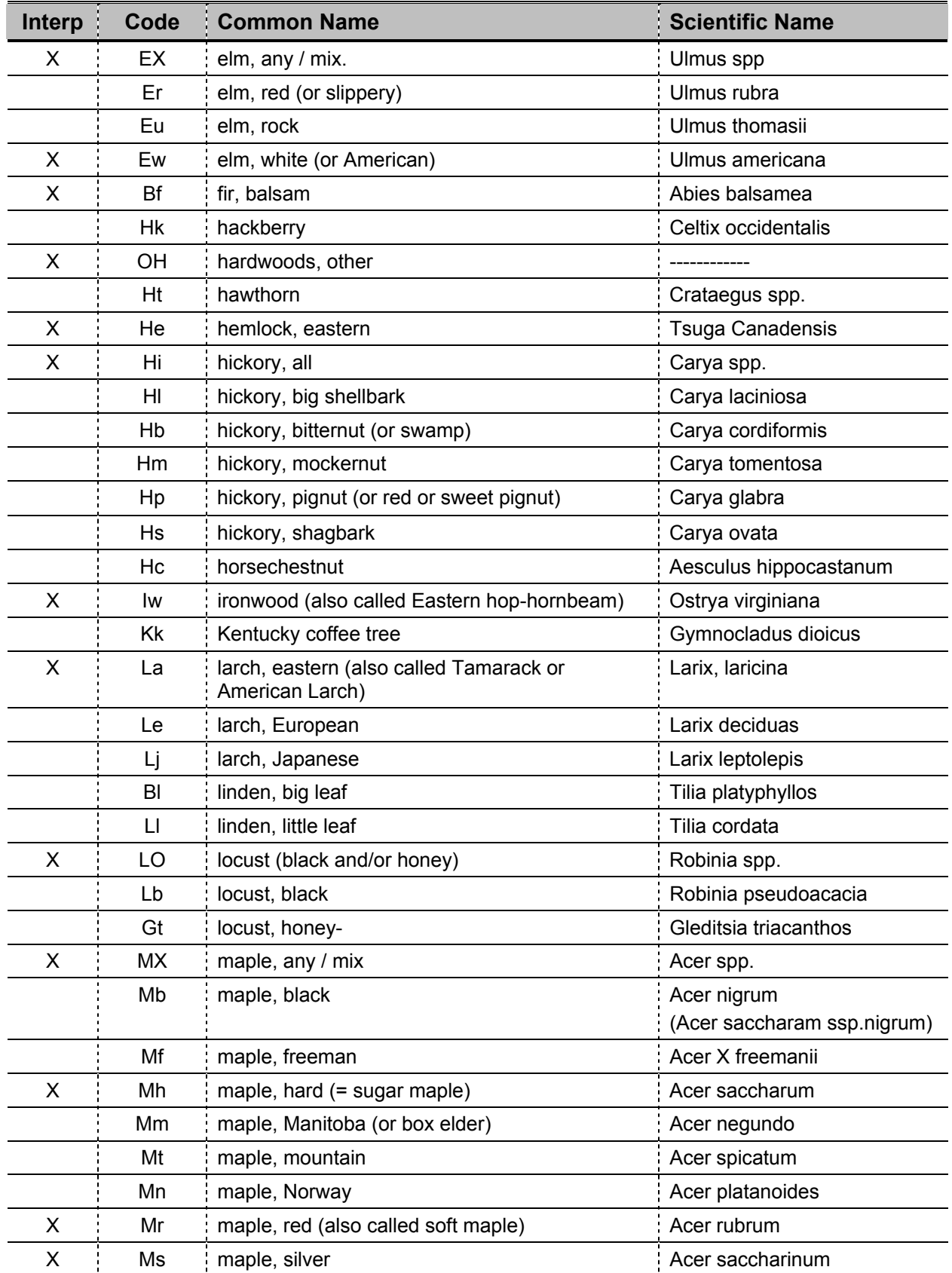

#### **Appendix 1 Tabular Attribute Descriptions**

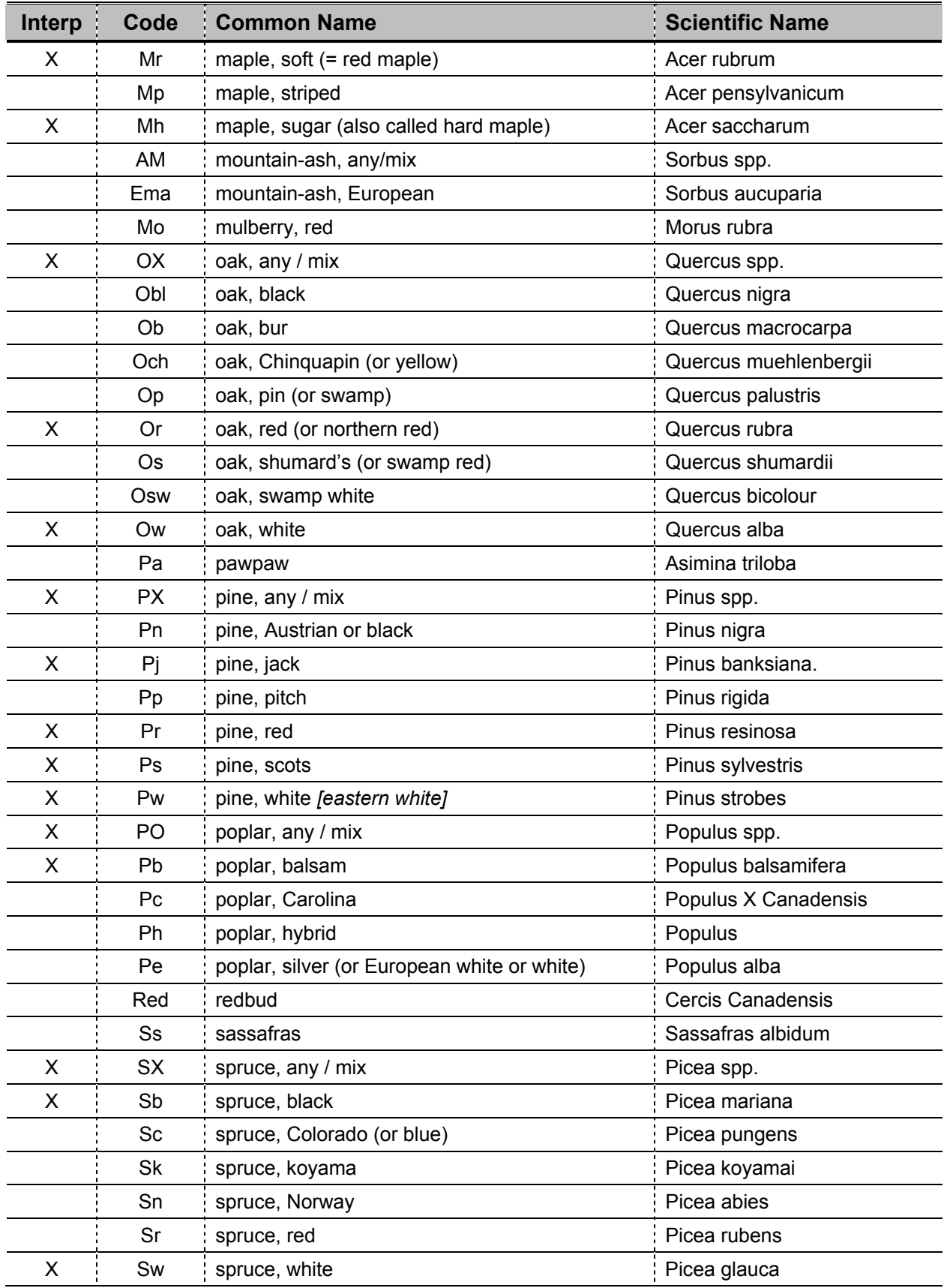

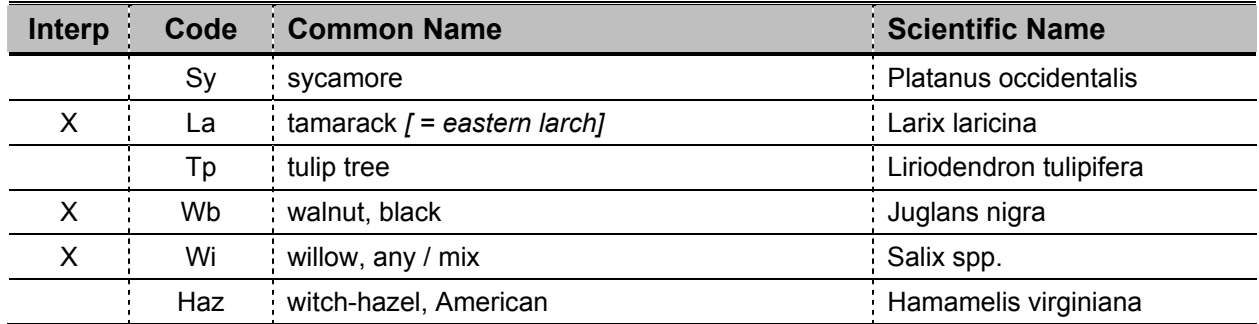

### **Species listed in order by CODE**

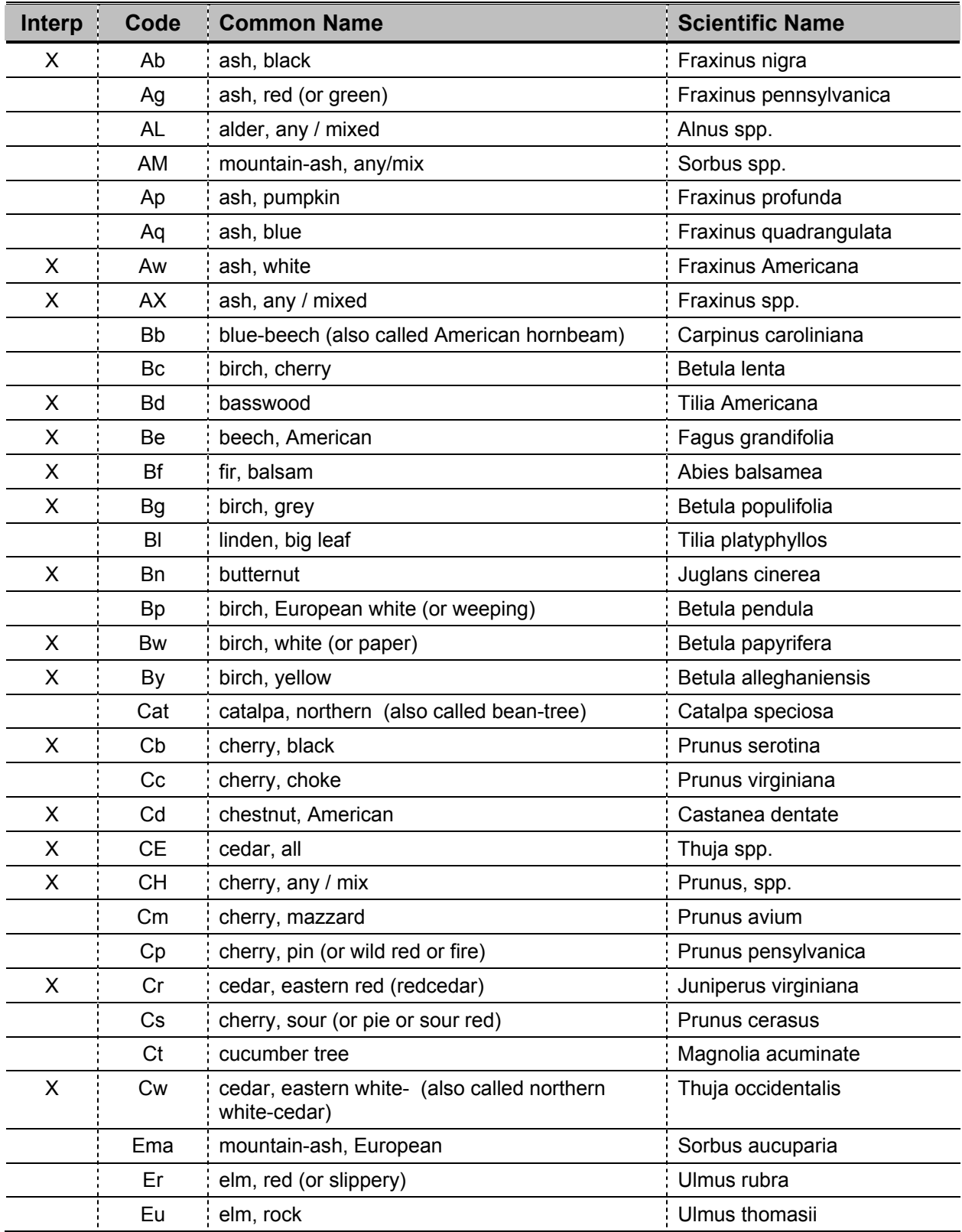

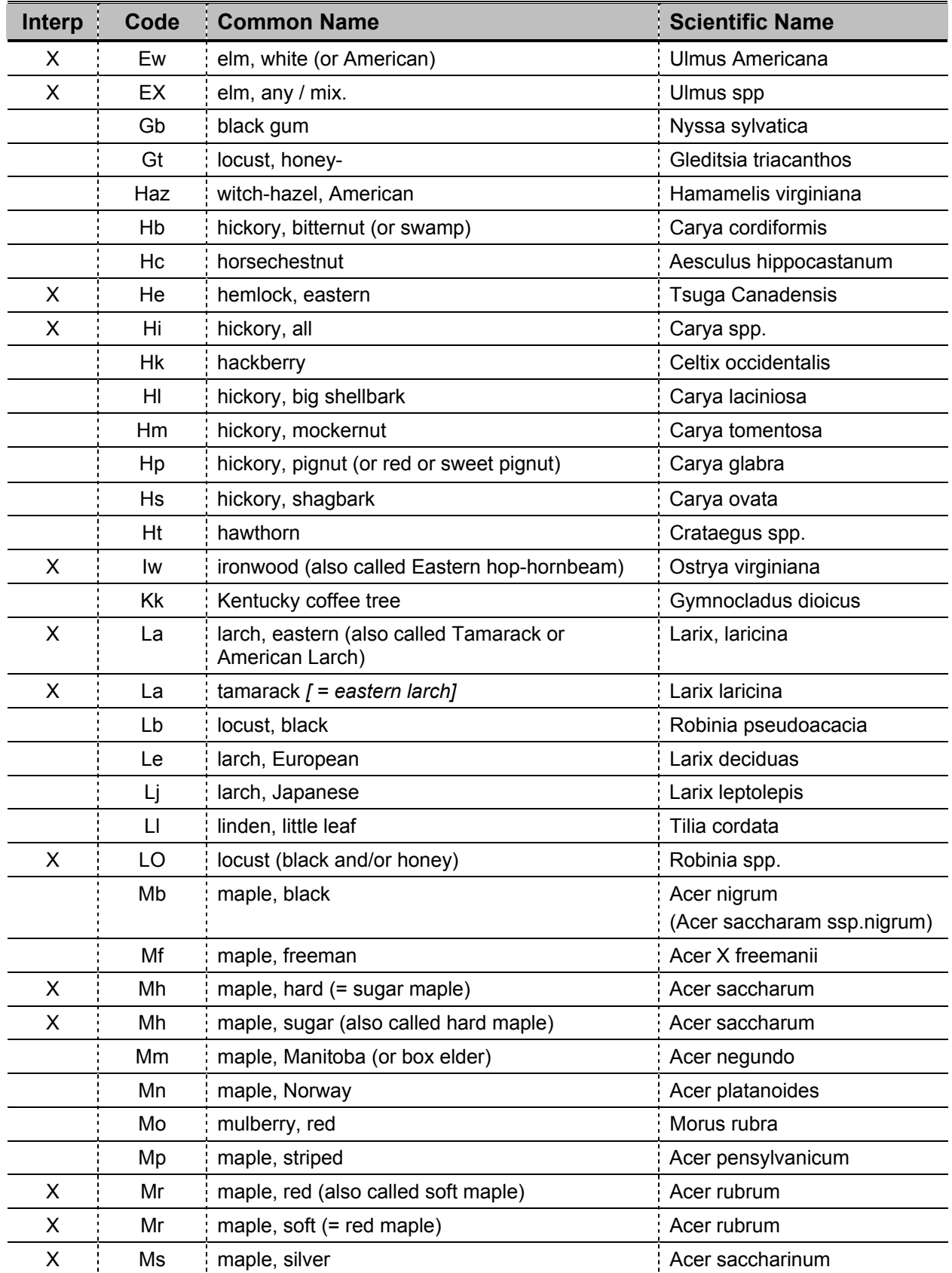

#### **Appendix 1 Tabular Attribute Descriptions**

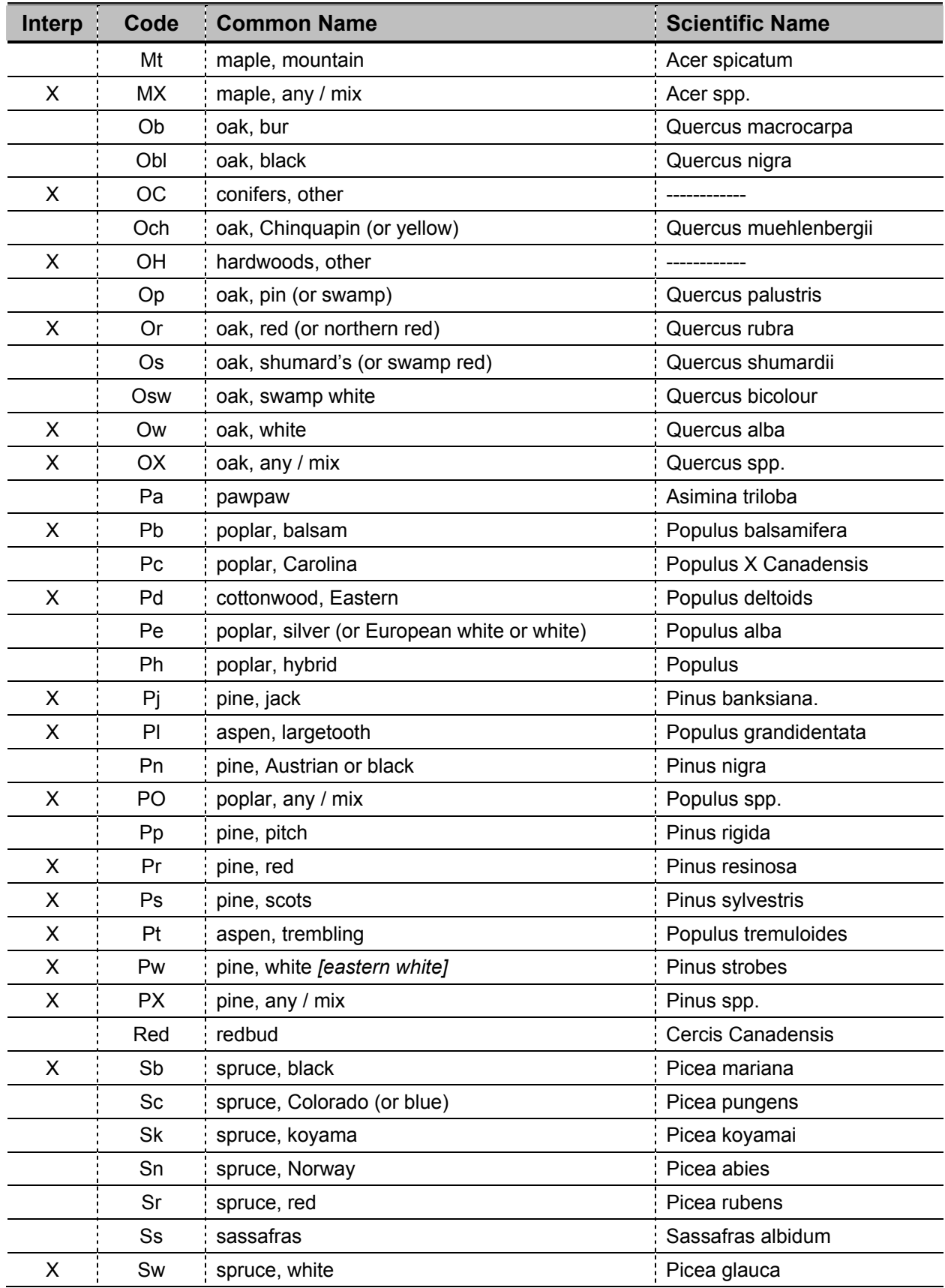

<span id="page-50-0"></span>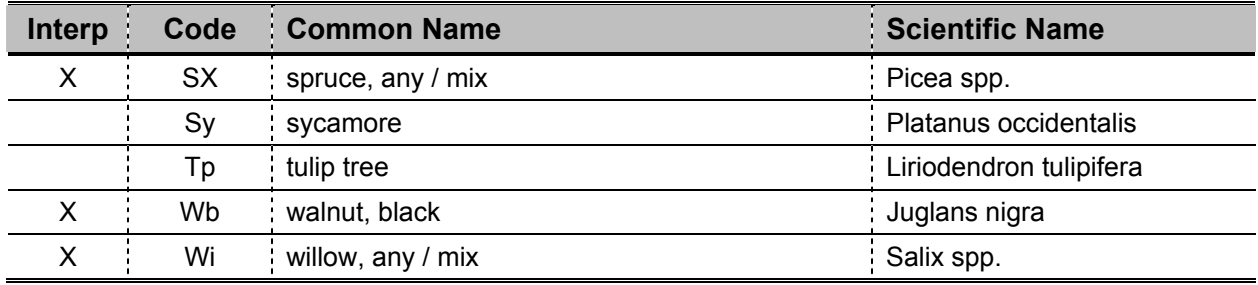

## **A1.16 OLEADSPC**

Descriptive Name: Overstorey Leading Species

Definition: The *overstorey leading species* attribute indicates the most prevalent species in the forest stand (or in just the uppermost canopy layer if the stand canopy contains two or more distinct layers) based on its percentage of crown closure.

### Format: character 3

- use the same coding as is listed in the [OSPCOMP](#page-42-0) (overstorey species composition) attribute description
- must be species listed in the overstorey species composition (OSPCOMP)
- **Note**: This leading species attribute replaces the working group attribute (WG) that was present in previous inventory products for determining the major species to manage for in a forest stand.

## **A1.17 OAGE**

Descriptive Name: Overstorey Age

Definition: The *overstorey age* attribute contains the average age of the leading species of the dominant and co-dominant trees in the forest stand (or in just the uppermost canopy layer if the stand canopy contains two or more distinct layers).

Format: integer 3

## <span id="page-51-0"></span>**A1.18 OHT**

Descriptive Name: Overstorey Height

Definition: The *overstorey height* attribute contains the average height in meters of the dominant and co-dominant trees of the leading species in the stand (or in just the uppermost canopy layer if the stand canopy contains two or more distinct layers).

Format: numeric 4.1

# **A1.19 OCCLO**

Descriptive Name: Overstorey Crown Closure

- Definition: The *OCCLO* attribute contains the percent of crown closure of the forest stand (or of just the uppermost canopy layer if the stand canopy contains two or more distinct layers). Crown closure is defined as the percentage of ground area covered by the vertical projection of the tree crowns onto the ground.
- Format: integer 3
	- The maximum crown closure value is 100%.
	- If an understorey crown closure value is entered, then the total crown closure for the two layers must never exceed 200% (i.e., OCCLO +  $UCCLO <$  $UCCLO <$  $UCCLO <$  = 200).</u>

## **A1.20 OSI**

Descriptive Name: Overstorey Site Index

- Definition: *Overstorey site index* is a numerical expression of forest quality (forest site productivity) based on the height in meters, at a specified age (traditionally 50 years), of dominant and co-dominant trees in a stand (or in just the overstorey canopy layer if the stand canopy contains two or more distinct layers).
- Format: numeric 4 2
- **Note**: Completion of this attribute is to be phased in as site index lookup tables are developed.

# <span id="page-52-0"></span>**A1.21 OSC**

Descriptive Name: Overstorey Site Class

Definition: Site Class is the expression of the age height relationship of the leading species based upon Plonski's Normal Yield Tables and is expressed as 0, 1, 2, 3 or 4. The *overstorey site class* attribute is the site class value determined for the stand (or for just the uppermost canopy layer if the stand canopy contains two or more distinct layers) The OMNR will be responsible for the derivation of this attribute from the interpreted age and height values. For young stands (e.g., less than 20 years old) where the age and height can not be interpreted, a default value of 2 will be entered.

Format: integer 1

• a number from 0 through 4

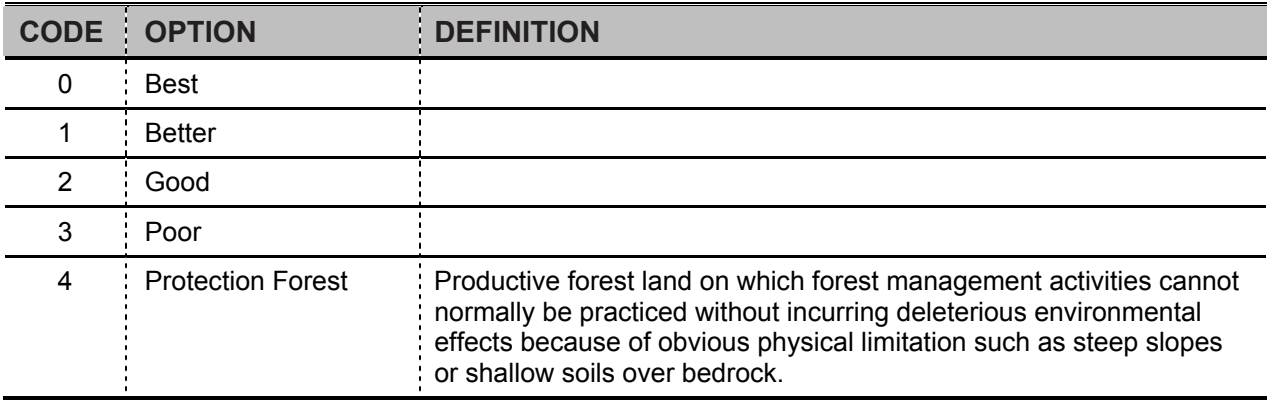

*Note that zero is the default value for an integer field, so when performing a query to identify the best stands (site class = 0), be sure to include the polygon type attribute in the query (AND POLYTYPE = FOR) so that non-productive forest stands are not included in the query results.*

There is a relationship between the site class (OSC, [USC\)](#page-56-0) and the productive forest modifier [\(FORMOD](#page-35-0)) values assigned to a forested area. Generally, areas assigned a site class value of 4 (protection forest) are also assigned a productive forest modifier value of protection forest (FORMOD  $=$  PF), but it is not a requirement. Areas assigned a site class value other than 4 (e.g., 3) can also be assigned the productive forest modifier value of protection forest. Conversely areas assigned a site class value of 4 may be assigned a productive forest modifier value of production forest (FORMOD = RP) instead of protection forest. The apparent discrepancy in the protection forest assignment

#### <span id="page-53-0"></span>**Appendix 1 Tabular Attribute Descriptions**

between the site class attribute and the productive forest modifier attribute reflects the difference between a calculated assessment of site conditions (OSC, [USC\)](#page-56-0) versus a timber management decision ([FORMOD\)](#page-35-0) that is based on more than just site class.

## **A1.22 UYRORG**

Descriptive Name: Understorey Year of Origin

- Definition: The *UYRORG* attribute is the year of origin for the understorey layer of the stand canopy.
- Format: integer 4
	- YYYY
	- This is a calculated value. Understorey year of origin is calculated as the year of source minus the understorey age (i.e., UYRORG = [YRSOURCE](#page-32-0) - [UAGE](#page-54-0)).
	- If the stand canopy has been determined to be two-tiered or multi-layered (refer to the **VERT** attribute), then an understorey year of origin value must be entered (i.e., UYRORG <> null).

## **A1.23 USPCOMP**

Descriptive Name: Understorey Species Composition

Definition: The *understorey species composition* attribute identifies the tree species in the understorey canopy layer of the forest stand, along with the percentage of cover that each tree species occupies within the canopy.

Format: character 60

- repeating pattern of species code and corresponding proportion value
- each species code is 3 characters (including blanks) and is left justified
- each proportion is 3 characters which represents an integer value from 1 to 100 and is right justified. Note that initial inventory values determined by photo interpretation will not go below 10% and are rounded to the nearest 10% (e.g., 10, 20, 30). During inventory update, proportions based on subsequent field survey sampling that are of a finer resolution can be entered (e.g., go below 10% or be a value in between the initial rounded proportions such as 15).
- <span id="page-54-0"></span>• pattern is SSSPPPSSSPPP for example: PJ 80PO 20 (there are two blanks between the species and the proportion)
- maximum of 10 species and proportions pairs in the string
- no duplicate species codes allowed in the string
- proportion values in the string must sum to 100
- when two or more species have the same proportion then the species that appears to be more prevalent is listed first
- the species in the understorey composition are to be coded using the scheme listed in the [OSPCOMP](#page-42-0) (overstorey species composition) attribute description.
- $\bullet$  if the stand canopy has been determined to be two-tiered [\(VERT](#page-58-0) = TO, TU, MO, or MU), then an understorey species composition must be entered (i.e., USPCOMP  $\le$  null).

## **A1.24 ULEADSPC**

Descriptive Name: Understorey Leading Species

- Definition: The *overstorey leading species* attribute indicates the most prevalent species in the overstorey canopy layer of the forest stand based on its percentage of crown closure.
- Format: character 3
	- use the same species coding scheme as is listed in the [OSPCOMP](#page-42-0) (overstorey species composition) attribute description.
	- must be species listed in the understorey species composition (USPCOMP)
	- if the stand canopy has been determined to be two-tiered ( $VERT = TO$ , TU, MO, or MU), then an understorey leading species value must be entered (i.e., ULEADSPC  $\le$  null).

## **A1.25 UAGE**

Descriptive Name: Understorey Age

Definition: The *understorey age* attribute contains the average age of the leading species in the understorey canopy layer of the forest stand.

Format: integer 3

• if the stand canopy has been determined to be two-tiered [\(VERT](#page-58-0) = TO, TU, MO, or MU), then an understorey age value must be entered (i.e., UAGE <> null).

# <span id="page-55-0"></span>**A1.26 UHT**

Descriptive Name: Understorey Height

- Definition: The *understorey height* attribute contains the average height in meters of the dominant and co-dominant trees of the leading species in the understorey canopy layer of the stand.
- Format: numeric 4.1
	- if the stand canopy has been determined to be two-tiered [\(VERT](#page-58-0) = TO, TU, MO, or MU), then an understorey height value must be entered (i.e., UHT <> null).

# **A1.27 UCCLO**

Descriptive Name: Understorey Crown Closure

Definition: Crown closure is defined as the percentage of ground area covered by the vertical projection of tree crowns onto the ground. The *understorey crown closure* attribute contains the percent of crown closure of the understorey canopy layer of the forest stand. Each defined layer within a stand requires a crown closure. In the case of multilayered or two-tiered stands, the total of crown closure for the two tiers must never exceed 200% (i.e.,  $OCCLO + UCCLO \leq 200$  $OCCLO + UCCLO \leq 200$ ).

### Format: integer 3

- if the stand canopy has been determined to be two-tiered ( $VERT = TO$ , TU, MO, or MU), then an understorey crown closure value must be entered (i.e., UCCLO <> null).
- The maximum understorey crown closure value is 100%.
- The total crown closure for the two layers must never exceed 200% (i.e., [OCCLO](#page-51-0)  $+$  UCCLO <= 200).

## **A1.28 USI**

Descriptive Name: Understorey Site Index

<span id="page-56-0"></span>Definition: Site index is a numerical expression of forest quality (forest site productivity) based on the height in meters, at a specified age (traditionally 50 years), of dominant and codominant trees in a stand. The *USI* attribute is the site index value determined for the understorey layer of the stand canopy. The OMNR will be responsible for the derivation of this attribute from the interpreted age and height. For young stands (e.g., less than 20 years old) where the age and height can not be interpreted, a default value of 2 will be entered.

### Format: numeric 4 2

- if the stand canopy has been determined to be two-tiered ( $VERT = TO$ , TU, MO, or MU), then an understorey site index value must be entered (i.e., USI <> null). \*
- **\* Note**: Completion of this attribute is to be phased in as site index lookup tables are developed.

## **A1.29 USC**

Descriptive Name: Understorey Site Class

- Definition: Site Class is the expression of the age height relationship of the leading species based upon Plonski's Normal Yield Tables and is expressed as a value from 0 to 4. The *understorey site class* attribute is the site class value determined for the understorey canopy layer of the stand. The OMNR will be responsible for the derivation of this attribute from the interpreted age and height values.
- Format: integer 1
	- a number from 0 through 4
	- if the stand canopy has been determined to be two-tiered ( $VERT = TO$ ,  $TU$ , MO, or MU), then an understorey site class value must be entered (i.e., USC <> null).

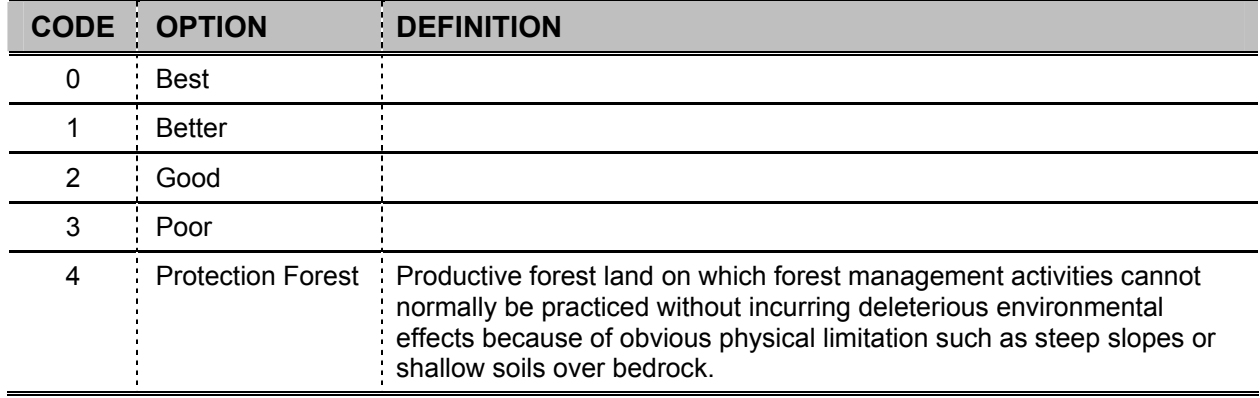

*Note that zero is the default value for an integer field, so when performing a query to identify the best stands (site class = 0), be sure to include the polygon type attribute in the query (AND POLYTYPE = FOR) so that non-productive forest stands are not included in the query results.*

There is a relationship between the site class ([OSC,](#page-52-0) USC) and the productive forest modifier [\(FORMOD](#page-35-0)) values assigned to a forested area. Generally, areas assigned a site class value of 4 (protection forest) are also assigned a productive forest modifier value of PF (protection forest), but it is not a requirement. Areas assigned a site class value other than 4 (e.g., 3) can also be assigned the productive forest modifier value of PF. Conversely areas assigned a site class value of 4 may be assigned a productive forest modifier value of production forest (RP) instead of protection forest. The apparent discrepancy in the protection forest assignment between the site class attribute and the productive forest modifier attribute reflects the difference between a calculated assessment of site conditions ([OSC](#page-52-0), USC) versus a timber management decision ([FORMOD](#page-35-0)) that is based on more than just site class.

# **A1.30 INCIDSPC**

Descriptive Name: Incidental Species

Definition: The *incidental species* attribute indicates a species that is viewable from photointerpretation but is not normally found in the species string, but may be important for wildlife assessment or because of market or ecological value. For example, a scattering of small pockets of hemlock or cedar within a dominant sugar maple stand, or the presence of butternut in a white ash stand. Only one species can be recorded in this attribute. Incidental species is a management unit specific attribute. A list of

species (and priority ranking) that will be captured will be determined by the stakeholders at the pre-inventory meeting.

### <span id="page-58-0"></span>Format: character 3

- use the coding scheme associated with the overstorey species composition attribute [\(OSPCOMP](#page-42-0)) for a list of species codes
- can't be a code listed in the species composition attributes (e.g., Pw can't be listed in INCIDSPC and in either [OSPCOMP](#page-42-0) or [USPCOMP\)](#page-53-0)
- during inventory production, if an incidental species is not identified by the stakeholders, then a value of NON will be entered

## **A1.31 VERT**

Descriptive Name: Vertical Stand Structure

Definition: The *vertical stand structure* attribute indicates the number of distinct layers (stories) that can be identified in the stand canopy. A stand canopy is considered to have more than one story when at least two distinct layers are present of at least 3 meters in height difference or 20 years of age difference, and each distinct layer should occupy at least 10% of the total canopy crown closure for the stand. When more than one distinct layer/storey is identified, a full description is required for each storey (e.g., species composition, height, site class, etc.).

> A veteran component (super canopy) that occupies less than 10% of the total canopy crown closure is not considered to be a distinct layer/storey, but the presence of these trees is acknowledged by selecting a vertical structure code containing the letter 'V', such as SV. In this case, a separate full description of the veteran component is not recorded, but the species and associate proportion of the veterans must be included in the species composition string for the storey nearest in height.

Format: character 2

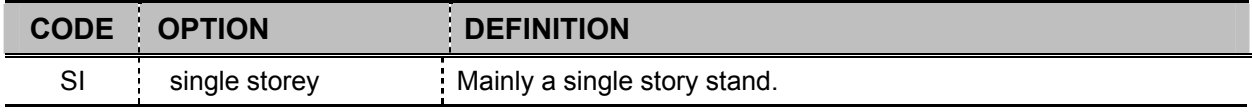

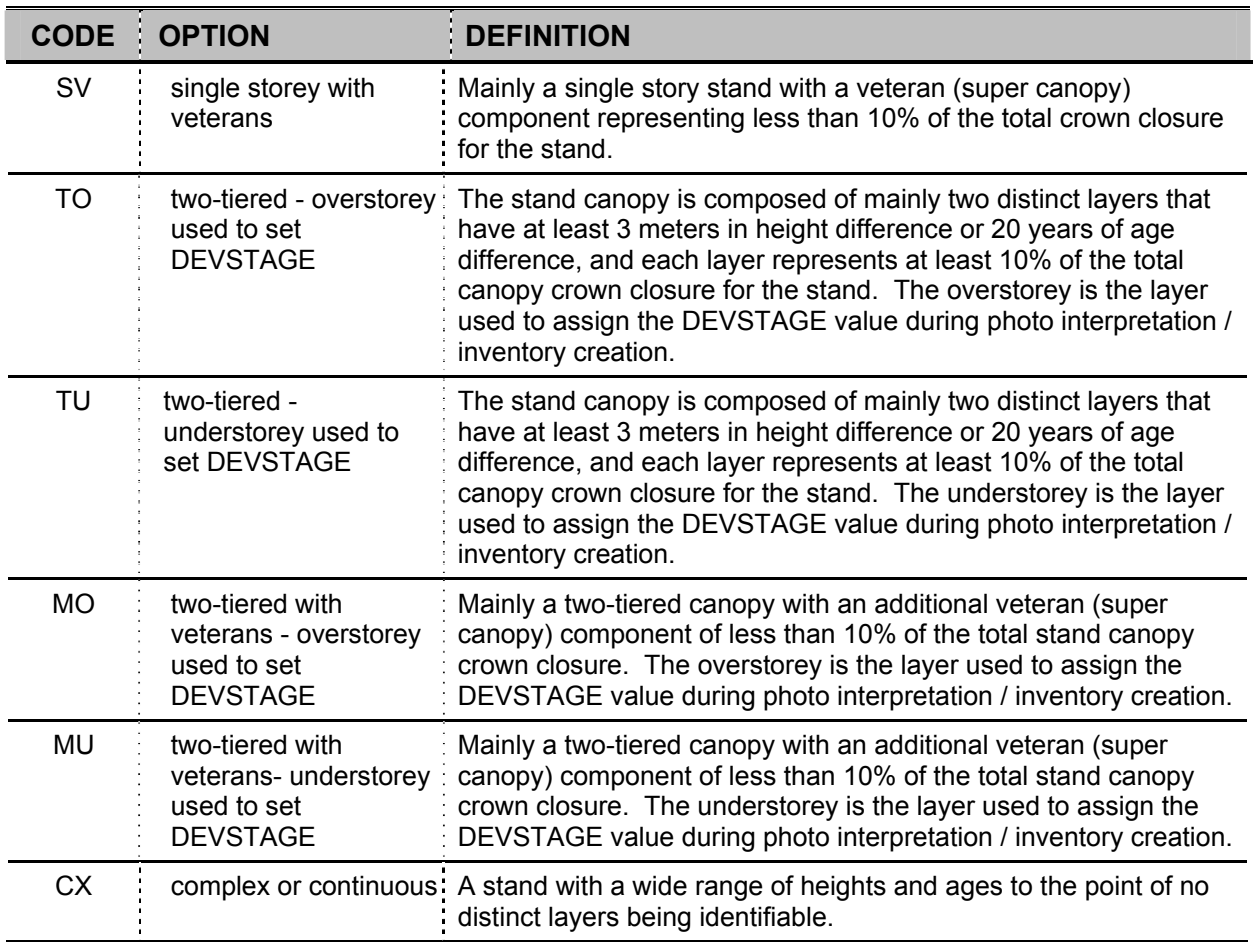

If the vertical stand structure is set to single story or complex (VERT = SI, SV, or CX), then a description of the stand is entered using only the overstorey attributes (e.g., OSPCOMP, OHT, OSC).

If the vertical stand structure is set to TO, TU, MO, or MU, then a separate description must be entered for each of the main canopy layers using the overstorey and understorey sets of attributes accordingly. Species composition information for the veteran layer, if present, is incorporated into the description of the storey closest in height.

# **A1.32 HORIZ**

Descriptive Name: Horizontal Stand Structure

Definition: The *horizontal stand structure* attribute indicates the canopy structure of the forest polygon as a whole when viewed from above. The distribution of trees species and the presence of openings are assessed. If more than one condition is present, only the

most prevalent one is recorded. Note that for the purpose of photo-interpretation for inventory creation, an opening is defined as being at least 16 square meters.

Format: character 2

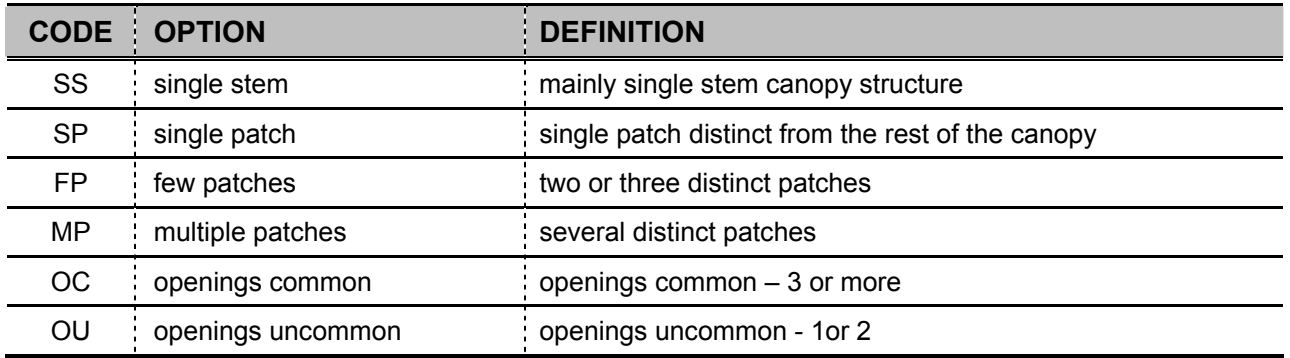

An example of the top view of each horizontal structure indicator code is presented in the following diagram. In this diagram openings in the canopy are represented by blank spots, and the dots ( . ) and the X's represent two different species.

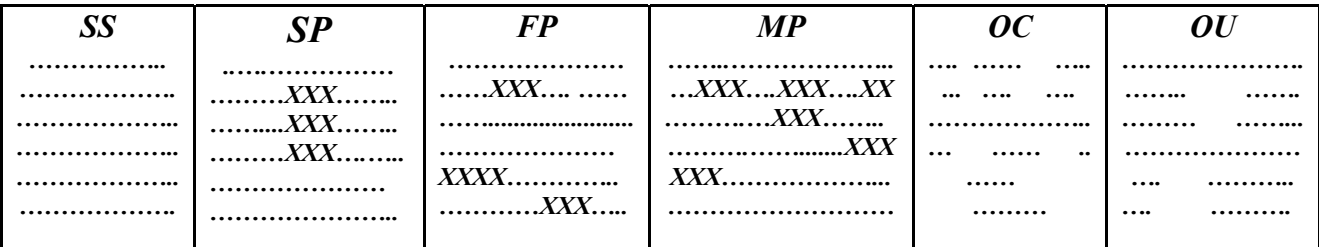

# **A1.33 PRI\_ECO**

Descriptive Name: Primary Ecosite

Definition: Ecosite is defined as an ecological unit comprised of relatively uniform geology, parent material, soils, topography, and hydrology and consists of related vegetation conditions. An ecosite description is a vegetation description related to major vegetative attributes influencing site productivity and biological legacy, and should be relatively stable over moderate periods (20-40 years). Ecosite is the primary unit for delineation for both the forested and non-forested land. A complex of two forested ecosites is allowed to be recorded when more than one ecosite is present as long as

the secondary ecosite represents at least 20% of the area of the polygon and the area associated with the secondary ecosite does not exist in a manner suitable for meeting the minimum polygon size for creating a new polygon. The *PRI\_CODE* attribute indicates the primary or dominant ecosite present with in the stand.

- **Simple ecosite:** (i.e., only PRI\_ECO completed) A polygon assigned a single ecosite label and assumed to have as much as 20% of the polygon consisting of acceptable inclusions (as defined by the fact sheet) or eco-elements other than those considered "diagnostic" of the ecosite.
- **Complex ecosite:** (i.e., PRI\_ECO and SEC\_ECO are completed) A polygon is assigned two ecosite attributes when one ecosite condition exceeds 50% of the polygon (primary ecosite) and another ecosite condition exceeds 20% of the polygon (secondary ecosite), and the secondary ecosite does *not* exist in a manner suitable for representation meeting minimum polygon size. A common example of complex ecosites for a polygon would be a very shallow pine/spruce mix not large enough to differentiate from the surrounding dominant stand of moderately deep aspen/birch mix.

For more information about ecosites, including a fact sheet for each ecosite description, refer to: "*Ecosystems of Ontario: Provincial Ecosites", May 21st, 2008, Ecological Land Classifications Working Group*.

### Format: character 13

Ecosites are a maximum of 13 characters long. There are up to seven parts to each ecosite description; a series of case-sensitive codes and a number that are concatenated in a specific order. Each part has it's own coding rules. The parts are concatenated together in the following order:

### Information # of Characters

- **G**eographic range 1
- **E**cosite number 3
- **V**egetative modifier 2 **\***
- substrate **Depth modifier** 2 \*

#### **62 FIM Forest Resources Inventory Technical Specifications November 2009**

substrate **Moisture** modifier 1

substrate **Chemistry modifier** 1

vegetative cover clas**S** modifier 3 **\***

So the pattern is: GEEEVVDDMCSSS

**\*** The vegetative modifier and depth modifier codes may be either 1 or 2 characters long. If only one character is entered, the second position is left blank. (The 13 character pattern must be maintained.) Likewise, the vegetative cover class modifier may be 1, 2 or 3 characters long.

If a particular section of information is not relevant to the ecosite, that position in the string is left blank. For example, substrate depth modifier information is not applicable for permanently flooded sites. In this situation, blanks will be inserted in the ecosite code string in the depth position so that the code maintains its overall 13 character length.

The minimum ecosite description is a combination of the first three parts: a geographic range, an ecosite number, and a vegetative modifier. Imagery interpretation can usually only determine the minimum ecosite description. Field sampling is required to determine some parts of an ecosite description. Note that this minimum description rule does not apply to ecosites having a geographic range of "U"; unclassified. These are generally just a range and number.

Information is recorded in each of the parts of an ecosite description as follows.

**Geographic range:** The province is divided into four areas primarily along ecoregion and ecodistrict boundaries. This division permits the use of a single ecosite key throughout Ontario. A single letter, uppercase code is used to represent each geographic range. A map of these geographic ranges is included after the description of the chemistry modifier. Areas having evidence of human presence (e.g., residential areas, commercial/industrial areas) are also identified. These areas are marked as "unclassified" regardless of their geographic location within the province.

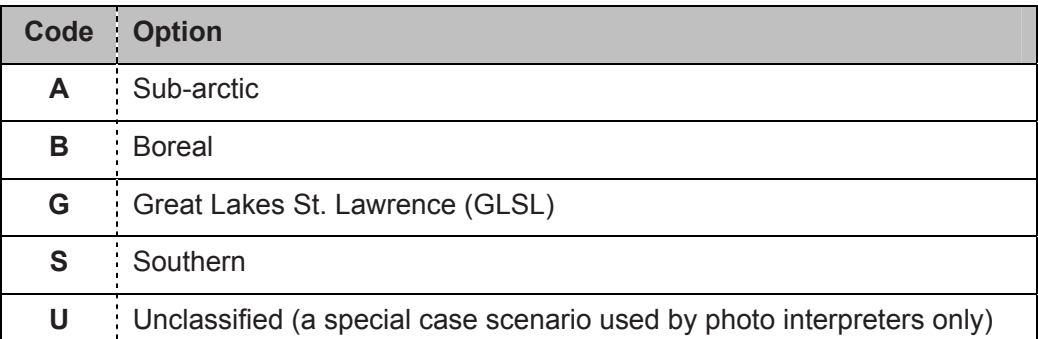

**Ecosite number:** A three digit number representing the ecosite. Values range from 001 to 224, plus 997 to 999 for unclassified areas. Refer to the list of codes following the geographic range map. Numbers less that 100 are right justified and zero filled to maintain proper positioning within the overall ecosite description pattern (e.g., 075)

**Vegetative modifier:** A one or two character code used to describe, in general terms, the conditions existing at the site. Single character code values are uppercase; two character code values are mixed case.

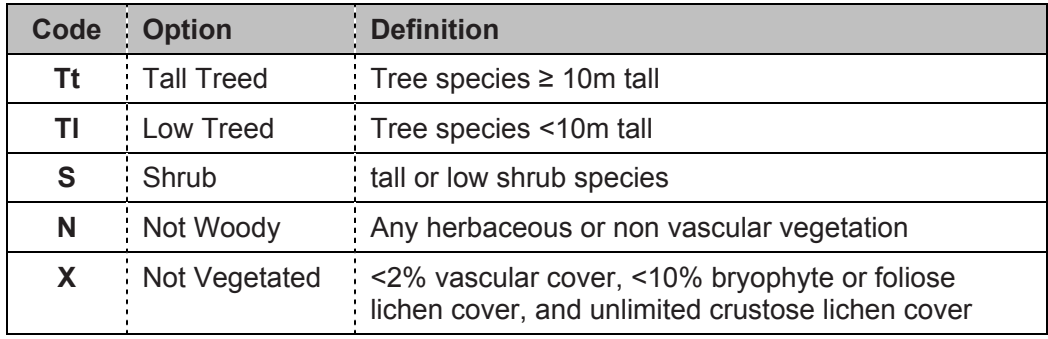

substrate **Depth modifier:** A one or two character code representing the depth of the material above bedrock. All code values are uppercase.

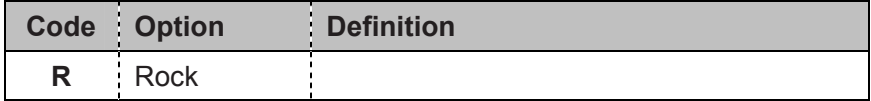

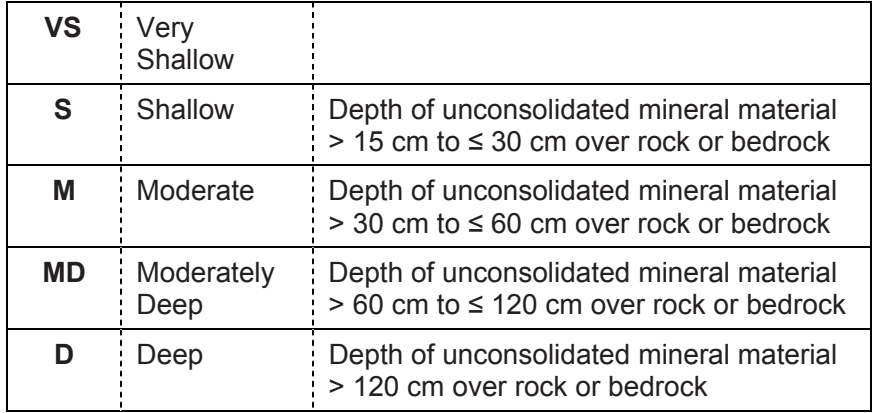

- **\*** Imagery interpretation cannot precisely determine this value. .During photo interpretation, substrate depth modifier information is only recorded for ecosites in Keys  $4 - 9$  (i.e., codes 029 -125). Further, only a determination of the depth being over or under 120 cm can be made during interpretation, so only two depth classes are recorded, M (moderate) and D (deep), where moderate represents all of the field measured depth classes of shallow, moderate and moderately deep. That is:
- During photo interpretation, depths greater than 15 cm but less than 120 cm will all be classified as "M" for moderate.
- Depths greater than 120 cm will be classified as a "D" for deep. If field data is present to suggest shallower depths, then the modifier is set to moderate (e.g., patches of exposed bedrock, extreme changes in topography indicating bedrock control). In the absence of these characteristics, the modifier is set to deep (e.g., outwash/lacustrine plains, often morainal deposits etc).

Field data can be used to augment photo interpreted depth modifier information.

If the "source of data" attribute is set to digital image (i.e., SOURCE = DIGITALP), then the depth modifier was interpreted and will be either M or D only. If the "source of data" attribute is variable area plot (i.e., SOURCE = PLOTVAR), then the ground data may have been used to determine depth modifier, so the modifier may be any of the values; S, M, MD or D.

A depth modifier can not be determined for ecosites in Key 10, Permanently Flooded or Hydric ecosites (i.e., codes 126 - 156), based on photo interpretation only. When field data is used to augment photo interpretation, a depth modifier may be assigned based on the ground observations.

The depth modifier is not applicable for ecosites in Keys 2, 3, and 11-13 (i.e., codes 001 - 028, 157-221, and 997-999); the very shallow, rocky, anthropogenic, and coastal / tidal sites.

**substrate Moisture modifier:** A single character code indicating the amount of water that the material above bedrock is capable of holding. Imagery interpretation cannot determine this value. Information collected from field sampling has this value as part of the ecosite description. All code values are lowercase.

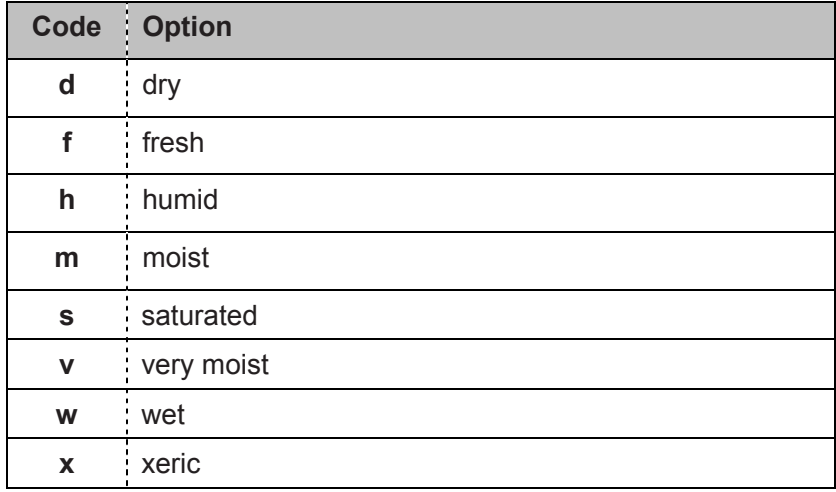

**substrate Chemistry modifier:** A single character code representing the general chemical characteristic of the material above bedrock.. Field sampling or other mapped data-sources are the only methods of collecting this information. Imagery interpretation cannot determine this value. All code values are lowercase.

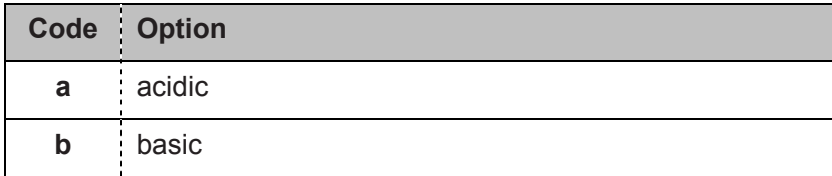

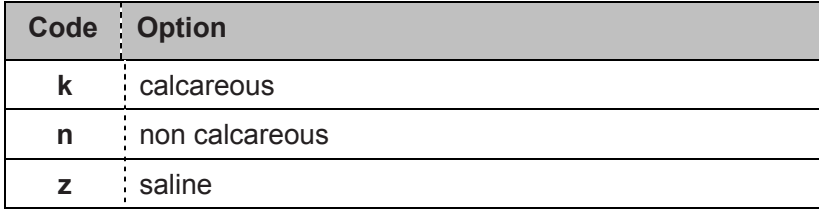

Chemistry modifier information is not applicable to Keys 12a and 12b, Anthropogenic ecosites (i.e., codes 189 -200 and 997-999).

All ecosites in Key 10, Permanently Flooded or Hydric ecosites (i.e., codes 126 - 156 and 222 -224), are assigned the chemistry modifier "n" (for non-calcareous) unless ground data supports a calcareous call for mineral soils within the hydric ecosites.

**vegetative cover clasS modifier**: A one, two or three character code providing a general indication of site productivity, percent cover and vegetation type. Imagery interpretation cannot determine this value. Single character code values are upper case; two and three character code values are mixed case.

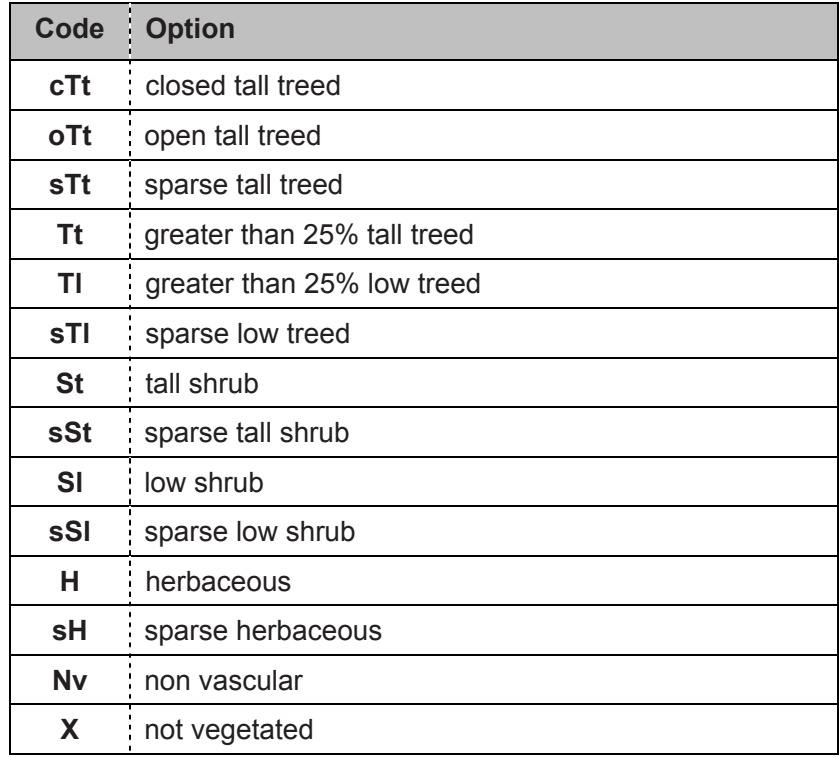

An example of a full ecosite description would be:

B055TtM fkcTt

Boreal, 055, tall treed, moderate, fresh, calcareous, closed tall tree

which is: Boreal (*geographic range*), 055 (*ecosite number*), tall treed (*vegetative modifier*), moderate (*substrate depth modifier*), fresh (*substrate moisture modifier*), calcareous (*substrate chemistry modifier*), closed tall tree (*vegetative cover class modifier*); where 055 represents an aspen-birch hardwood.

**Map of Geographic Ranges for Ecosite Coding** 

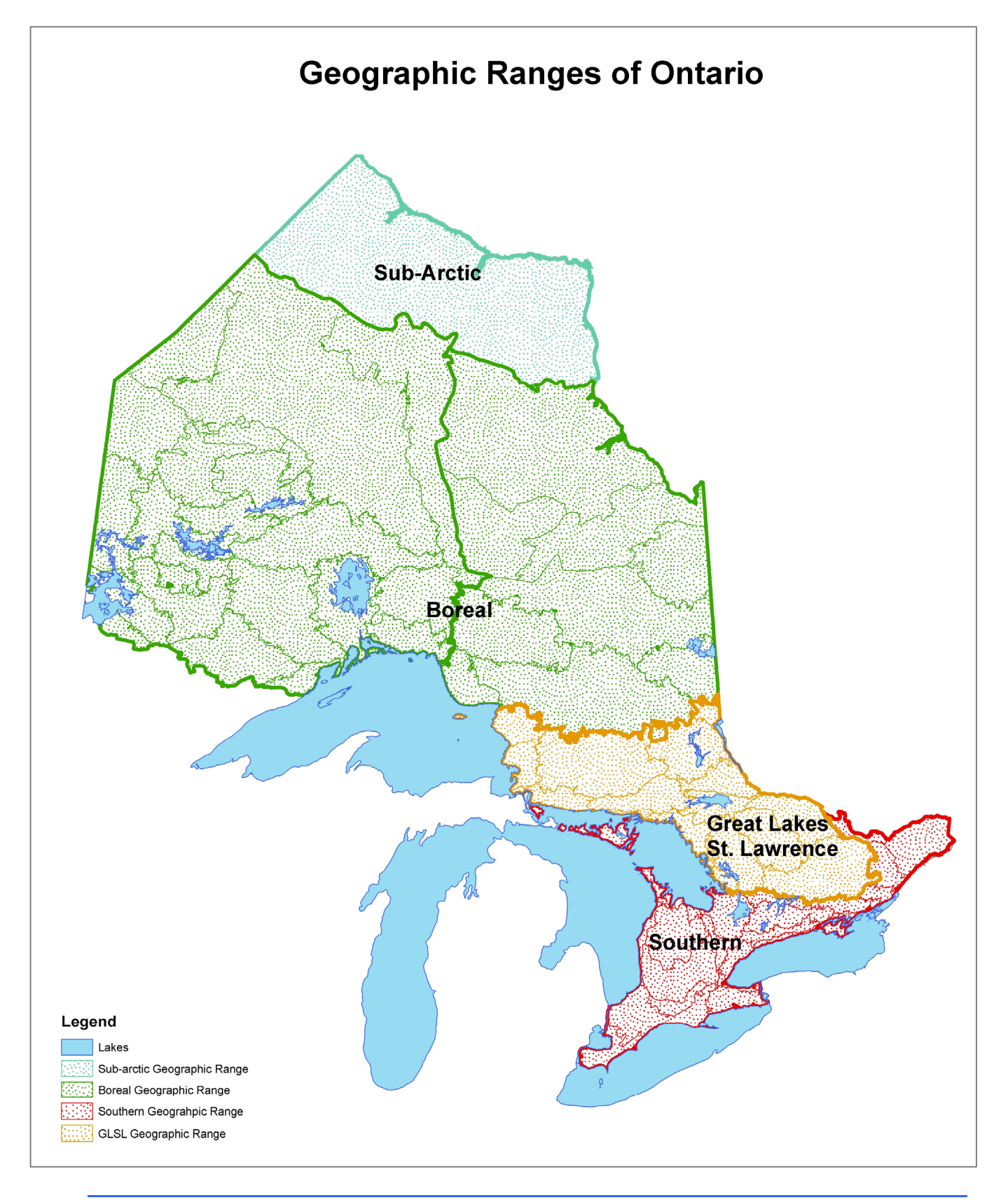

### **Ecosite Code Table**

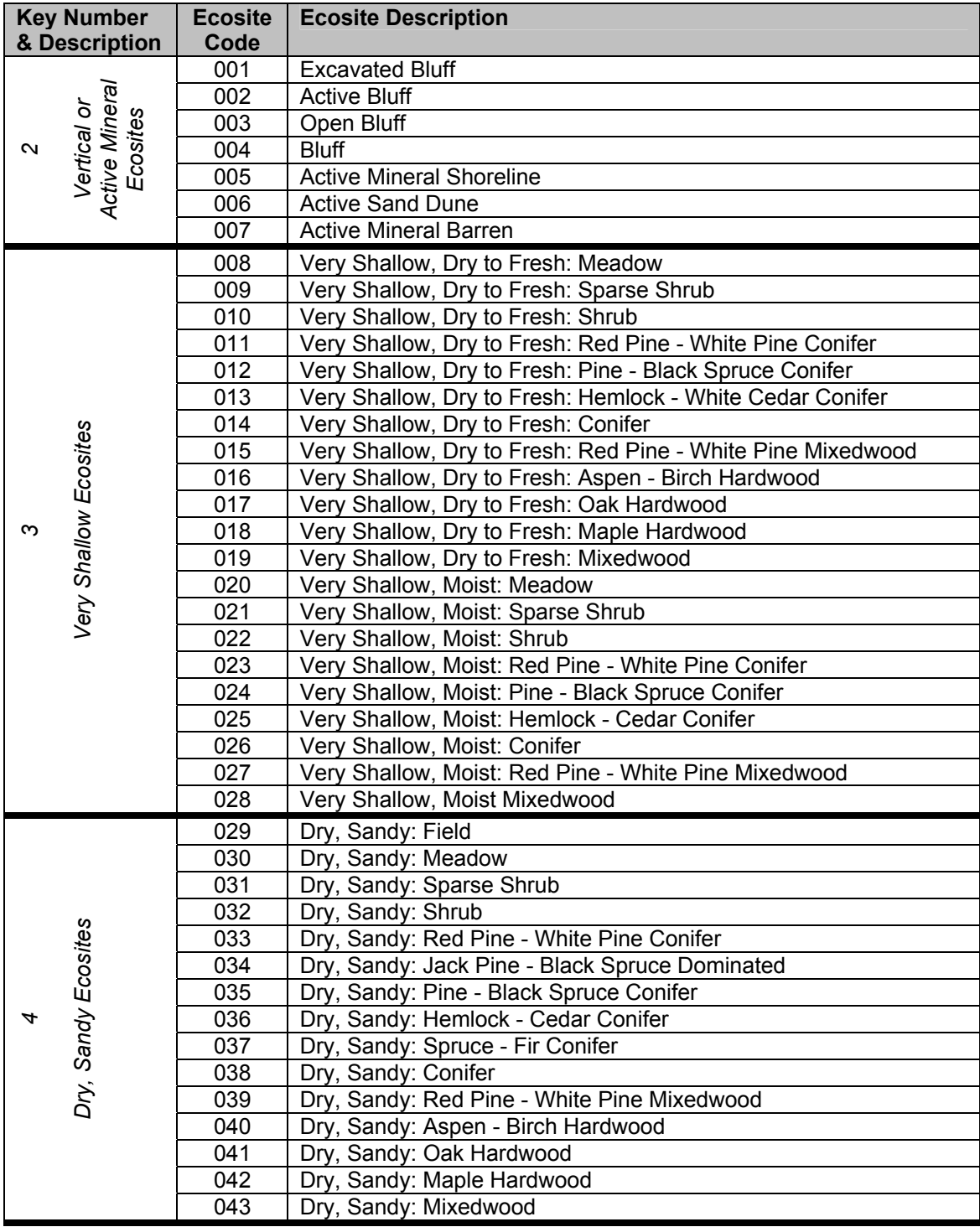

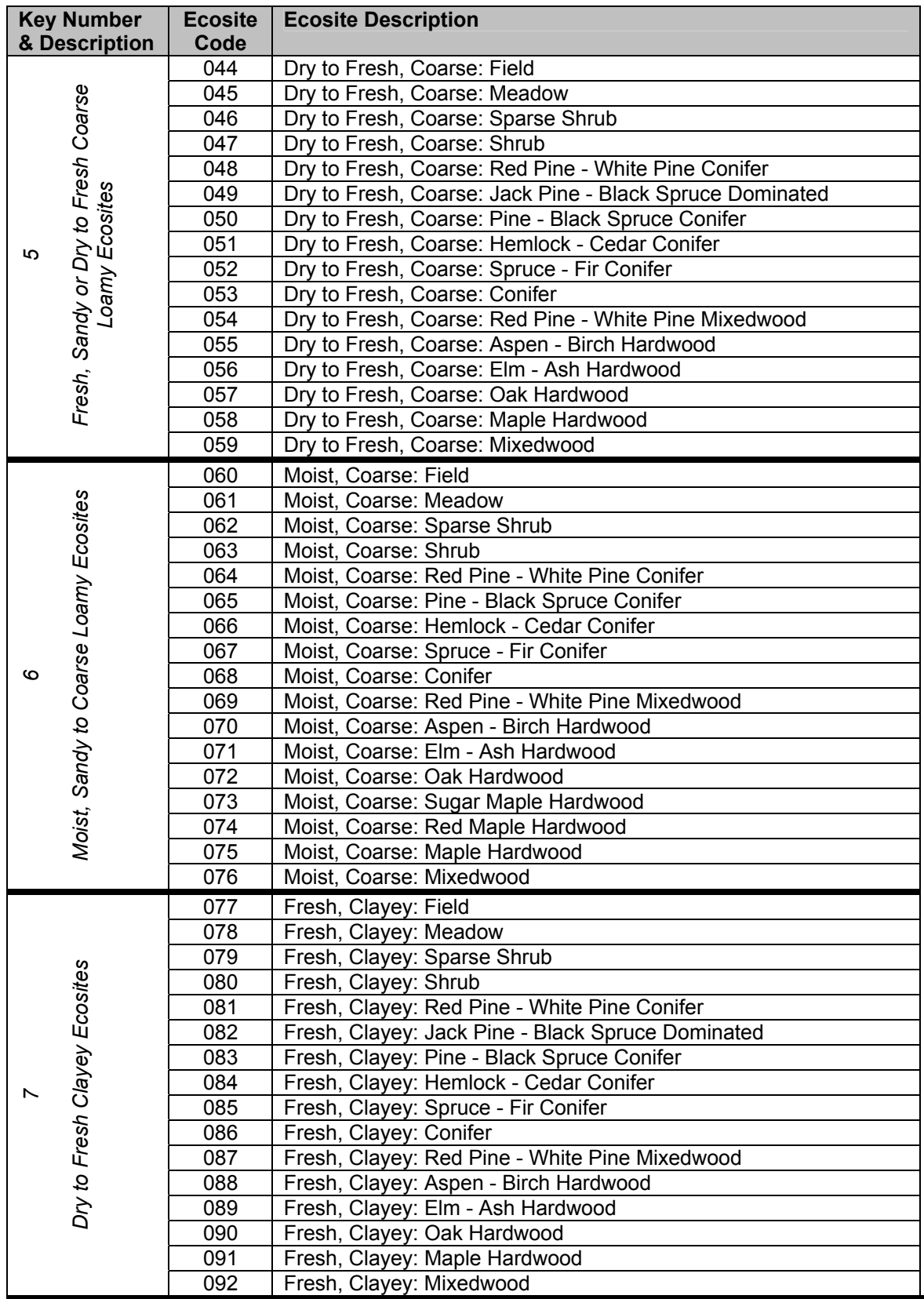

#### **Appendix 1 Tabular Attribute Descriptions**

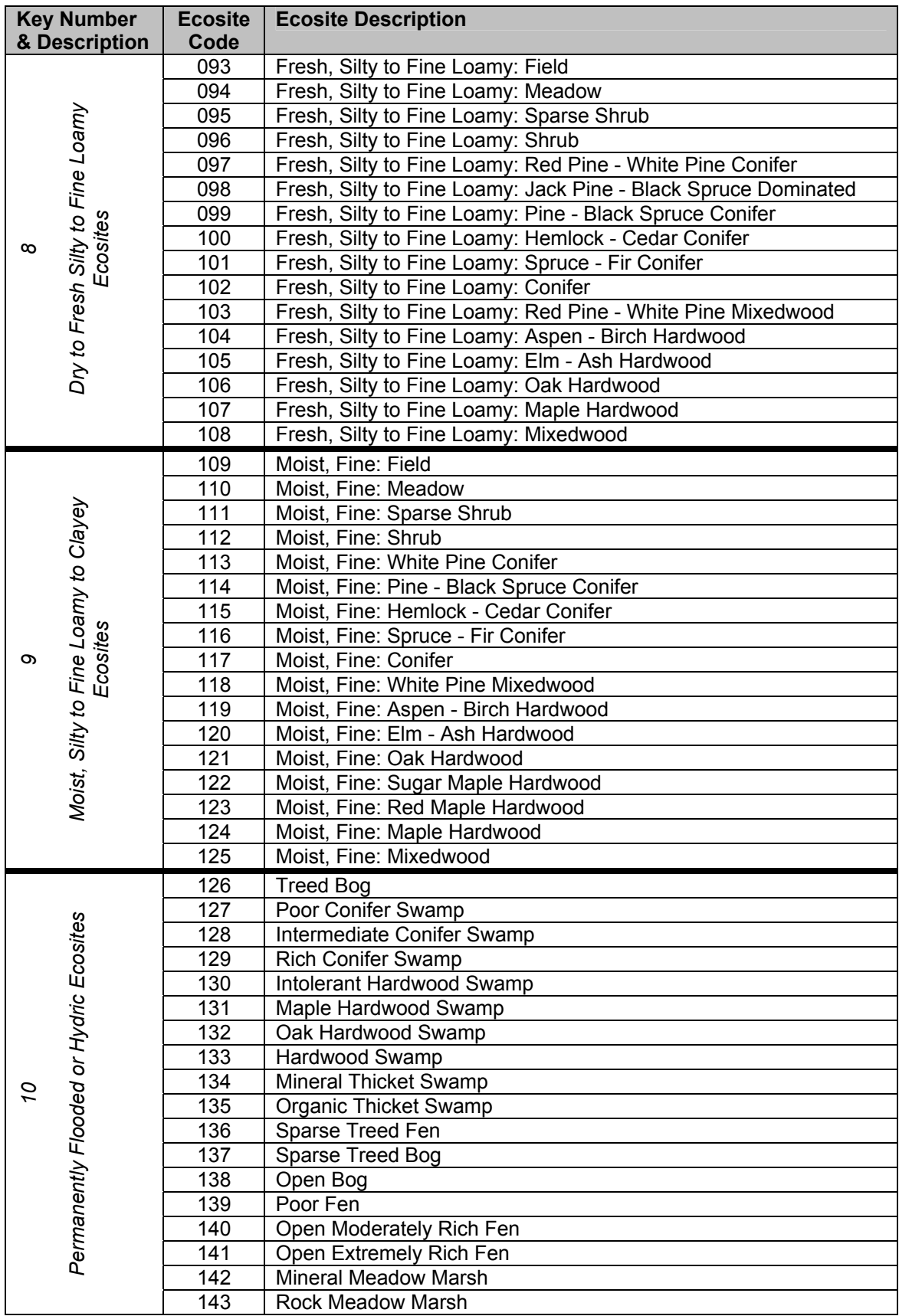

#### **72 FIM Forest Resources Inventory Technical Specifications November 2009**
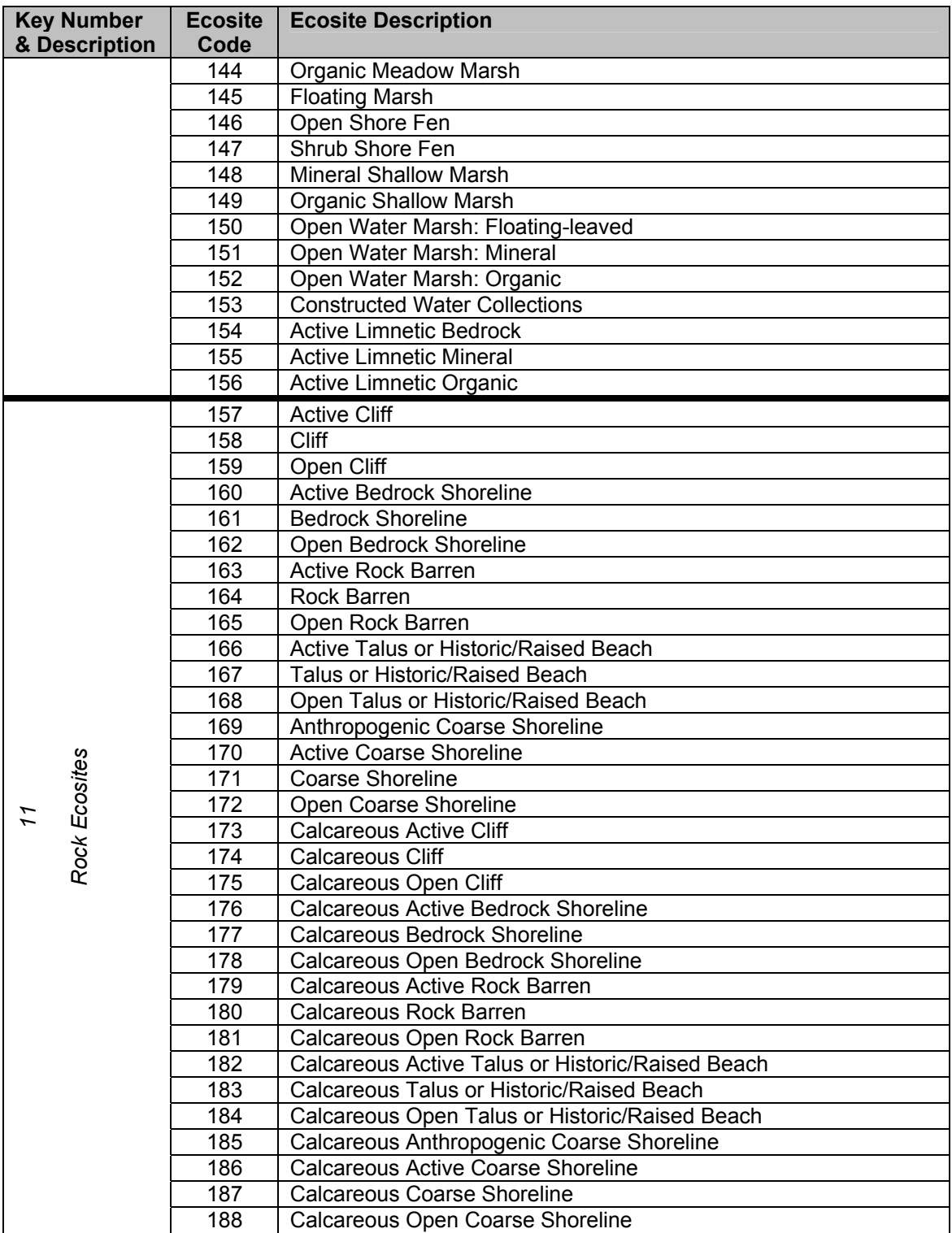

#### **Appendix 1 Tabular Attribute Descriptions**

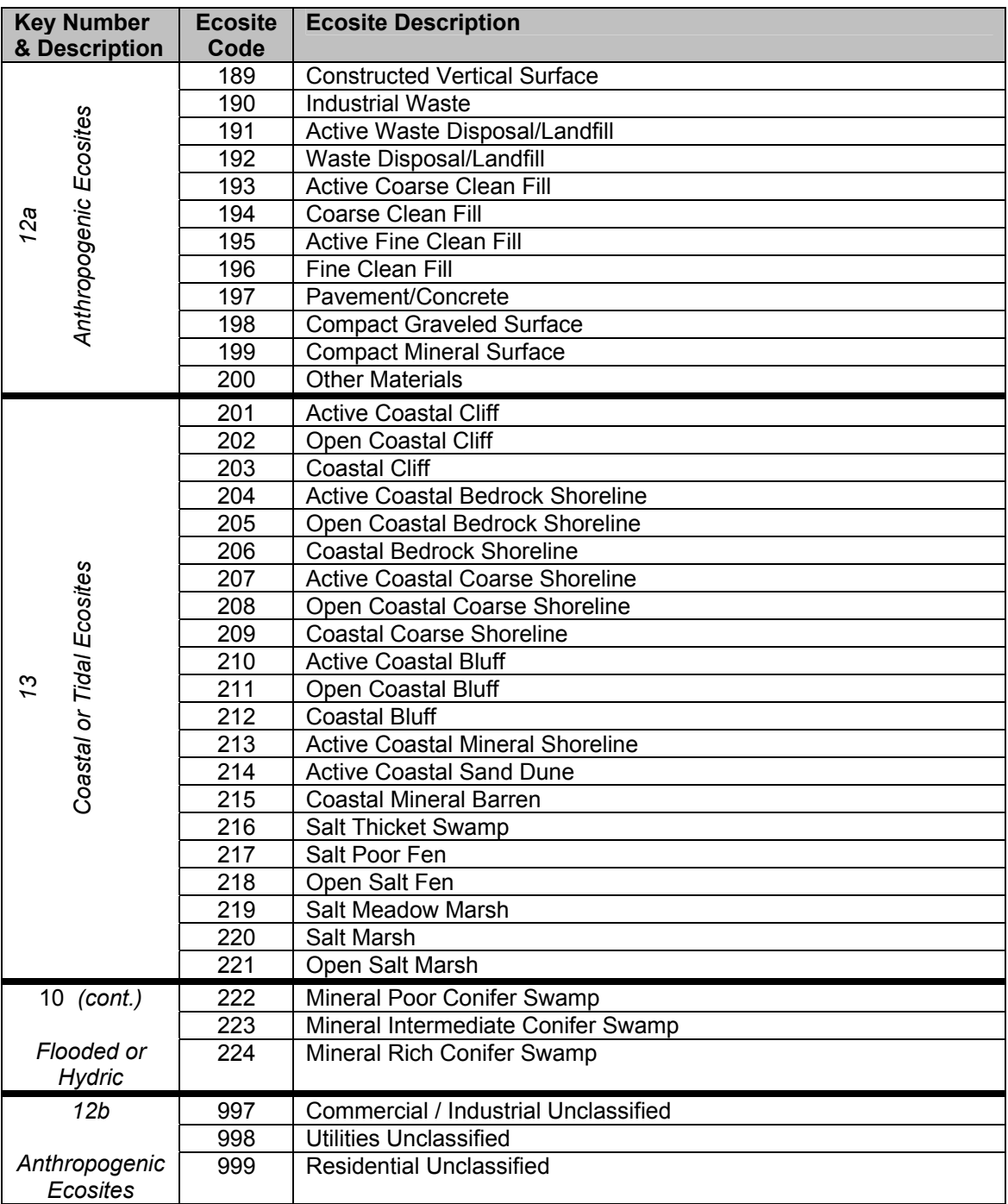

# **A1.34 SEC\_ECO**

Descriptive Name: Secondary Ecosite

Definition: Ecosite is defined as an ecological unit comprised of relatively uniform geology, parent material, soils, topography, and hydrology and consists of related vegetation

<span id="page-74-0"></span>conditions. An ecosite description is a vegetation description related to major vegetative attributes influencing site productivity and biological legacy, and should be relatively stable over moderate periods (20-40 years). Ecosite is the primary unit for delineation for both the forested and non-forested land. A complex of two forested ecosites is allowed to be recorded when more than one ecosite is present as long as the secondary ecosite represents at least 20% of the area of the polygon and the area associated with the secondary ecosite does not exist in a manner suitable for meeting the minimum polygon size for creating a new polygon. The *SEC\_ECO* attribute indicates the secondary or lesser (in terms of area) ecosite present with in the stand.

- **Simple ecosite:** (i.e., only PRI ECO completed) A polygon assigned a single ecosite label and assumed to have as much as 20% of the polygon consisting of acceptable inclusions (as defined by the fact sheet) or eco-elements other than those considered "diagnostic" of the ecosite.
- **Complex ecosite:** (i.e., PRI\_ECO and SEC\_ECO are completed) A polygon is assigned two ecosite attributes when one ecosite condition exceeds 50% of the polygon (primary ecosite) and another ecosite condition exceeds 20% of the polygon (secondary ecosite), and the secondary ecosite does *not* exist in a manner suitable for representation meeting minimum polygon size. A common example of complex ecosites for a polygon would be a very shallow pine/spruce mix not large enough to differentiate from the surrounding dominant stand of moderately deep aspen/birch mix.

For more information about ecosites, including a fact sheet for each ecosite description, refer to: "*Ecosystems of Ontario: Provincial Ecosites", May 21st, 2008, Ecological Land Classifications Working Group*.

- Format: character 13
	- refer to **PRI\_ECO** attribute for a list of valid codes
	- can't be same code as recorded in PRI\_ECO (i.e., PRI\_ECO <> SEC\_ECO)

## **A1.35 ACCESS1 and ACCESS2**

Descriptive Name: Accessibility Indicator

#### <span id="page-75-0"></span>**Appendix 1 Tabular Attribute Descriptions**

Definition: The *accessibility indicator* attributes specifies whether or not there are any restrictions to accessing a productive forest stand. These restrictions may be legal (i.e., ownership), political / land use policy (i.e., land use designation, road closures), and/or a natural barrier. The focus of this field is identification of Crown productive forest stands that are inaccessible and therefore are not considered as part of the managed landbase for forest management planning purposes, but the principle may be applied to any area.

## **NOTE: These attributes are not completed by the photo interpreters during inventory production. Access restriction information is to be determined by the forest management planning team.**

### Format: character 3

• ACCESS1 and ACCESS2 can't contain the same value

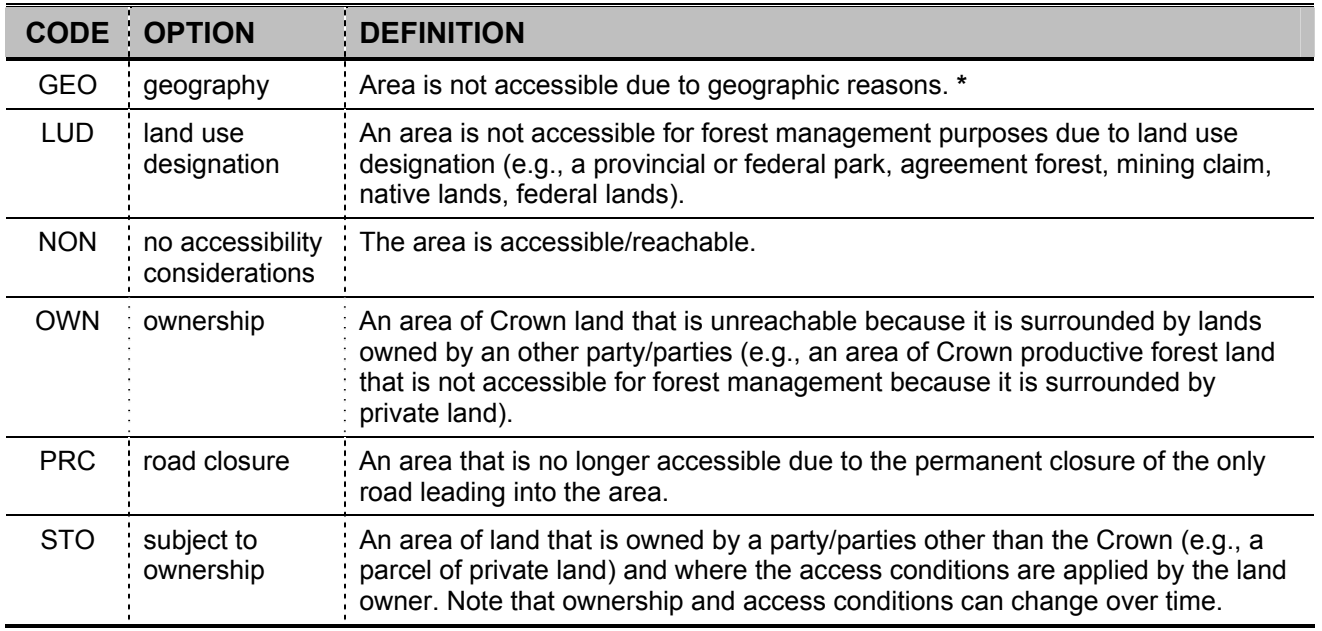

**\*** If the code of GEO is entered, then a management consideration attribute ([MGMTCON](#page-75-0)) must be completed with the appropriate associated explanation/details, such as island or natural barrier. Refer to the **[MGMTCON](#page-75-0)** attribute description.

# **A1.36 MGMTCON1, MGMTCON2 and MGMTCON3**

Descriptive Name: Management Consideration

- Definition: The *management consideration* attributes indicates whether or not ecological/landscape features or site conditions are present within the polygon. These features and conditions may require special consideration during resource management planning.
- **NOTE: The photo interpreters will only use the MGMTCON1 and MGMTCON2 attributes during inventory production. Use of the MGMTCON3 attribute is reserved for the forest management planning team.**
- Format: character 4
	- If only one management consideration is entered, it is to be recorded in the MGMTCON1 attribute.
	- The same value can't be entered in more than one of these attributes (i.e., MGMTCON1 <> MGMTCON2 <> MGMTCON3) except for the code "NONE". If MGMTCON1 = NONE, then MGMTCON2 and MGMTCON3 must also be "NONE"; and if MGMTCON2 = NONE, then MGMTCON3 = NONE.
	- If the polygon is protection forest  $(FORMOD = PF)$  $(FORMOD = PF)$ , then at least one of the management consideration attributes must be set to something other than 'NONE'.
	- If an accessibility indicator attribute is set to 'geographic reasons' [\(ACCESS1](#page-74-0) or [ACCESS2](#page-74-0) = GEO), then the management consideration attributes can not all be blank/null or set to 'NONE'. At least one of the management consideration attributes must indicate the site condition that warranted the accessibility indicator be set to GEO.

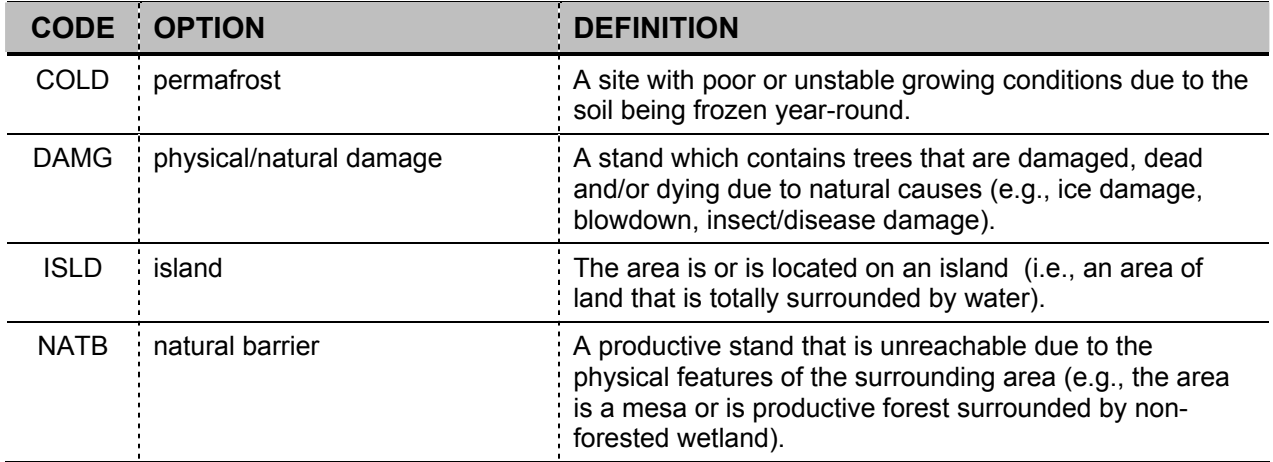

#### **Appendix 1 Tabular Attribute Descriptions**

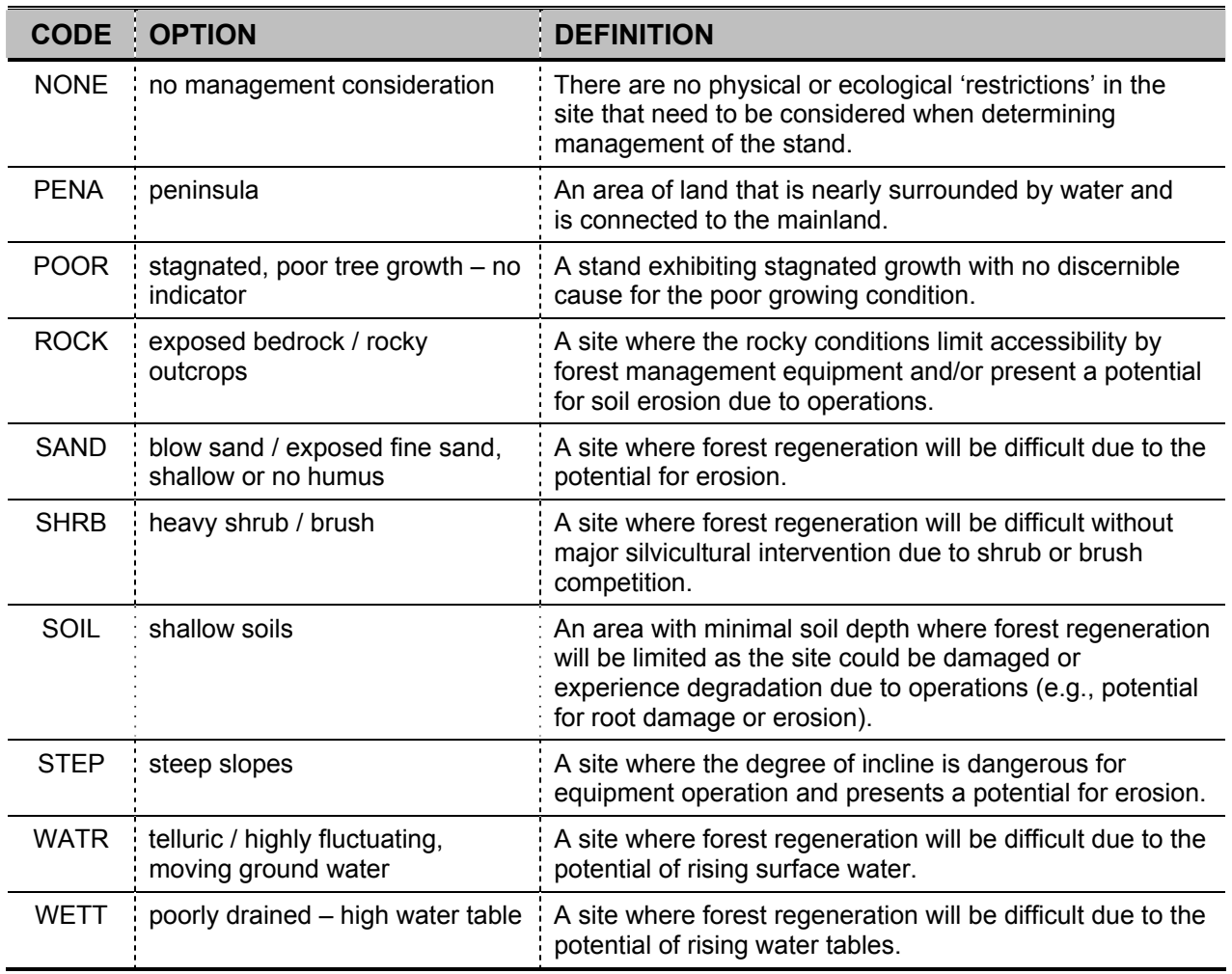

This attribute is used predominantly for productive forest stands (i.e.,  $\underline{POLYTYPE} = FOR$ ), but is applicable for other polygon types of areas as well. For example, during inventory production all polygons which are located on an island are assigned a management consideration of island (i.e., MGMTCON1 = ISLD). Features or conditions other than island are also recorded for productive forest stands, but are not required for other types of areas (e.g., POLYTYPE = TMS) and thus are not recorded during the inventory production process.

# **A1.37 VERDATE**

Descriptive Name: Verification Status Date

Definition: The *verification status date* attribute contains the date that the geographic unit was verified/validated.

Format: date 8

# **A1.38 SENSITIV**

Descriptive Name: Data Sensitivity Indicator

- Definition: The *data sensitivity indicator* attribute contains an indication of whether the geographic unit is classified as sensitive or not.
- Format: character 3
	- contains 'yes' or 'no'

# **A1.39 BED**

Descriptive Name: Business Effective Date

- Definition: The *business effective date* attribute contains the date that the record becomes effective in relation to the business (i.e., the date MNR became aware of its existence).
- Format: date 8

# **Appendix 2 Softcopy : PurVIEW Requirements**

The following is a list of the recommended hardware and software configurations currently required to run the PurVIEW extension for ESRI's ARCGIS ArcMap with the ADS40 SH52 imagery:

### Hardware Option 1

- Performance 1 GIS workstation, HP xw4400 or equivalent
- 1TB additional internal hard drive with 90 degree drive end SATA cable
- NVIDIA Quadro FX1400 video card. (This technically is not currently available from NVIDIA as it is discontinued. Equivalents must be an Open GL quad buffered, PCIe card.). **Note: HDTV cards such as the FX 1500 will not work**.
- Eyewear and emitter, NuVision 60GX, available through <http://www.nuvision3d.com/the60gx.html>
- ViewSonic G90FB 19" CRT
- High resolution CRT monitors are becoming harder and harder to find as LCDs and HD monitors come onto the market. The CRT monitor must have a minimal refresh rate of 100 MHz with the optimal being at 120MHz. Any refresh rate under 100 MHz will not provide a acceptable viewing media.
- This configuration is one of the most economical stereo units available. The quality of the actual stereo viewing is good; however, being an active stereo display the constant light flicker can be tiring on the user's eyes over long periods of extended use.

### Hardware Option 2

- Performance 3 workstation, HP xw8400 (LRC lease option)
- 1TB additional hardware drive with 90 degree end sata cable
- NVIDA Quadro FX 4600 or FX3500 it must be an Open GL quad buffered stereo card, PCIe graphics card. ATI also makes compatible cards.
- Planar monitor at <http://www.planar3d.com/3d-products/> or True 3Di at <http://www.true3di.com/> The polarized monitor has a series of 2 non-active high definition LCD monitors, which are split with a polarized mirror which give the user a polarized stereo viewing opportunity. These units, which are akin to having two high definition televisions with stereo mirror technology,

offers one of the best stereo views in the market. If someone is planning to sit in front of this machine for 8 hours a day it is well worth it to invest in a high quality monitor. The Polarized glasses and the second video card required to operate the system are included with the purchase of the monitor.

### Software

- ArcGIS  $9.1 9.3$ ; the complete suite.
- PurVIEW, including ADS sensor model, available through Ian Grady at IMT [\(i.grady@telus.net](mailto:i.grady@telus.net)), or other commercial stereoscopic units listed below may also be used.
- Stereo Analyst by Leica, Socet for ArcGIS by Bae Systems, Stereo Capture Systems by DAT/EM, Summit Evolution from Inpho are other softcopy workstations that our associated internal and external partners are using.

# **Appendix 3 FRI Data Handling Tools**

This appendix contains a series of instructions and tools that have been assembled by MNR Forest Resources Inventory staff in conjunction with contractors. These instructions and tools are designed to enhance the performance of working with ADS40 imagery for inventorying applications. A brief description of each instruction/tool, along with the problems that it was designed to fix, has been included. The instructions/tools discussed are:

- 1. stereo data imagery configuration
- 2. remapper
- 3. ODF translator
- 4. pyramidization
- 5. sub setting stereo pairs
- 6. flight line building tool

For a copy of these tools or for any additional information (beyond what is contained in this appendix), please contact:

Ian Sinclair, MNR, FRI Section, at: 705.946.7442 or [ian.sinclair@ontario.ca](mailto:ian.sinclair@ontario.ca) 

# **A3.1 Stereo Data Imagery Configuration**

The delivered block of imagery should include a shapefile of the flight line index. This shapefile is required within ArcGIS to define the data view's projection.

The following is a summary of how to setup a folder to view the imagery for one particular flight line:

- 1. Create a project folder (e.g., Quetico), and create a subfolder SHAPEFILE INDEX. Copy the flight line shapefile index into this subfolder.
- 2. Within your project folder (e.g., Quetico), create a subfolder representing this flight line (e.g., 06291336).
- 3. Within the subfolder (e.g., 06291336) create the following subfolders for 3-3 band products. (a) NRG (for the colour infrared stereo imagery)
- (b) PAN (for the panchromatic stereo imagery)
- (c) RGB (for the red, green, blue stereo imagery)
- *OR* **To save storage space just create two subfolders, one being NRGB and the other PAN:**
	- (a) NRGB ( for all the multi spectral imagery)
	- (b) PAN (for the panchromatic stereo imagery)
- 4. Within each of the subfolders created in the previous step, copy in the CAM folder as supplied. This folder contains a set of subfolders that hold the CAM files. These files are camera (.CAM extension) calibration files and PurVIEW is configured to search for these files when the ADS file is selected in ArcGIS' Data Frame Properties window.
- 5. Configure the CIR subfolder as follows:
	- (a) Copy in the .ODF and .ODF.ADJ files supplied for this specific flight line. These files are orientation data files (.ODF extension) and adjusted orientation data files (.ADJ extension). To identify which files represent this flight line, the following are examples:
		- 0629133630103CIRB16A.ODF
		- 0629133630103CIRB16A.ODF.ADJ
		- 0629133630103CIRN00A.ODF
		- 0629133630103CIRN00A.ODF.ADJ

The B16A and N00A portion of the filenames above refer to the camera's angle of view; B16A equals backward 16 degrees and N00A equals nadir 0 degrees.

- (b) Copy in the .ADS files supplied for this specific flight line. These files are a method of indexing the image files so multiple images can be referred to through one file. To identify which files represent this flight line, the following are examples:
	- L10629133630103CIRB16A.ADS
	- L10629133630103CIRN00A.ADS
- (c) Copy in the imagery files as supplied for this specific flight line. These are the actual TIF files and can range in size from 125MB to 700MB. To identify which images to copy, open the .ADS files from the previous step, in NotePad, and refer to the list of TIFs to copy.
- (d) Copy in the .SUP files supplied for this specific flight line. These files are support files that contain the metadata associated with this flight line. To identify which files represent this flight line, the following are examples:
	- L10629133630103CIRB16A.SUP
	- L10629133630103CIRN00A.SUP
- 6. Configure the PAN subfolder as follows:
	- (a) Copy in the .ODF and .ODF.ADJ files supplied for this specific flight line. These files are orientation data files (.ODF extension) and adjusted orientation data files (.ADJ extension). To identify which files represent this flight line, the following are examples:
		- 0629133630103PANB14A.ODF
		- 0629133630103PANB14A.ODF.ADJ
		- 0629133630103PANF02A.ODF
		- 0629133630103PANF02A.ODF.ADJ
		- 0629133630103PANF27A.ODF
		- 0629133630103PANF27A.ODF.ADJ

The B14A, F02A and F27A portion of the filename refers to the camera's angle of view; B14A equals backward 14 degrees, F02A equals forward 2 degrees and F27A equals forward 27 degrees.

- (b) Copy in the .ADS files supplied for this specific flight line. These files are a method of indexing the image files so multiple images can be referred to through one file. To identify which files represent this flight line, the following are examples:
	- L10629133630103PANB14A.ADS
	- L10629133630103PANF02A.ADS
	- L10629133630103PANF27A.ADS
- (c) Copy in the imagery files as supplied for this specific flight line. These are the actual TIF files and can range in size from 125MB to 700MB. To identify which images to copy, open the .ADS files from the previous step, in NotePad, and refer to the list of TIFs to copy.
- (d) Copy in the .SUP files supplied for this specific flight line. These files are support files that contain the metadata associated with this flight line. To identify which files represent this flight line, the following are examples:
- L10629133630103PANB14A.SUP
- L10629133630103PANF02A.SUP
- L10629133630103PANF27A.SUP
- 7. Configure the RGB or NRGB subfolder as follows:
	- (a) Copy in the .ODF and .ODF.ADJ files supplied for this specific flight line. These files are orientation data files (.ODF extension) and adjusted orientation data files (.ADJ extension). To identify which files represent this flight line, the following are examples:
		- 0629133630103NRGBB16A.ODF
		- 0629133630103NRGBB16A.ODF.ADJ
		- 0629133630103NRGBN00A.ODF
		- 0629133630103NRGBN00A.ODF.ADJ

The B16A and N00A portion of the filename refers to the camera's angle of view; B16A equals backward 16 degrees, and N00A equals nadir 0 degrees.

- (b) Copy in the .ADS files supplied for this specific flight line. These files are a method of indexing the image files so multiple images can be referred to through one file. To identify which files represent this flight line, the following are examples:
	- L10629133630103RGBB16A.ADS
	- L10629133630103RGBN00A.ADS
- (c) Copy in the imagery files as supplied for this specific flight line. These are the actual TIF files and can range in size from 125MB to 700MB. To identify which images to copy, open the .ADS files from the previous step, in NotePad, and refer to the list of TIFs to copy.
- (d) Copy in the .SUP files supplied for this specific flight line. These files are support files that contain the metadata associated with this flight line. To identify which files represent this flight line, the following are examples:
	- L10629133630103RGBB16A.SUP
	- L10629133630103RGBN00A.SUP
- 8. Start ArcGIS and add the flight line shapefile index. Identify the flight line where you would like to view the imagery and record the LineID number (i.e. 629133630103).
- 9. View, Data Frame Properties window, PurVIEW tab
	- (a) Model Select, select button
	- (b) Navigate to subfolder where ADS files are (i.e. CIR, PAN or RGB)
	- (c) Select first ADS
	- (d) Open
	- (e) OK
	- (f) Activate PurVIEW

10. View, Data Frame Properties window, Coordinate System tab

- (a) Clear
- (b) Predefined
- (c) Projected Coordinate Systems
- (d) UTM
- (e) NAD 1983
- (f) NAD 1983 UTM ZONE 15N
- (g) Apply
- (h) OK

11. Model Fit button within PurVIEW toolbar and imagery should appear.

# **A3.2 Remapper**

Remapper was designed to convert the 16bit stereo imagery into an 8bit stereo product that fits the user's specific needs. This tool is a MS DOS prompt based program that allows the user to select specific bands of data to create a customized view. For example, the default bands for the multi spectral data CIR would be 1:2:3, and for RGB would be 2:3:4. Remapper is capable of producing a 4 band .tiff file as well, which allows the user to toggle between IR and true color stereo products (ArcMap raster options settings, so you can use Tools>Options>Default combinations to choose which 3 out of the 4 bands to display).

The program is a simple DOS application. Simply unzip it to a folder of your choice (like C:\remapper). If you type remapper at the command prompt the usage will be echoed. If you add C:\remapper to your PATH variable, you can run remapper from any command prompt.

Here is a sample dos FOR loop that can be used to create CIR imagery from the 4-band:

for %i in (\*.ads) do remapper %i -b 1:2:3 -d -c 90 -o OutputFolder

As you can see, it used a compression quality of 90; probably something like 97 might be more appropriate – experimentation is required. Of course, you would want to replace OutputFolder with the real path to where you want the new imagery written. **Note:** The new imagery will have the same name as the input imagery, it is up to the user to keep track of what they have done (most likely by using descriptive folder names).

**NOTE that this program DOES NOT embed pyramids with the imagery**. The good news, however, is that commanding Arc to batch pyramid the 8-bit imagery is MUCH faster than having it pyramid the 16-bit. So the need/convenience of having embedded pyramids becomes much less of a concern.

## **A3.3 ODF Translator**

The .odf translator has been designed to adjust the header files so that the most recent kappa flag standards can be applied. The .odf translator is a MS DOS prompt to run in a batch and change the header files to adjust the standards. In software suites such Stereo Analyst this will be a required process otherwise one flight line will appear in Ontario and another possible much further east than its true location.

## **ODF Translator Instructions – BE SURE TO BACK UP THE ORGINAL .ODF AND .ODFADJ FILES PRIOR TO FOLLOWING THESE STEPS – JUST INCASE!**

- 1- Unzip the ofd translator tool and then Double click the installer and follow the prompts (install in the default folder: C:\Program Files\ODFTool).
- 2. Program is now installed, but we need to update your computer's PATH variable (see Step 4).
- 3. Right-click "My Computer" and select "Properties" from the pop-up menu.
- 4. Select the "Advanced" tab and press the "Environment Variables" button (near the bottom).
- 5. Select the "PATH" variable and press "Edit".
- 6. Click on the very end of the "variable value" text (so that the cursor appears there).
- 7. Enter "C:\Program Files\ODFTool;" (without the quotes). Press OK.
- 8. Open a new DOS window.
- 9. Within the DOS window browse to the location of the ODF files you want to reflag (from radians to degrees).
- 10. Once there, type the following command (it will loop through all of the odf and odf.adj files, writing reflagged files with an additional .new extension): for %i in (\*.odf,\*.adj) do odftool -i %i -d -o %i.new
- 11. When the loop is done, create a new sub-folder called "backup".
- 12. Move ALL of the .odf and .odf.adj files from the current folder to the backup folder.
- 13. Now you should only have .new files in the current folder.
- 14. Type the following command (to remove the .new extensions): Ren \*.new \*.
- 15. You're done, nice job.

# **A3.4 Pyramidization**

The speed in which the imagery refreshes or re-draws is based on the number of levels of pyramids that currently exist. ESRI currently only calculates the 1/4, 1/8, pyramids and does not calculate the  $\frac{1}{2}$  layer. PurVIEW currently requires these three levels for optimal performance. Full pyramids will take up to 33% more space than the original file. Further development is currently being conducted to design a tool that will allow the user to have four band images with full pyramids for 8 and 16 bit imagery.

# **A3.5 Sub Setting Stereo Pairs**

The digital stereo pair products (Section 4.2.1.1) are originally delivered in full lines of imagery. If desired, the user may opt to customize the stereo coverage to a specific area of interest. Using the flighline setup mentioned earlier in the document will allow the user to build full stereo flighline models. This may not be the ideal solution for viewing and working with the imagery so if the user only deletes the undesired .tiffs from the imagery folder (pan or CIR, RGB or NRGB) then the model will only display the images contained within the folder. It is important to ensure that there are enough photos selected to account for the required overlap for the model to still provide stereo coverage.

# **A3.6 Flight Line Building Tool**

This is a DOS based tool has been designed to take the raw delivered digital stereo pair imagery and configure it into flight lines for use with softcopy programs such as PurVIEW or Stereo Analyst. The tool has been designed to sort through the directories on the drive and capture all the .tiff, .rrd, .sup, .odf, .odfadj, and .ads files and then create a new folder for each flight line and transfer the affiliated files.

# **Glossary**

# **Definition Source**

If the definitions provided in this glossary have been taken fully, modified or adapted from an already existing source, it is indicated. References for these entries are abbreviated as follows:

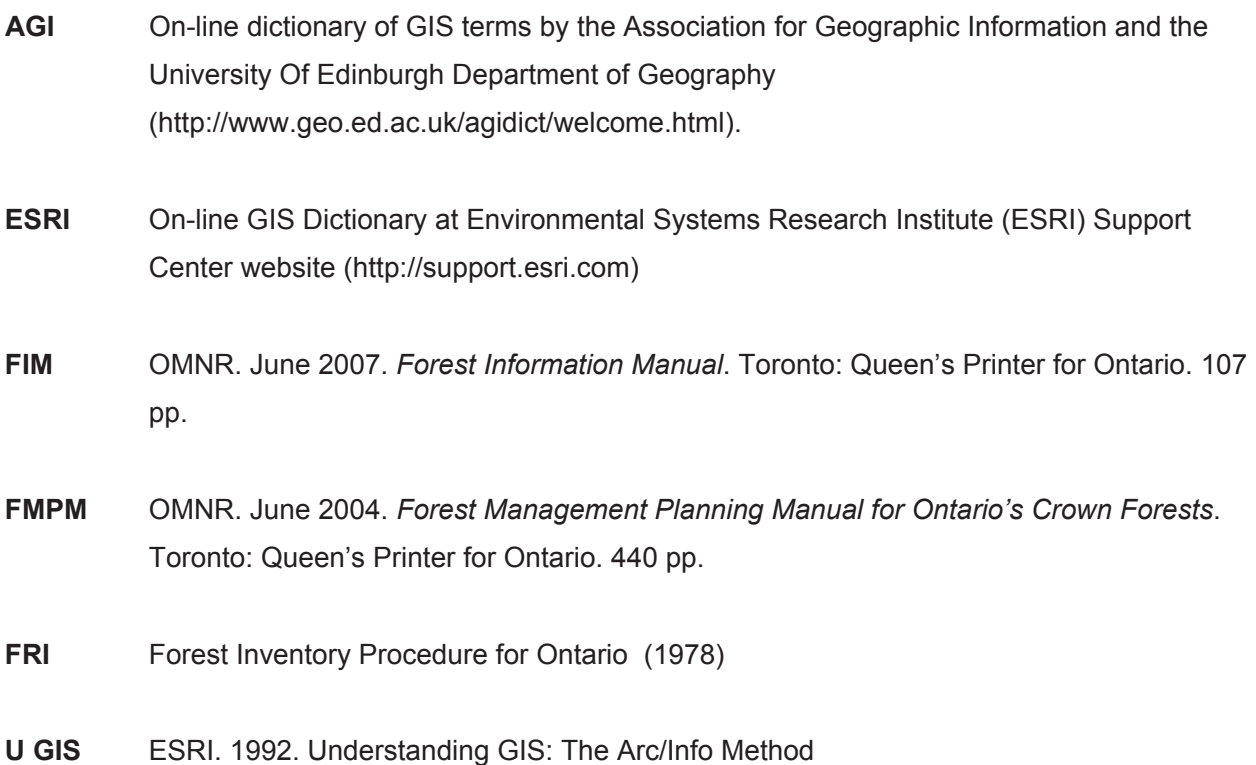

# **Definition/Term**

### **Absolute Positional Accuracy**

Absolute positional accuracy is a measure of the average discrepancy between the true National Grid positions of features and their surveyed positions in our data (map position). The true position is determined by a more accurate method than the survey capture method.

#### **Area of the Undertaking**

Area of the Undertaking (AOU) is an area consisting of approximately 385,000 square kilometres (or 38.5 million hectares) of Crown land, on which forest management activities are conducted in Ontario. Forest Management plans are prepared for management units within this area. [FMPM]

#### **Barren and Scattered**

Productive forest land which, because of natural or artificial disturbance, contains only scattered trees (stocking below 0.25) or no trees at all with either shrub cover or bare soil, but no significant amount of regeneration. Treatment is required to restore such areas to productivity. [FRI]

### **Base Features**

Base features represent the geographic locations and descriptions of topographic, cultural, and cadastral entities of Ontario's landbase. They can be natural, physical features, such as lakes, rivers, wetlands, or they can be features of human influence such as hydro lines, gas pipelines, provincial highways, roads, and railways. They include areas which identify subdivisions of land, water, vegetation, environmental features, and other physical and administrative boundaries. Examples of this latter type of base features include forest management units and ownership parcels, which identify areas designated for legal, political, tax base, population base, land-use zoning, or management decision purposes. [FIM]

#### **Calibration Plot**

A calibration plot is a biased sample area established to aid the photo interpreter in classifying the stand characteristics in the immediate vicinity of the plot.

### **Continuous Inventory**

A continuous inventory refers to a forest resource inventory that has a process in place whereby portions or all of the inventory are updated on a random or periodic basis to better reflect the changes that take place over time to the landbase. Technologies that are employed to enable this update may include ground surveys, air calls, GPS data capture and supplementary air photography. Many continuous inventories in place around the world today have a basis in ecological principles which helps ensure the long term viability and productivity of the landbase. Theoretically a continuous inventory does not need to be totally replaced by a newly captured inventory, but due to the varied concepts of a continuous inventory this may be included into the process.

### **Crown Land**

Crown Land is land vested in Her Majesty in right of Ontario. [FMPM]

#### **Glossary**

### **Forest Information Portal**

The Forest Information Portal is an extranet (an internet site with user name and password security restrictions) available to MNR and the Licensees for the sharing, distribution and exchange of forest information and data. [FIM]

### **Forest Management Unit**

A forest management unit is an area of Crown forest designated under section 7 of the *Crown Forest Sustainability Act*, 1994. [FIM]

### **Forest Resources Inventory**

The Forest Resources Inventory (FRI) is a spatial product that provides description of all areas within a forest management unit and provides a snapshot in time of the characteristics of water and land base geography.

### **Layer**

A reference to a spatial data source, such as a shapefile, coverage, geodatabase feature class, or raster image. [Source: modified ESRI]

### **Licensee**

Licensee is the term used in this document to refer to Sustainable Forest Licensees, Plan holders, or other forest resource licence holders with forest management responsibilities. [FIM]

### **Map Projection**

A mathematical model that transforms the locations of feature on the Earth's surface to locations on a two-dimensional surface. Because the Earth is three-dimensional, some method must be used to depict a map in two dimensions. Some projections preserve shape, others preserve accuracy of area, distance, or direction. Map projections project the Earth's surface onto a flat plane. However, any such representation distorts some parameter of the Earth's surface be it distance, area, shape, or direction. [Source: U GIS]

### **Metadata**

Information that describes the content, quality, condition, origin, and other characteristics of data or other pieces of information. Metadata for spatial data may describe and document its subject matter; how, when, where, and by whom the data was collected; availability and distribution information; its projection, scale, resolution, and accuracy; and its reliability with regard to some standard. Metadata

consists of properties and documentation. Properties are derived from the data source (for example, the coordinate system and projection of the data), while documentation is entered by a person (for example, keywords used to describe the data). [Source: ESRI]

### **Patent Land**

Patent land is land transferred from Her Majesty the Queen in the Right of Ontario to an individual, company or corporation in perpetuity. [FMPM]

#### **Periodic Inventory**

A periodic inventory refers to a forest resource inventory that is replaced by a new inventory on a periodic basis. Although every effort is made to ensure that this inventory is as accurate as technology of the time allows, there is no effort put into updating this product during its life cycle.

### **Polygon**

- A closed shape defined by a connected sequence of x,y coordinate pairs, where the first and last coordinate pair are the same and all other pairs are unique. [Source: ESRI]
- A feature used to represent areas. [Source: AGI]

#### **Polygon Forest**

An information layer with a common area classification process used to delineate water polygons and land types into polygons based on the homogeneity of forest cover and vegetation. The area classification process creates a key forest cover description layer called the Polygon Forest. T he Polygon Forest contains water polygons and a description of the forest condition. [FIM]

### **Relative Positional Accuracy**

Relative positional accuracy is a measure of the average discrepancy in distances between surveyed features approximately 60 meters apart.

#### **Spatial Component**

The spatial component of a geospatial data layer comprises the polygon geometry of polygon boundaries and labels. It has qualities that tie those polygons to a certain space on the world with a certain map projection (e.g., Transverse Mercator NAD83 with the ONT76 Adjustment).

#### **Tabular Component**

The tabular component of a geospatial data layer covers the associated attribute descriptions for each polygon that makes up the spatial component.